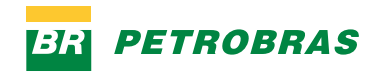

<span id="page-0-0"></span>**MANUAL DO SISTEMA DE IDENTIDADE VISUAL PETROBRAS**

**—**

**MANUAL DO SISTEMA DE IDENTIDADE VISUAL PETROBRAS**

**—**

# **INTRODUÇÃO**

**—**

Para começar, alguns conceitos importantes:

## **Identidade de marca**

É o conjunto de elementos visuais, verbais e sonoros da marca, que consolida posicionamento e atributos da marca, dentro de um cenário complexo de comunicação. A nossa identidade é dividida em três campos:

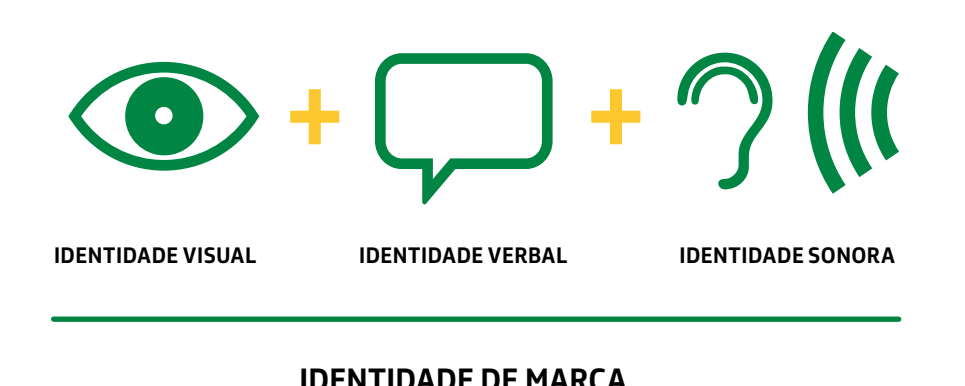

## **Sistema de Identidade petrobras**

As diretrizes e aplicações visuais, verbais e sonoras compõem o Sistema de Identidade Petrobras. São quatro volumes para atender a diferentes usos e que estão disponíveis em português, inglês e espanhol. Em caso de dúvida, sempre consulte a Gerência de Imagem Corporativa e Marcas.

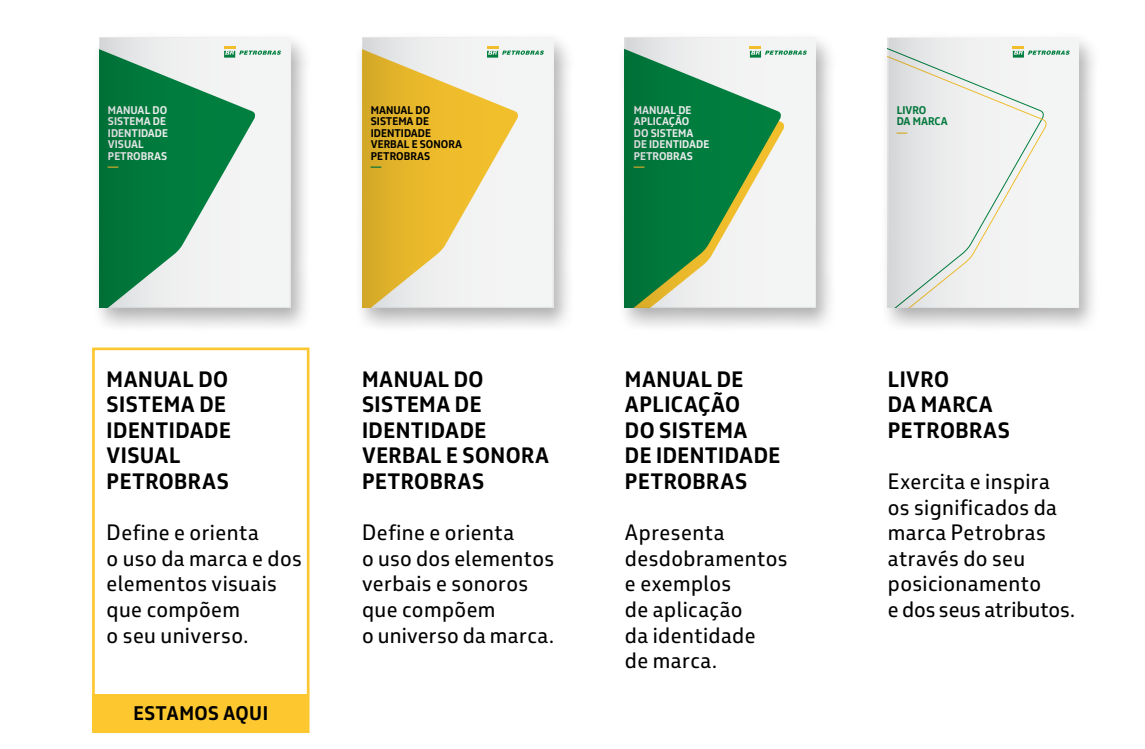

# **INTRODUÇÃO**

**—**

## **Identidade visual**

É o conjunto de elementos gráficos que compõem o universo da marca. Neste manual, apresentamos regras e orientações para utilizá-los de maneira coerente e consistente, transmitindo o sentido desejado em todas as manifestações.

Este manual trata unicamente da marca Petrobras Brasil. Para as demais versões, consulte o manual desejado.

**MARCA PETROBRAS BRASIL**

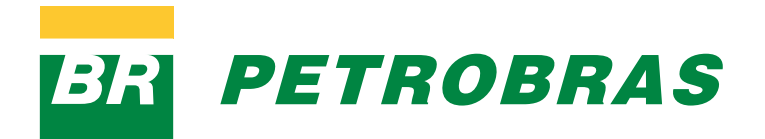

**VERSÃO PETROBRAS Internacional**

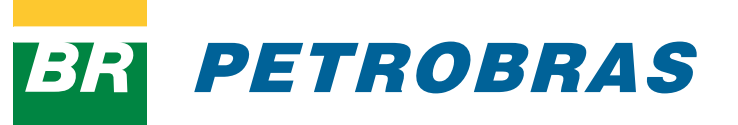

**VERSÃO PETROBRAS América do Sul**

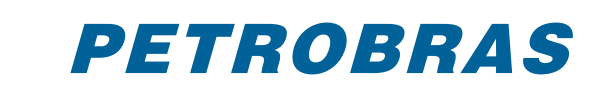

**MANUAL DO SISTEMA DE IDENTIDADE VISUAL PETROBRAS** MANUAL DO SISTEMA DE IDENTIDADE VISUAL PETROBRAS

## <span id="page-4-0"></span>**ÍNDICE**

**—**

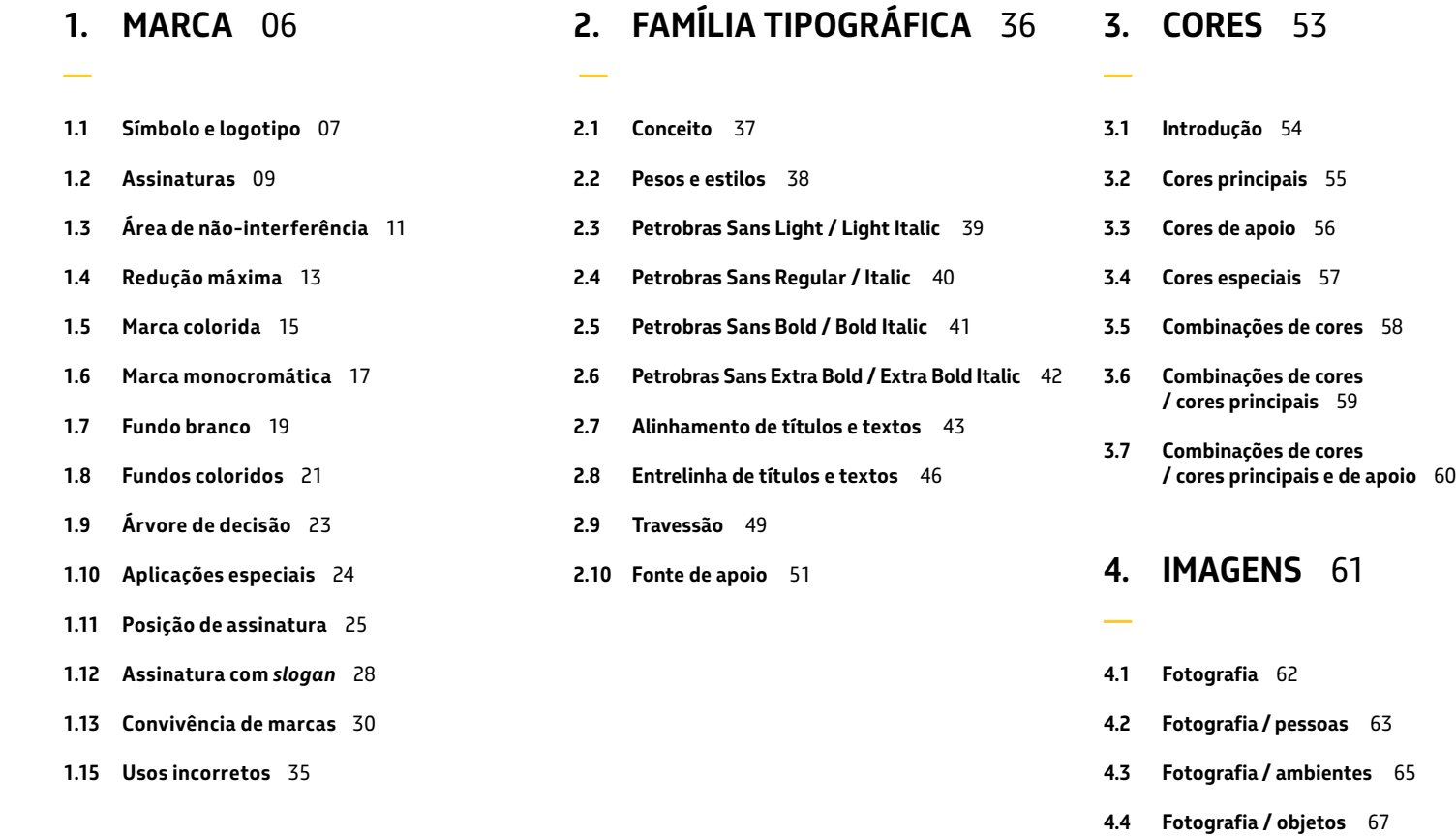

## **5. Elemento [Gráfico](#page-73-0)** 74

**—**

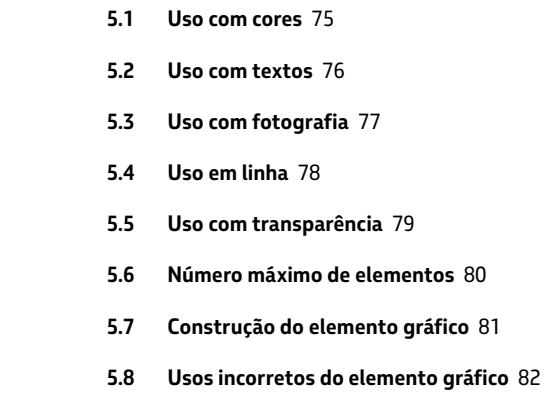

**[4.5 Características técnicas](#page-68-0)** 69

**4.6 [Ilustrações, pictogramas e infográficos](#page-71-0)** 72

## **1. MARCA**

**—**

A marca, entre todos os elementos de identidade visual, é o mais representativo. Como uma síntese gráfica, ela nos identifica de forma rápida, direta e inequívoca. Por isso, veremos a seguir a importância de preservá-la e utilizá-la corretamente.

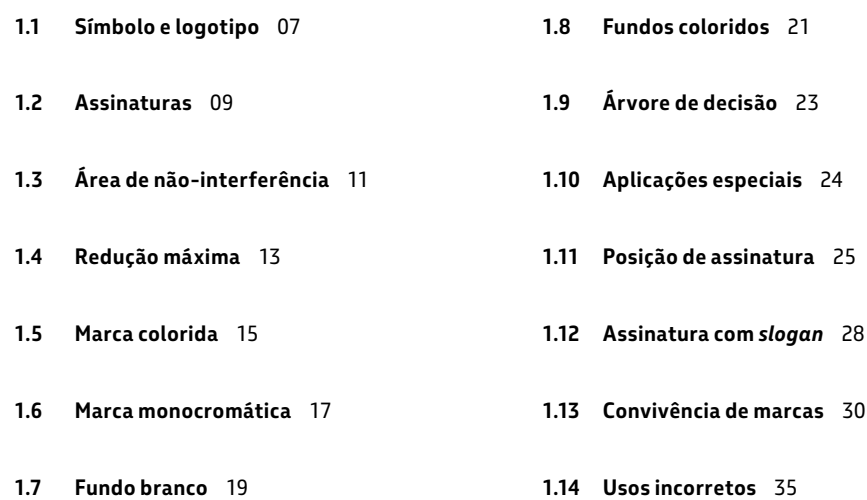

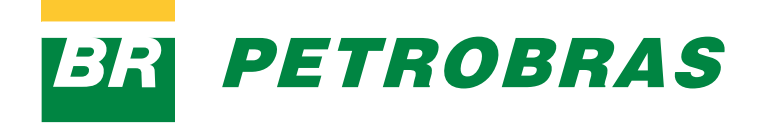

## <span id="page-6-0"></span>**1.1 Símbolo e logotipo**

A nossa marca é uma composição entre símbolo e logotipo. O uso dissociado destes elementos é proibido, exceto em casos especiais.

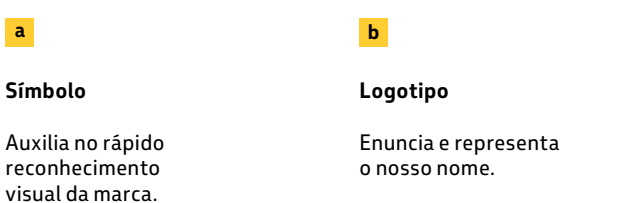

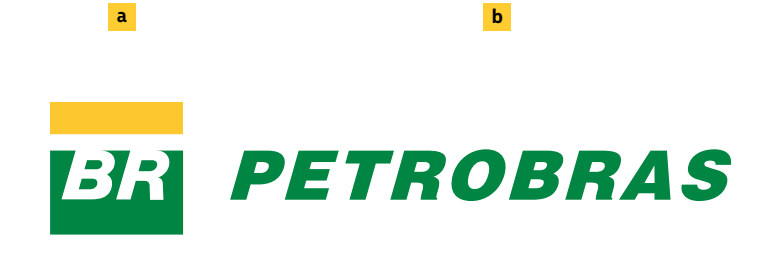

#### **IMPORTANTE:**

**CASOS ESPECIAIS**

**NENHUM MATERIAL COM O USO DISSOCIADO DOS ELEMENTOS PODE SER LIBERADO ANTES DA ANÁLISE E APROVAÇÃO DA GERÊNCIA DE IMAGEM CORPORATIVA E MARCAS.**

## **1.1 Símbolo e logotipo / exemplos**

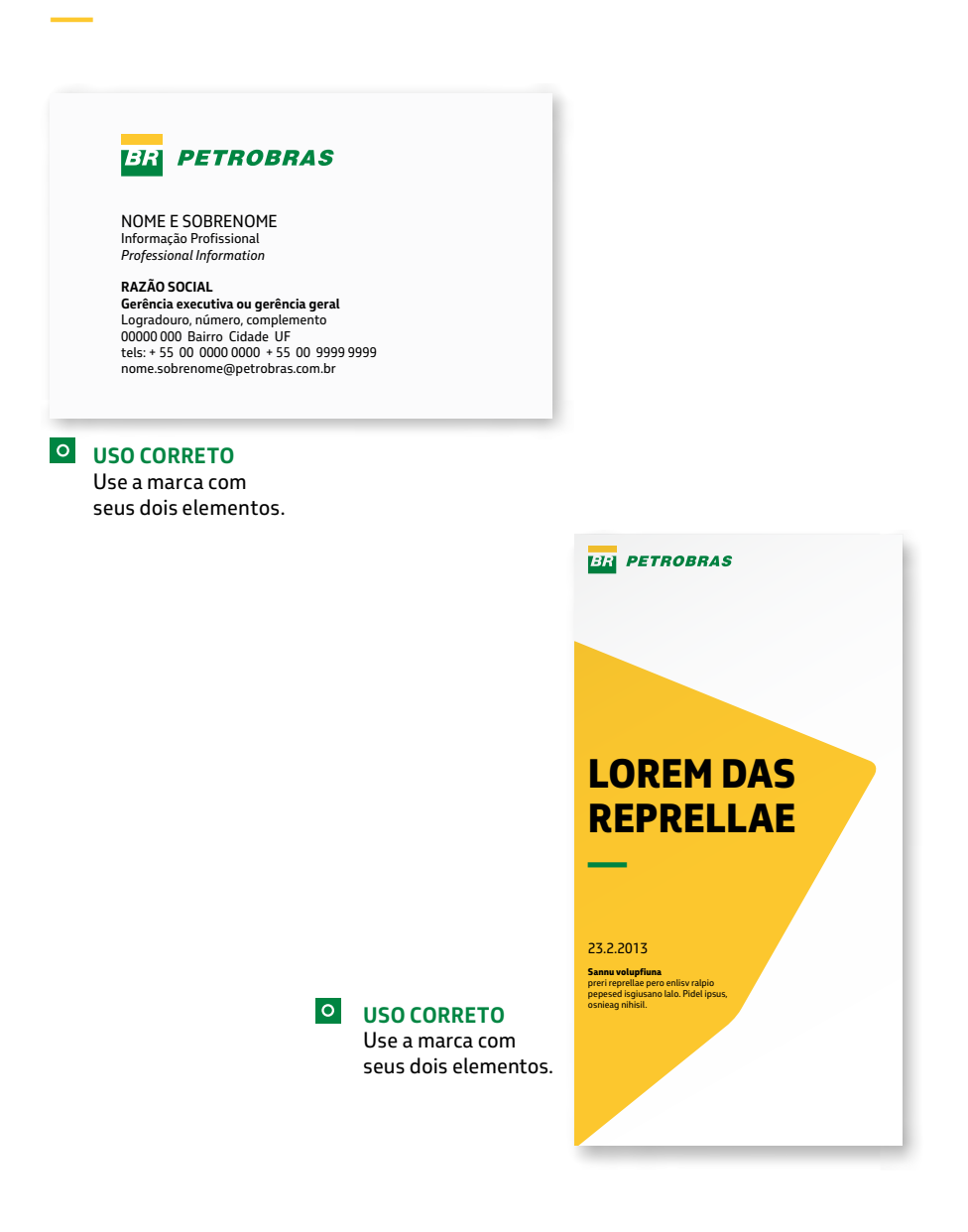

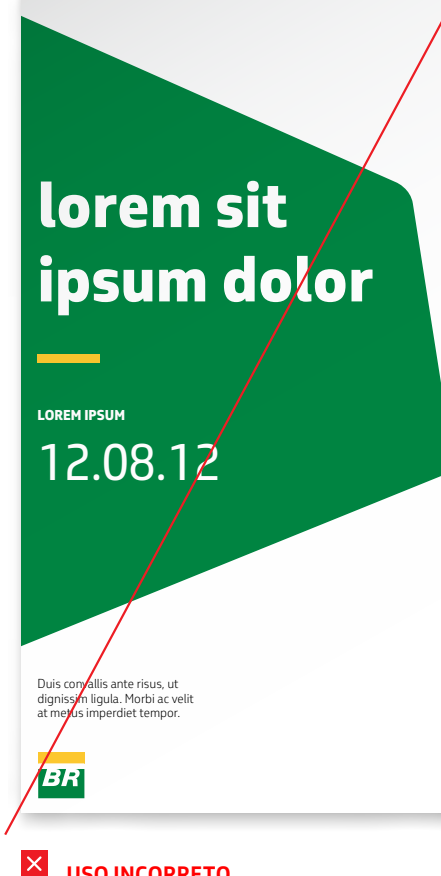

**USO INCORRETO** Não utilize somente o símbolo.

**LOREM IPSUM PETROBRAS —** 13.3.2011 **PETROBRAS** 

**X USO INCORRETO** Não utilize somente o logotipo.

08

<u>ニ</u> indice the semperature of the PORTAL PETROBRAS And the UTILIZE SEMPRE ARQUIVOS ORIGINAIS and the semperativa e Marcas: the original consulte a Gerência de Imagem Corporativa e Marcas: canalmarca@petrobras.com.br / chave: CICN

## <span id="page-8-0"></span>**1.2 Assinaturas**

A marca possui duas assinaturas: horizontal e vertical. A escolha adequada é definida pelo formato dos materiais, conforme indicado abaixo.

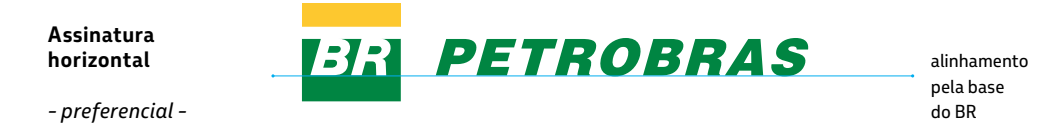

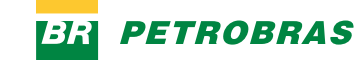

**Assinatura horizontal**

O símbolo à esquerda com o logotipo à direita.

**Esta é a assinatura preferencial da marca Petrobras.** 

## **PETROBRAS**

**13R** 

**Assinatura vertical**

Símbolo alinhado ao centro, acima do logotipo.

Esta opção de assinatura da marca não é a preferencial e deve ser usada apenas em peças de formato vertical que tenham, no mínimo, altura 3 vezes maior que a largura.

**Assinatura vertical**

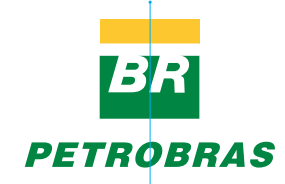

alinhamento centralizado com o logotipo menor na comparação com a assinatura horizontal

09

**A PROPORÇÃO SÍMBOLO/LOGOTIPO É DIFERENTE NAS ASSINATURAS VERTICAL E HORIZONTAL. POR ISSO, SEMPRE USE ARQUIVOS ORIGINAIS.**

**—**

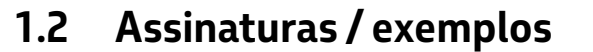

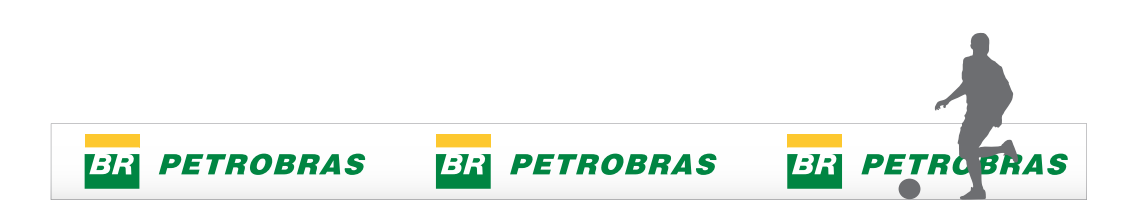

#### **USO CORRETO**

Utilize a assinatura horizontal em materiais de formato horizontal.

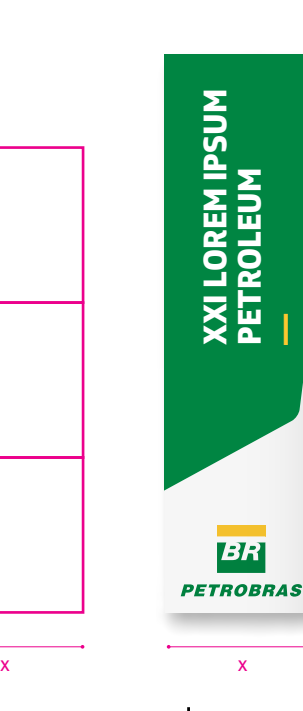

#### $\circ$ **USO CORRETO**

Utilize a assinatura vertical centralizada em materiais verticais, que tenham, no mínimo, altura 3 vezes maior que a largura.

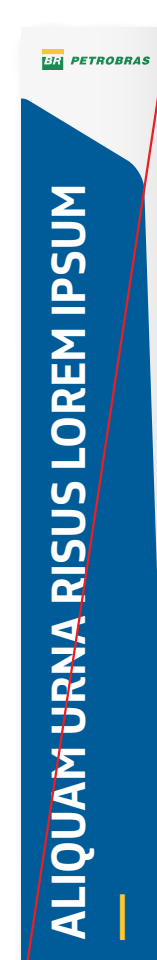

#### **USO INCORRETO**

 $\vert x \vert$ 

Não utilize a assinatura horizontal em materiais verticais, que tenham, no mínimo, altura 3 vezes maior que a largura.

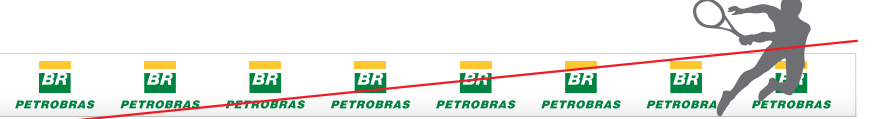

 $\overline{\mathsf{x}}$ **USO INCORRETO** Não utilize a assinatura vertical em materiais horizontais.

## <span id="page-10-0"></span>**1.3 Área de não-interferência**

Existe uma distância mínima entre a marca e qualquer elemento que possa interferir na sua visualização, conforme a indicação.

#### **Proteção à marca**

Para proteger a legibilidade da marca, existe uma área de segurança que é determinada pela altura (x) das letras "BR" do símbolo.

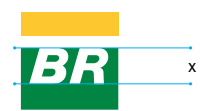

Qualquer elemento, seja texto, foto, limite de página ou grafismo, não deve interferir nesta área.

Esta medida de segurança serve tanto para a assinatura horizontal quanto vertical.

#### **Casos especiais**

A área de não-interferência é reduzida, definida como x/2.

Exemplos: placa de campo ou avatar em mídias digitais.

*Todos os casos especiais identificados devem ser submetidos à Gerência de Imagem Corporativa e Marcas da Petrobras para análise e aprovação.* **Assinatura horizontal**

*- preferencial -*

**Assinatura vertical**

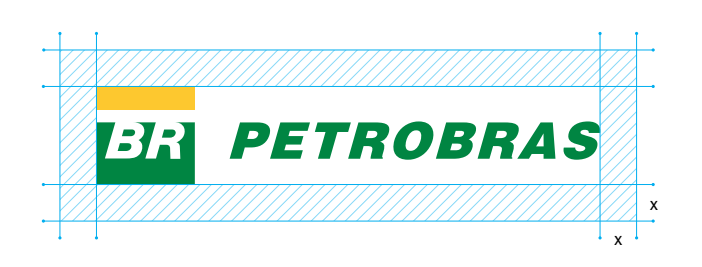

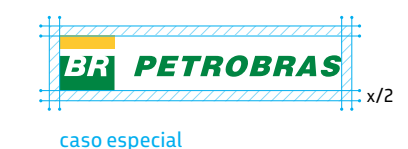

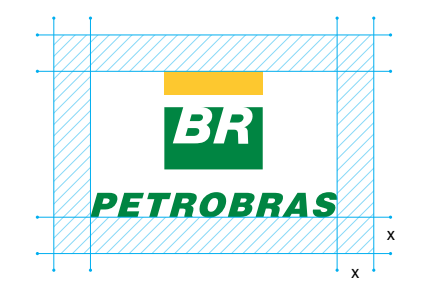

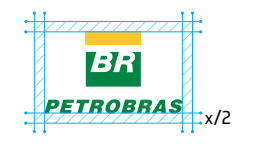

caso especial

## **1.3 Área de não-interferência / exemplos**

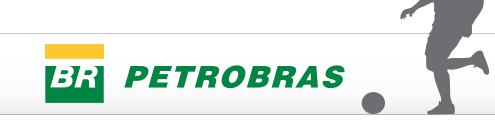

#### **USO CORRETO**

Casos especiais, como placas de campo de futebol, podem precisar da área de não-interferência reduzida (x/2). Antes de usá-la, consulte a Gerência de Imagem Corporativa e Marcas da Petrobras.

#### **ER PETROBRAS**

LOREM IPSUM **P-50**

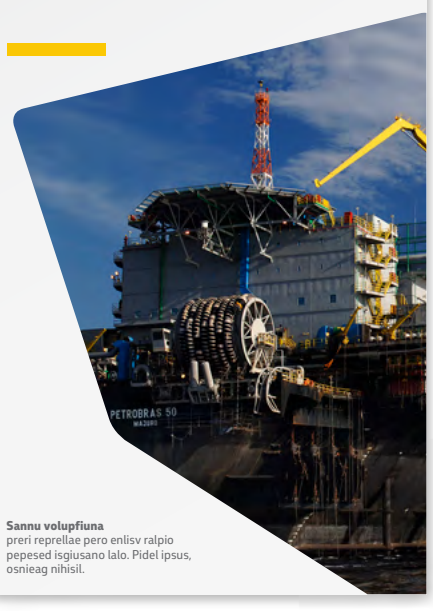

**D** USO CORRETO Respeite o limite da área de não-interferência da marca.

**ALIQUAM URNA RISUS, VARIUS IN ORNARE NEC, EGESTAS NUT** 

## 11.22023  $\frac{13.3}{2}$ as 20.30<br> $\frac{1}{2}$  PETROBRAS

**—**

#### $\boldsymbol{\mathsf{X}}$ **USO INCORRETO**

Não invada, com qualquer elemento, a área de não-interferência.

**ER PETROBRAS** LOREM IPSUM DOLOR elementum **2020 —** 

#### $\overline{\mathsf{x}}$ **USO INCORRETO** Não invada, com qualquer elemento, a área de não-interferência.

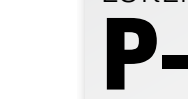

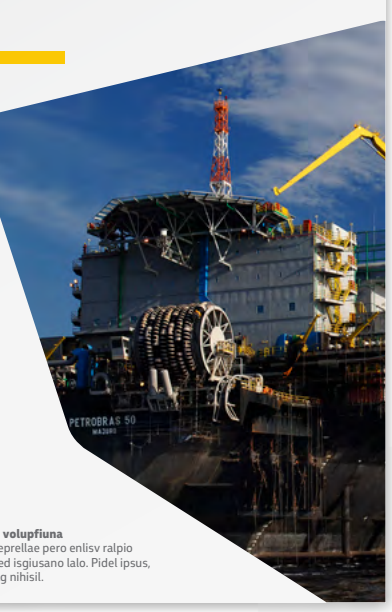

**—**

## <span id="page-12-0"></span>**1.4 Redução máxima**

Para garantir a legibilidade do logotipo, existem tamanhos mínimos permitidos de aplicação da marca.

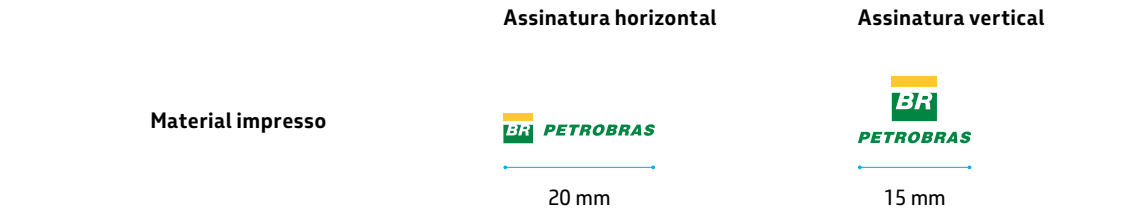

#### **Material impresso** Para materiais impressos, Em mídia digital, a redução a redução máxima é 20 mm máxima é 100 pixels de largura de largura para a assinatura para assinatura horizontal **Assinatura horizontal Assinatura vertical** horizontal e 15 mm de largura e 74 pixels de largura para para a assinatura vertical. assinatura vertical. Considerando que existem Em telas de alta-resolução, BR variados processos de essa medida pode resultar impressão e produção, em uma marca muito pequena. **PETROBRAS** 73R **PETROBRAS** Nesses casos, o tamanho **Mídia digital**

recomendamos a realização de provas de legibilidade quando a marca for aplicada em tamanhos reduzidos.

**Mídia digital**

mínimo deverá ser aquele que ainda ofereça boa legibilidade.

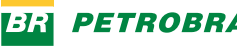

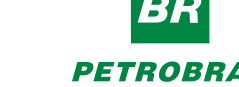

74 pixels

100 pixels

## **1.4 Redução máxima / exemplos**

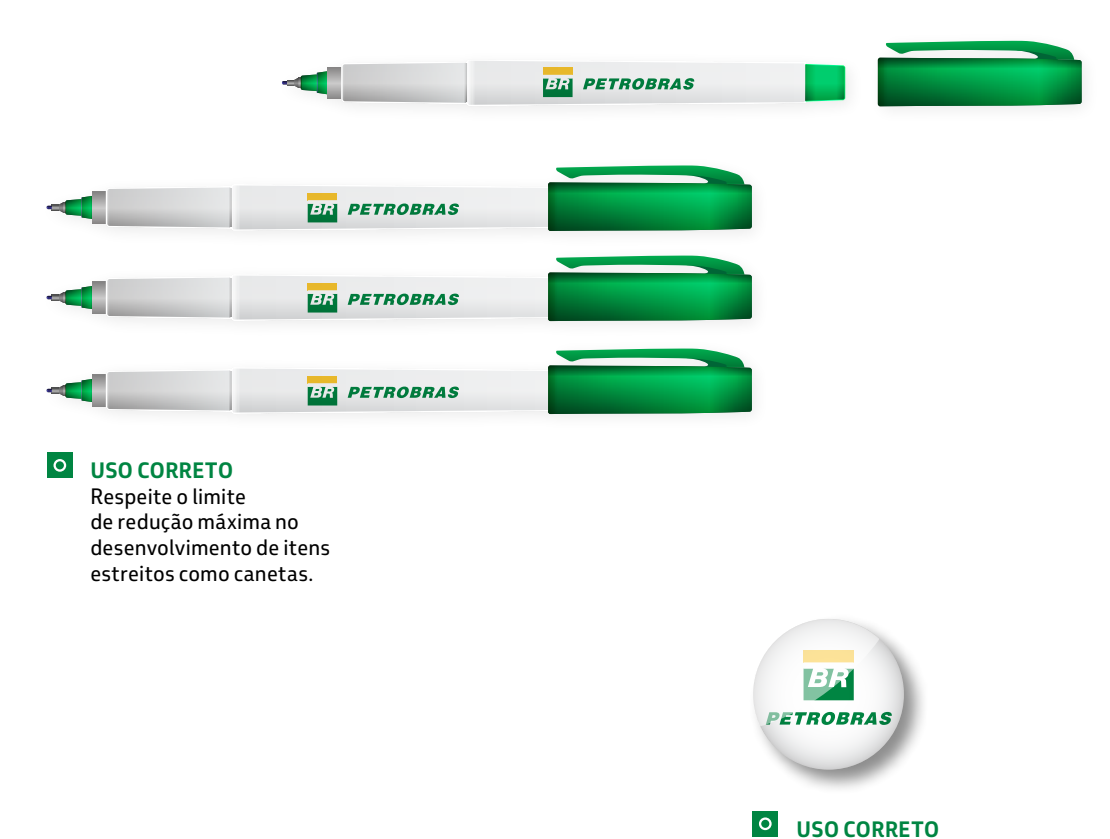

Respeite o limite de redução máxima no desenvolvimento de brindes pequenos como broches e pins.

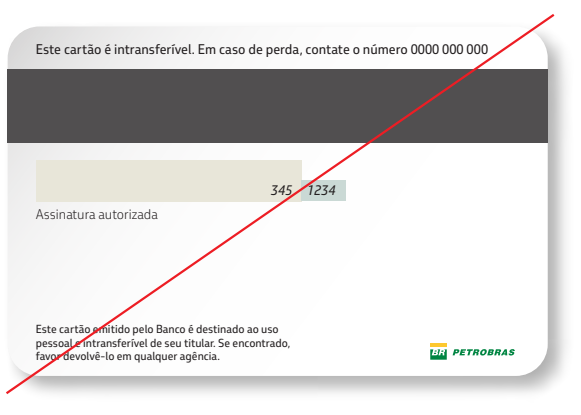

#### $\vert x \vert$ **USO INCORRETO**

Não reduza a marca além da medida mínima. A assinatura horizontal não deve ser inferior a 20 mm de largura.

## <span id="page-14-0"></span>**1.5 Marca colorida**

A marca colorida possui três padrões, e deve ser utilizada em todos os materiais que a Petrobras tenha o controle da criação. Importante destacar que ela só pode ser aplicada sob fundo branco (item 1.7).

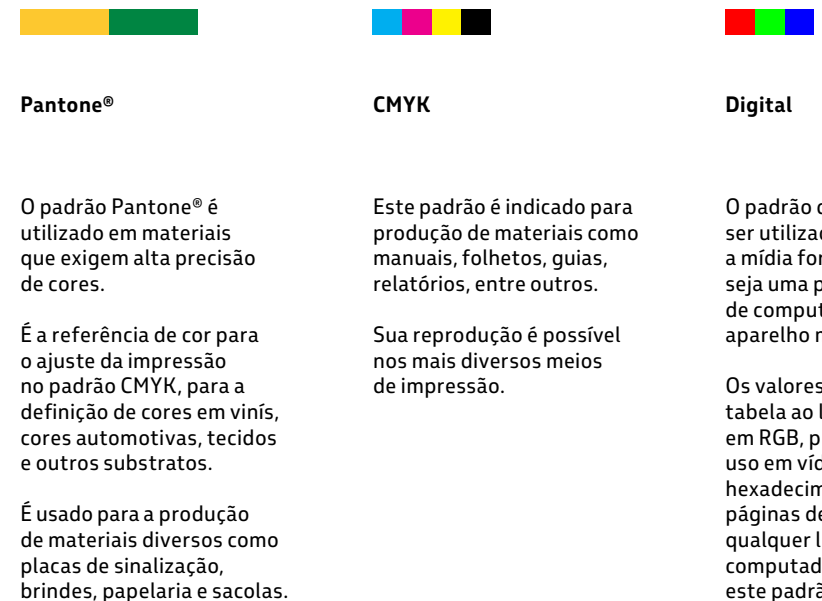

O padrão digital deve ser utilizado quando a mídia for eletrônica, seja uma projeção, tela de computador ou aparelho móvel.

Os valores indicados na tabela ao lado estão em RGB, próprios para uso em vídeos, e em hexadecimal, para uso em páginas de internet ou qualquer linguagem de computador que utiliza este padrão de cor.

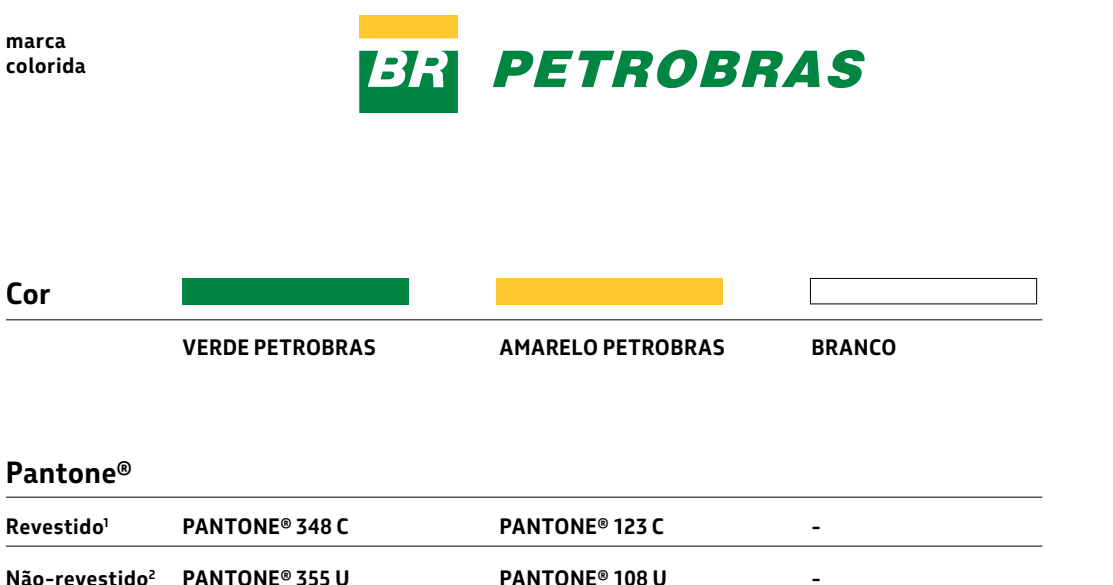

#### **C0 M20 Y90 K0 C0 M0 Y0 K0 C0 M10 Y95 K0 C0 M0 Y0 K0 Revestido1 Não-revestido2 CMYK C100 M0 Y90 K20 C80 M0 Y90 K0**

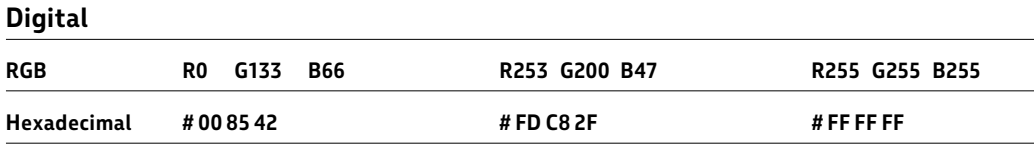

#### **Atenção: Cada tipo de material exige uma referência de cor específica**

1 -- **Revestido** - para papéis com revestimento, com aspecto brilhante, utilize a escala **Pantone® Coated.** 

2 --- **Não-revestido** - para papéis sem revestimento, com aspecto fosco, utilize a escala **Pantone® Uncoated**.

**—**

## **1.5 Marca colorida / exemplos**

**USO CORRETO**

Utilize a marca colorida em materiais institucionais.

**ER PETROBRAS** 

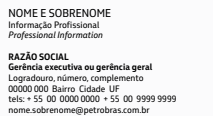

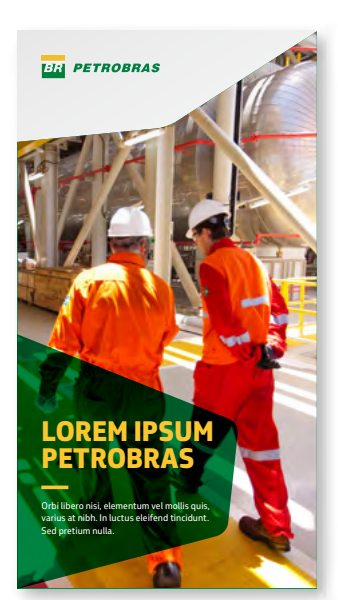

 $\circ$ **USO CORRETO** A marca colorida só pode estar sob fundo branco.

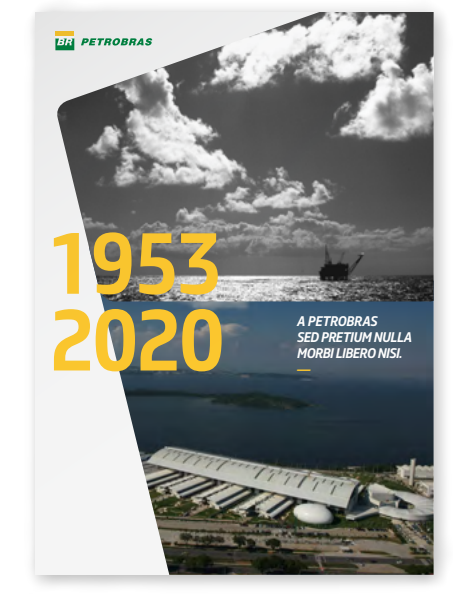

**USO CORRETO** Deixe sempre uma área branca para aplicar a marca.

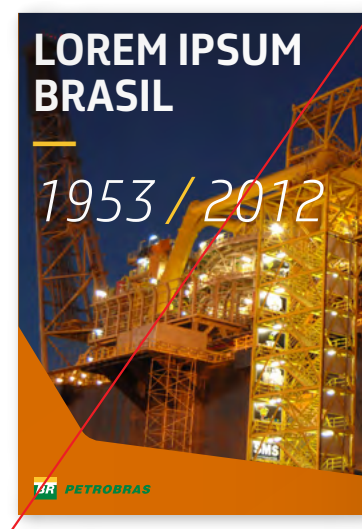

#### $\vert x \vert$ **USO INCORRETO** Não aplique a marca colorida sobre qualquer cor que não seja o branco.

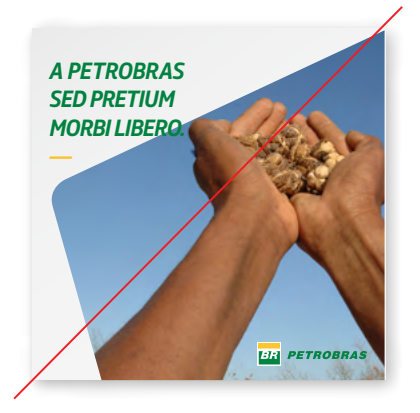

 $\vert x \vert$ **USO INCORRETO** Não aplique a marca colorida sobre fundo de imagem.

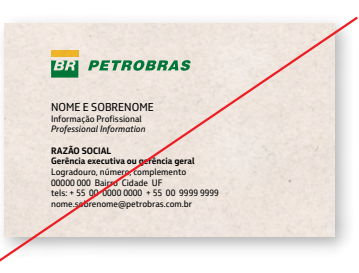

16

**USO INCORRETO** Não aplique a marca colorida em papéis do tipo reciclado (bege) ou qualquer fundo que não seja branco.

## **LOREM IPSUM DOLOR SIT PETROBRAS**

 $\overline{\mathsf{x}}$ 

**USO INCORRETO**

**PETROBRAS** 

o branco.

7.

 $\overline{\mathsf{x}}$ 

Não aplique a marca colorida sobre qualquer cor que não seja

**—**

## <span id="page-16-0"></span>**1.6 Marca monocromática**

A marca monocromática possui dois padrões, e só deve ser utilizada:

- em casos onde a Petrobras não tem controle da criação para definir o uso do fundo branco; ou

- em materiais com restrição técnica ao uso de cores.

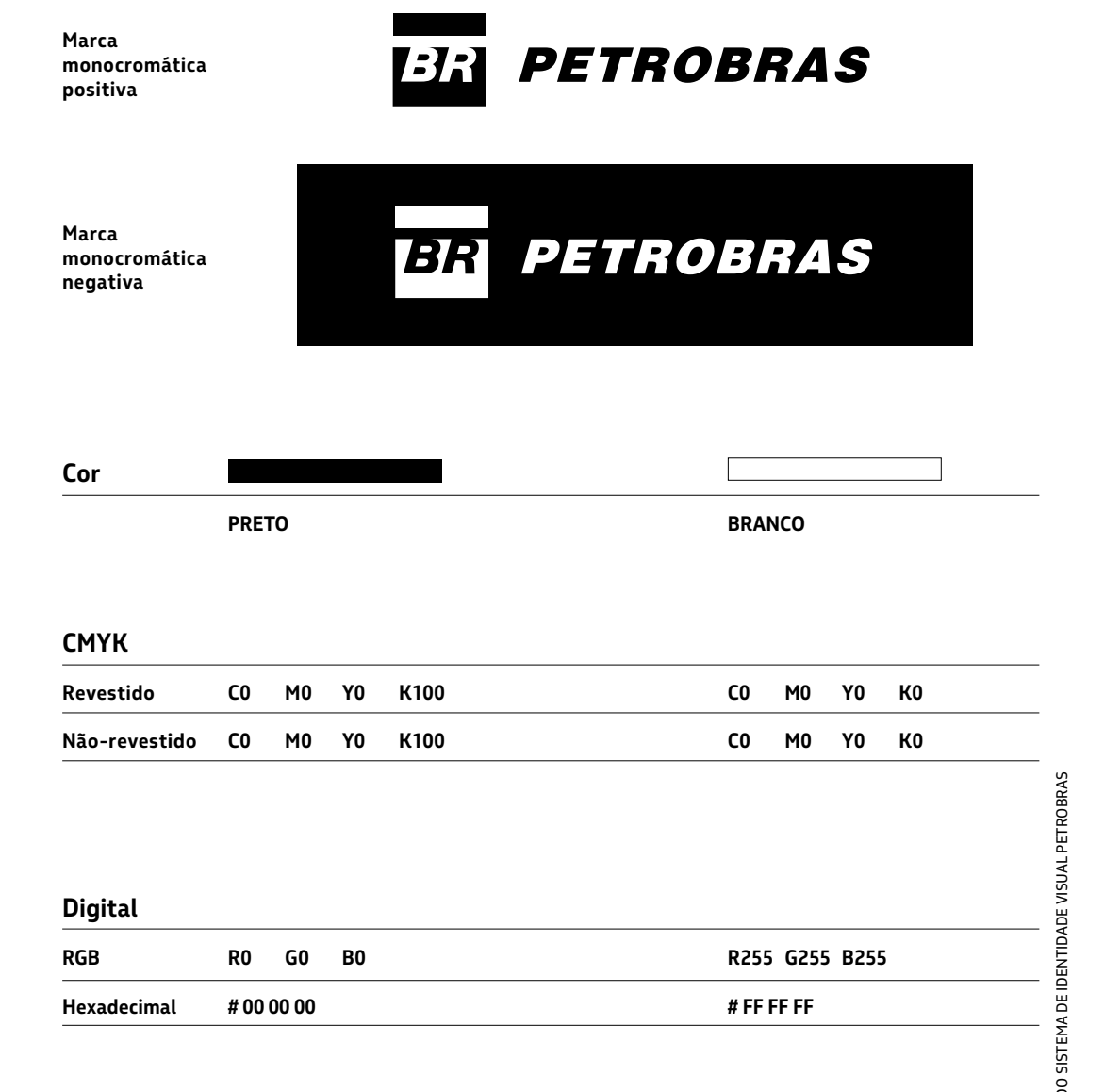

# MANUAL DO SISTEMA DE IDENTIDADE VISUAL PETROBRAS **MANUAL**

**PARA A ESCOLHA DA MARCA CORRETA, CONSULTE O ITEM 1.9 [\(ÁRVORE DE DECISÃO\).](#page-22-0)** 

**IMPORTANTE:**

## **1.6 Marca monocromática / exemplos**

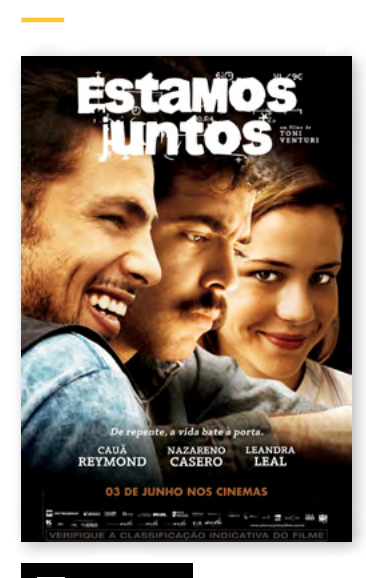

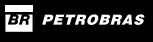

#### **USO CORRETO**

Utilize a marca monocromática quando não houver possibilidade de aplicação sobre o fundo branco (ex.: materiais de terceiros). Aplique a versão negativa em fundos de cor escura.

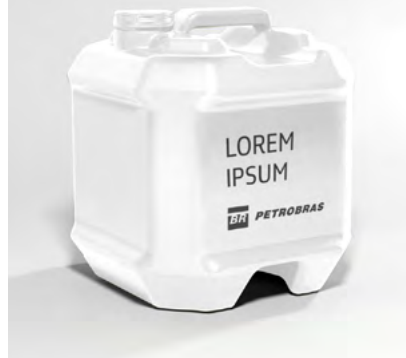

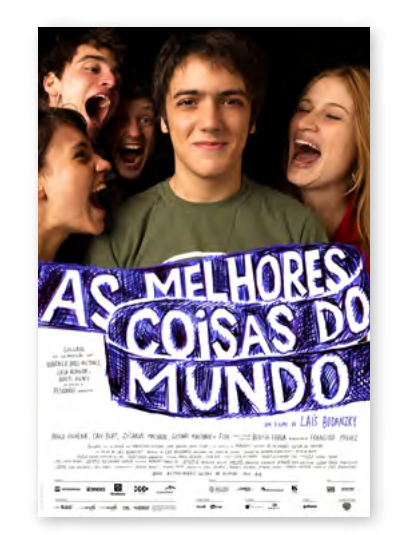

**BR** PETROBRAS

#### **USO CORRETO**

Utilize a marca monocromática quando este for o padrão utilizado pelas demais marcas em materiais de terceiros mesmo que o fundo seja branco.

**USO CORRETO** 

Utilize a marca monocromática quando houver restrições técnicas para o uso de cores. A versão da marca deve ser monocromática, aplicada em 1 cor, mesmo que o fundo seja branco.

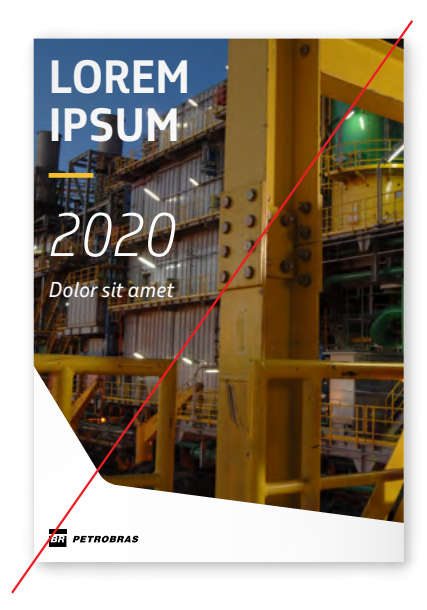

#### $\overline{\mathsf{x}}$ **USO INCORRETO**

Não aplique a marca monocromática positiva sobre fundo branco em materiais sem restrição de cor e com criação sob controle da Petrobras.

**BR** PETROBRA

#### **USO INCORRETO**

Não utilize a marca monocromática negativa em materiais sem restrição de cor e com criação sob controle da Petrobras.

## **Proin vitae lectus nisl —**  *Phasellus sit amet massa in metus vestibulum vulputate ut non quam. Maecenas a mi libero. Sed in purus eu purus sollicitudin vehicula. Integer dui lorem, mollis et fermentum nec dolor.*

## <span id="page-18-0"></span>**1.7 Fundo branco**

A cor branca representa equilíbrio e transmite clareza, ela é fundamental para o sistema de identidade visual e deve ser a base de todos os nossos materiais.

Quando utilizado com os outros elementos visuais da Petrobras, o fundo branco auxilia na consolidação de nossa identidade.

#### **Contraste ideal**

a marca Petrobras, proporcionando seu melhor contraste e legibilidade em comparação com qualquer

outro fundo.

#### **Proporção de cor**

A cor branca preserva e valoriza O branco pode estar em uma área menor do layout (a/b), ou de forma predominante (c) ou ainda, ocupando metade do layout (d).

> Para detalhes sobre a posição de assinatura no layout, consulte o item 1.11.

#### **IMPORTANTE:**

**BRANCO É A COR DE FUNDO PADRÃO DO SISTEMA DE IDENTIDADE VISUAL. PORTANTO, A MARCA COLORIDA SÓ PODE SER APLICADA SOBRE O FUNDO BRANCO.**

#### **Exemplos de layouts com o fundo de cor institucional branco**

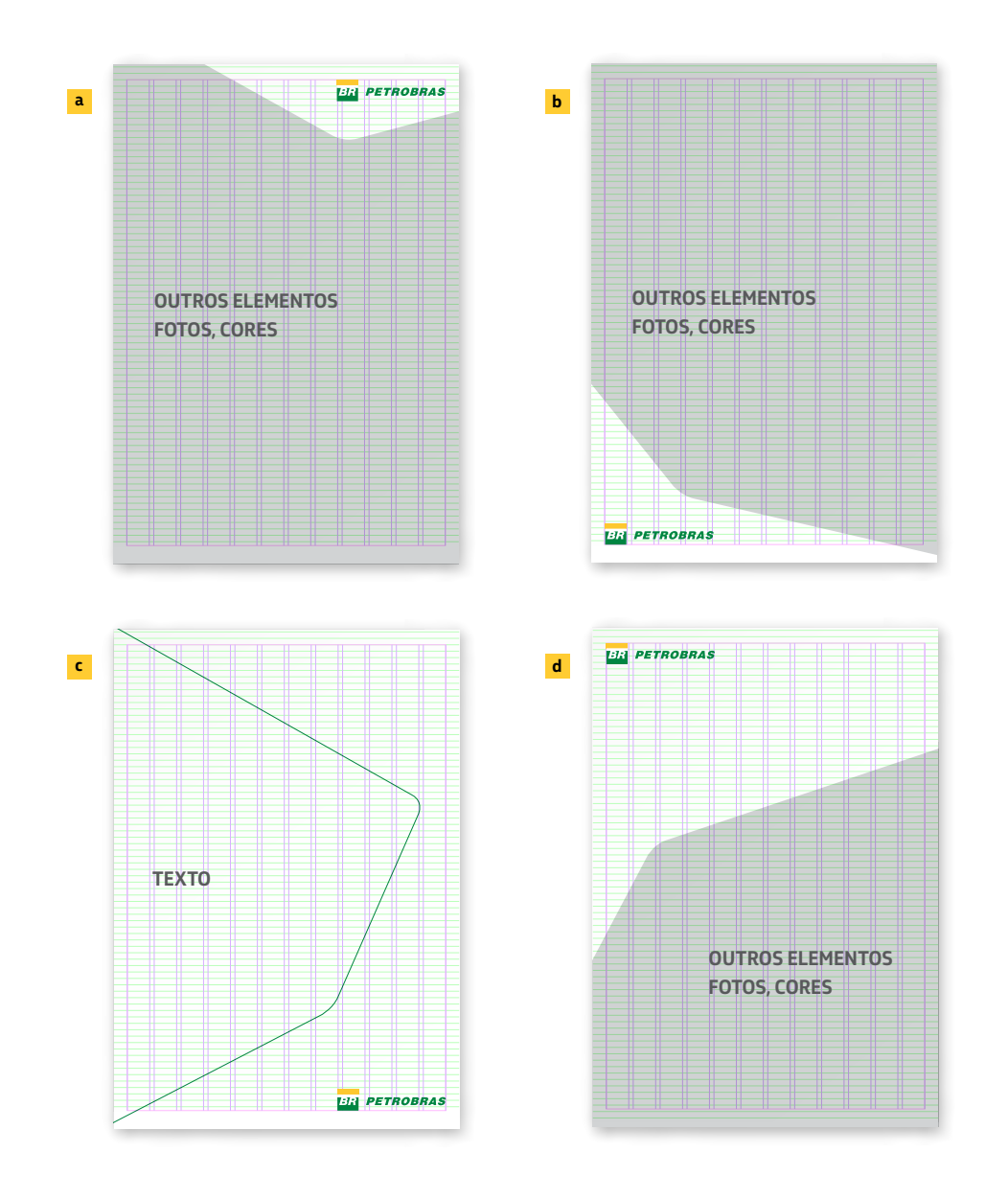

## **1.7 Fundo branco / exemplos**

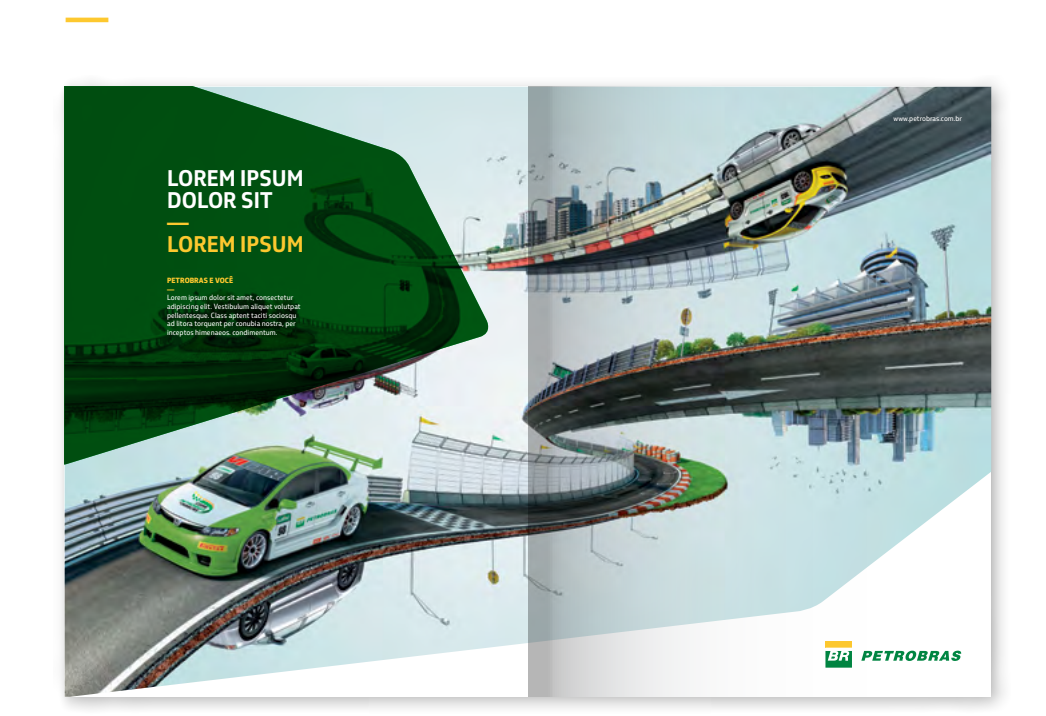

**USO CORRETO**

Utilize o fundo branco em anúncios e qualquer outro material de comunicação.

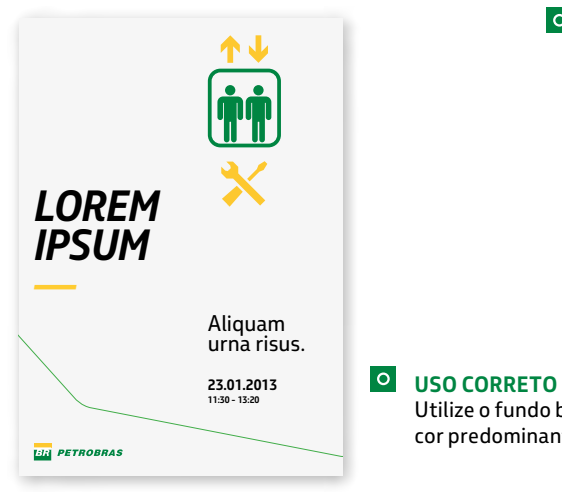

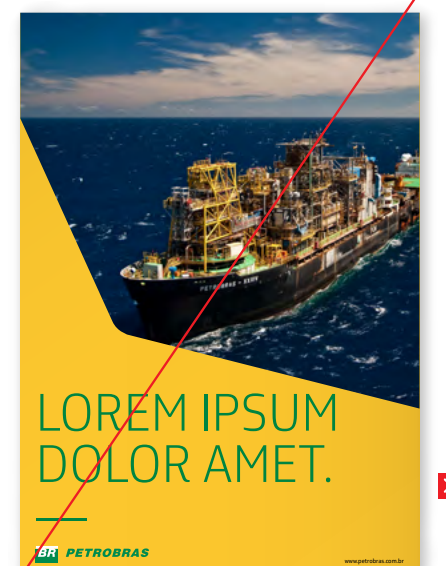

#### **USO INCORRETO**

Não utilize fundos de cor que não sejam branco sob a marca colorida.

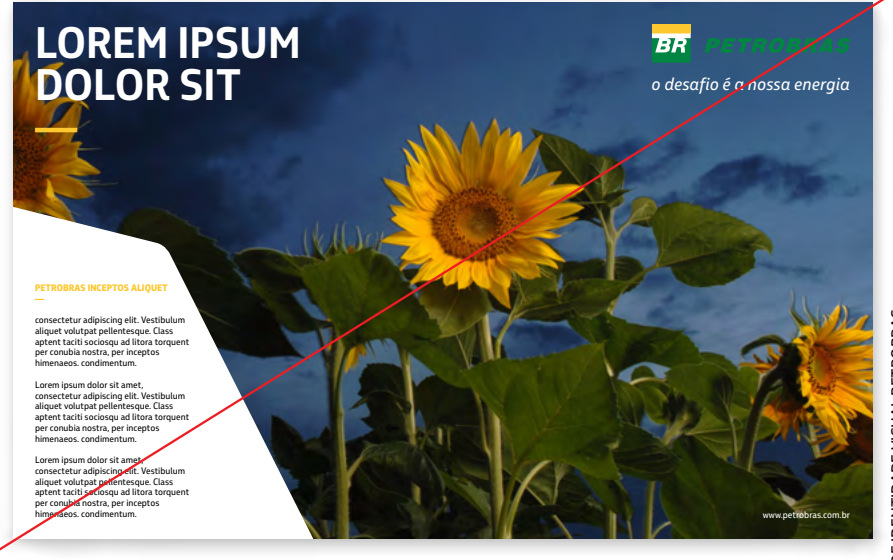

 $\overline{\mathsf{x}}$ **USO INCORRETO** Não utilize a marca colorida diretamente sobre imagens. 20

Utilize o fundo branco como cor predominante no layout.

<u>ニ</u> indice the semperature of the PORTAL PETROBRAS And the UTILIZE SEMPRE ARQUIVOS ORIGINAIS and the semperativa e Marcas: the formation of the Marcas: ›› canalmarca@petrobras.com.br / chave: CICN

## <span id="page-20-0"></span>**1.8 Fundos coloridos**

Sobre fundos coloridos, use a marca monocromática. Mas, antes de utilizar esta versão, consulte a árvore de decisão (item 1.9) e aplicações especiais (item 1.10) para verificar se esta é a assinatura correta para o material.

#### **IMPORTANTE:**

**POSITIVA OU NEGATIVA**

**A LEGIBILIDADE É O PRINCIPAL CRITÉRIO PARA A ESCOLHA DA MARCA MONOCROMÁTICA. EM FUNDOS ESCUROS UTILIZE A MARCA EM BRANCO, EM FUNDOS CLAROS UTILIZE A MARCA EM PRETO E EM FUNDOS INTERMEDIÁRIOS, UTILIZE A MARCA MONOCROMÁTICA EM BRANCO OU EM PRETO.**

#### **Papel reciclado e kraft**

Qualquer papel ou material que não seja branco é um fundo colorido: papéis kraft, reciclados, colorplus, entre outros.

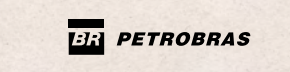

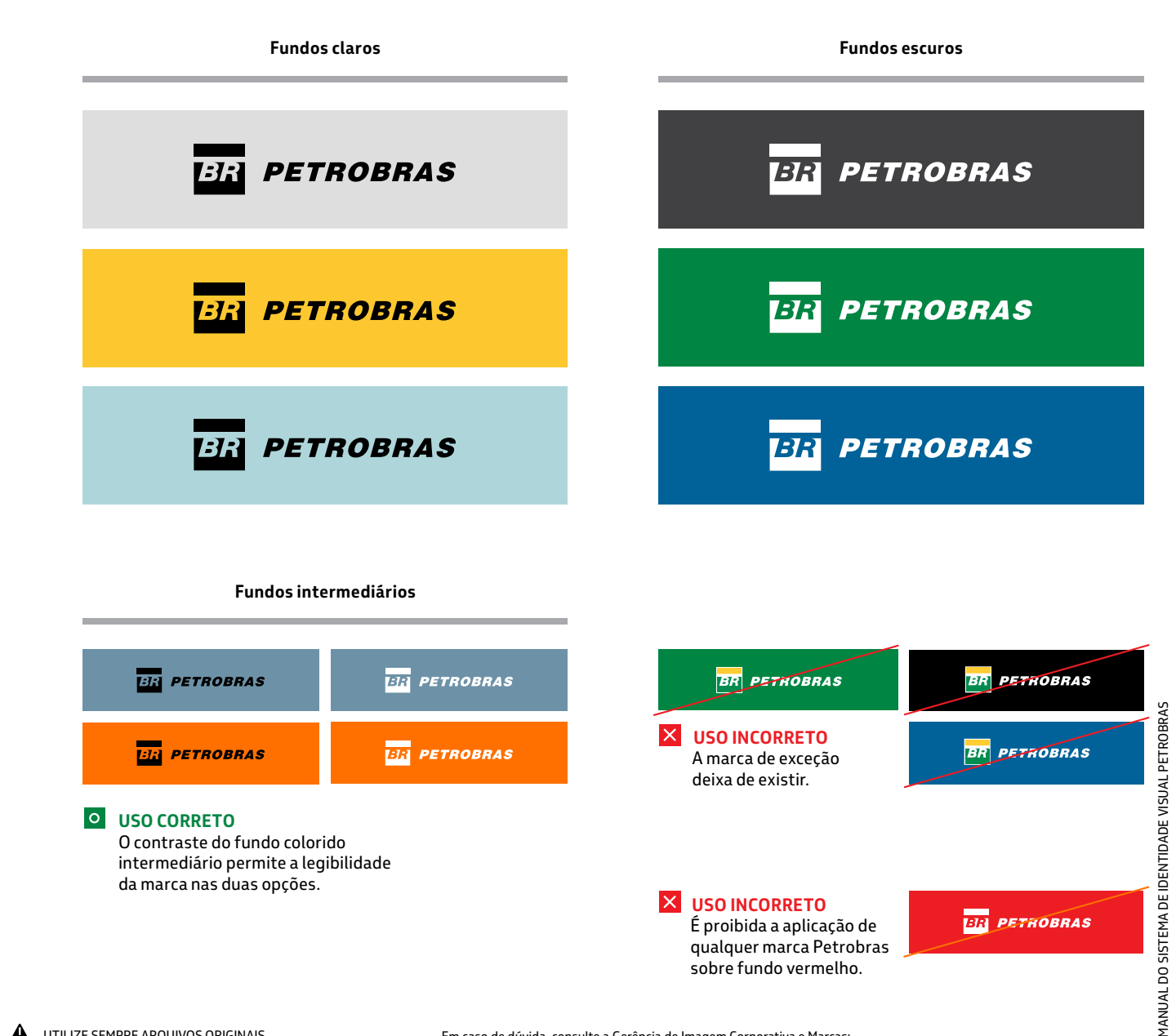

## **1.8 Fundos coloridos / exemplos**

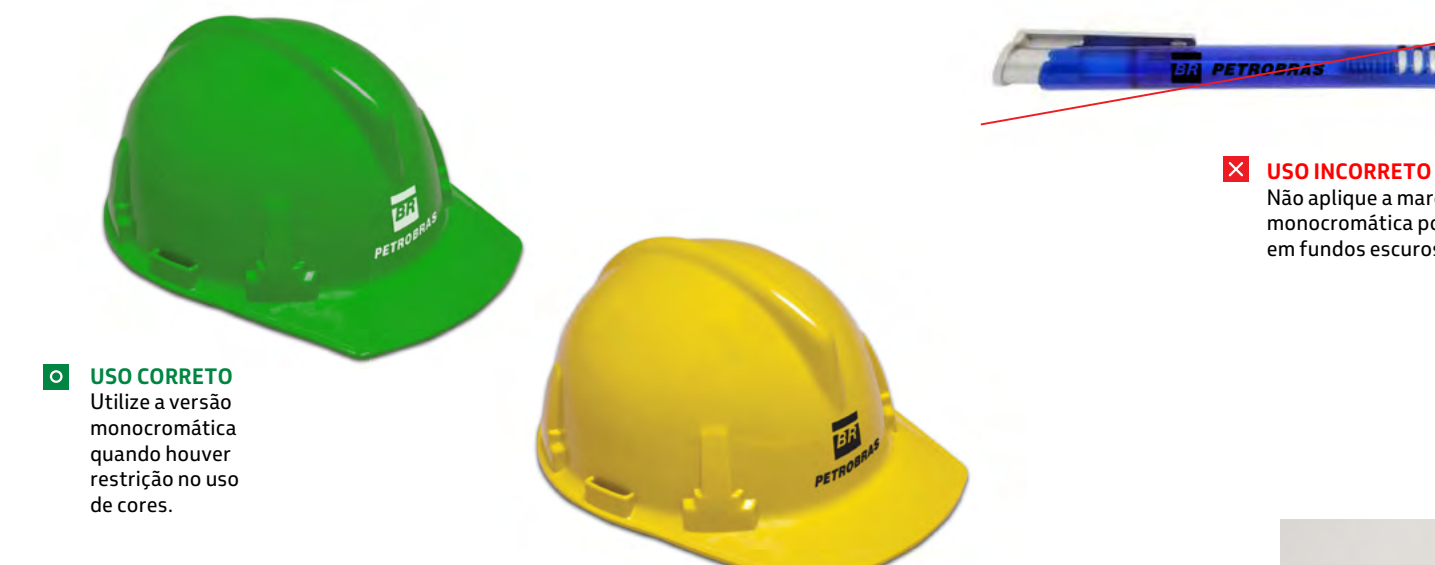

mm

Não aplique a marca monocromática positiva em fundos escuros.

> $\vert x \vert$ **USO INCORRETO** Não aplique a marca colorida em papel kraft ou qualquer outra superfície que não seja branca.

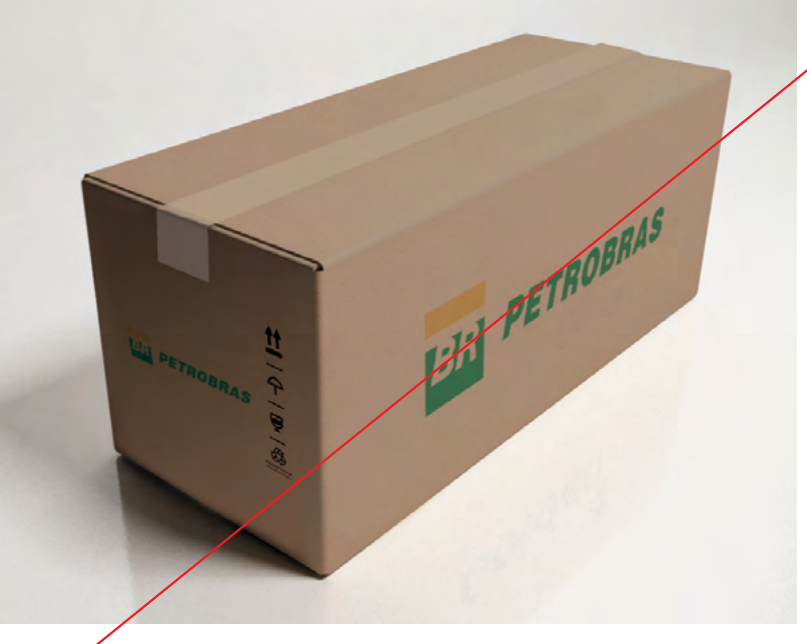

MANUAL DO SISTEMA DE IDENTIDADE VISUAL PETROBRAS

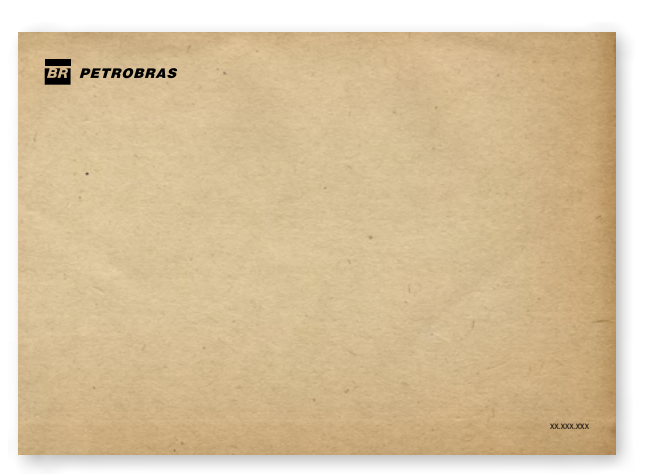

#### **USO CORRETO**  $\overline{\circ}$ Utilize a versão monocromática em papéis coloridos ou com texturas.

## <span id="page-22-0"></span>**1.9 Árvore de decisão**

Através de perguntas-chave, a árvore de decisão orienta a escolha da marca correta para qualquer situação. Em caso de persistir a dúvida, entre em contato com a Gerência de Imagem Corporativa e Marca da Petrobras.

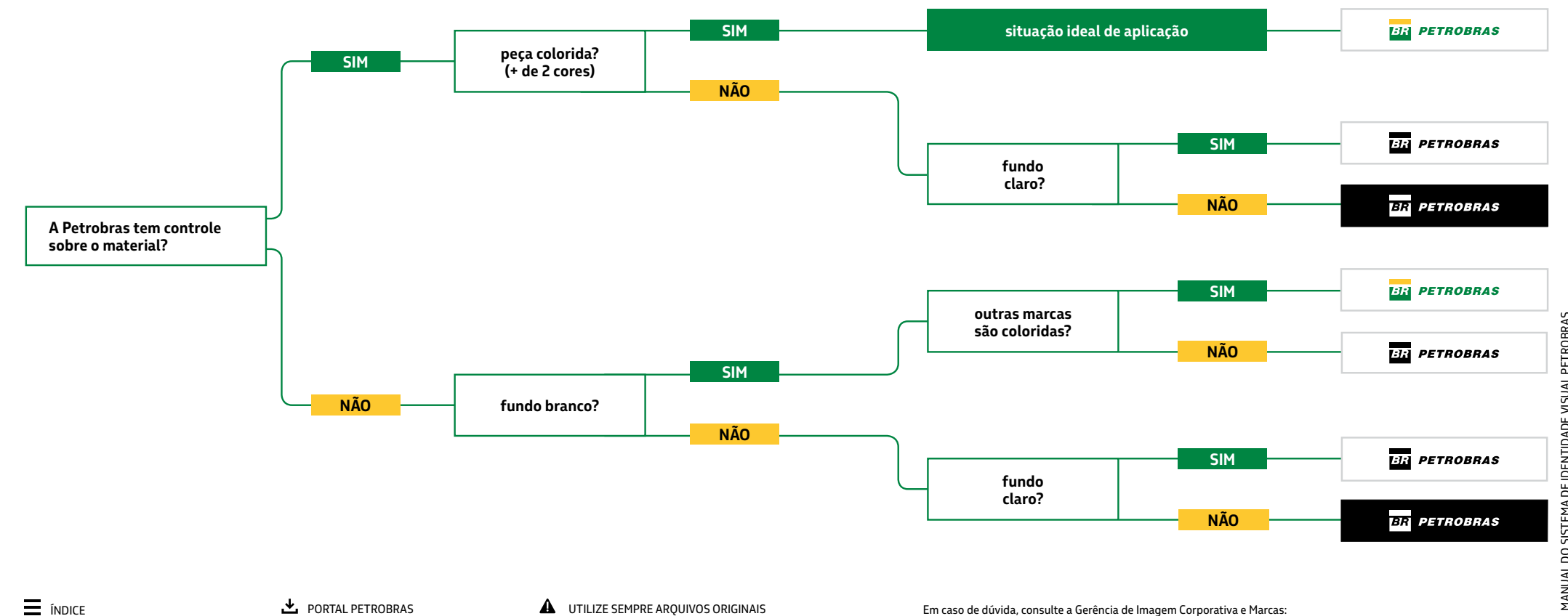

## <span id="page-23-0"></span>**1.10 Aplicações especiais**

A marca monocromática é indicada para aplicações especiais, em superfícies que não sejam brancas, como metal, madeira, cimento ou tecido.

Também é indicada em processos como silkscreen, bordados, flexografia, gravação a laser, baixo ou alto relevo.

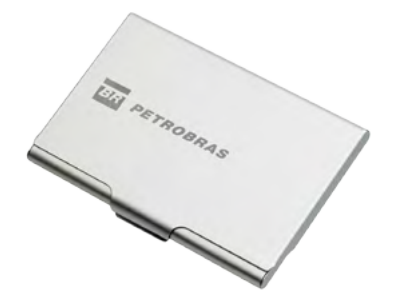

#### $\overline{\bullet}$ **USO CORRETO**

Utilize a marca monocromática em qualquer superfície que não seja branca.

Nesta aplicação especial, a marca monocromática foi gravada a laser em metal.

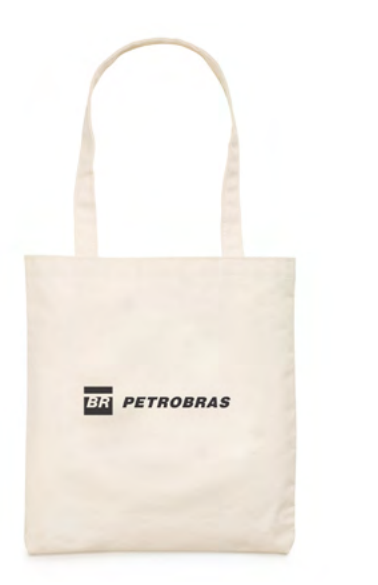

#### $\overline{\phantom{a}}$ **USO CORRETO** Utilize a marca monocromática em qualquer superfície que não seja branca.

Neste caso, a aplicação da marca monocromática é em silkscreen preto ou bordada em tecido americano cru.

**Simulações de aplicação da marca em metal, madeira, cimento e tecido.**

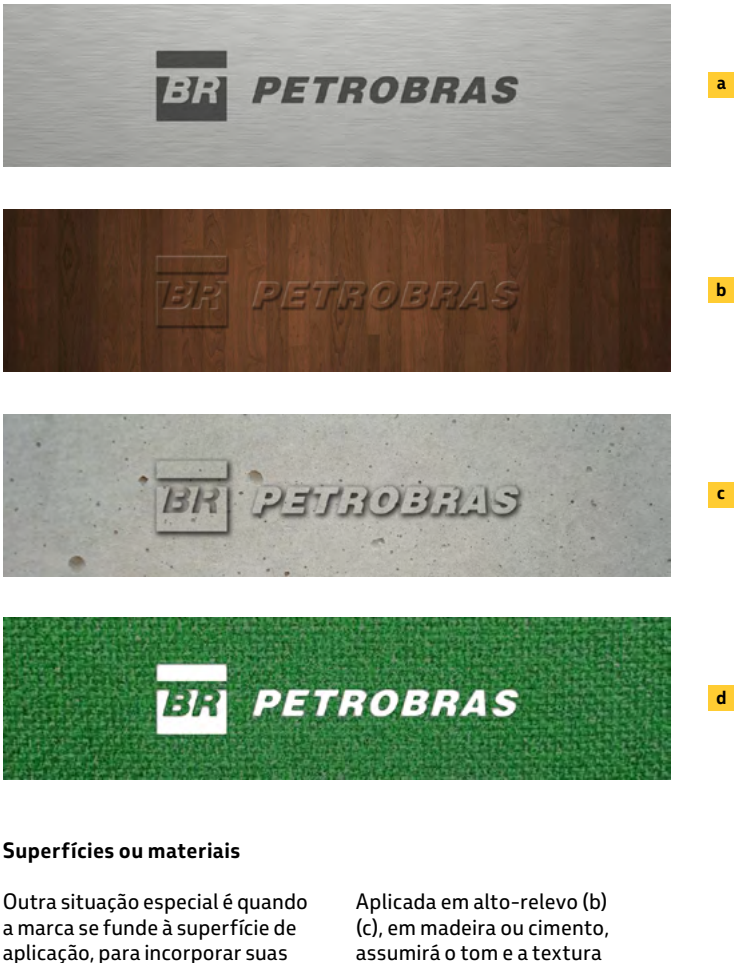

Gravada a laser (a), o resultado é um tom mais escuro que o material original.

características.

assumirá o tom e a textura dos materiais.

No exemplo (d), a aplicação é em silkscreen branco sobre tecido verde, para melhor contraste.

## **1.11 Posição de assinatura / preferencial**

Em materiais impressos, a marca pode estar em qualquer um dos quatro cantos do layout. Busque a posição que proporcione sua melhor proteção e visibilidade.

Em mídias digitais, como *sites* e blogs, utilize preferencialmente os cantos superiores.

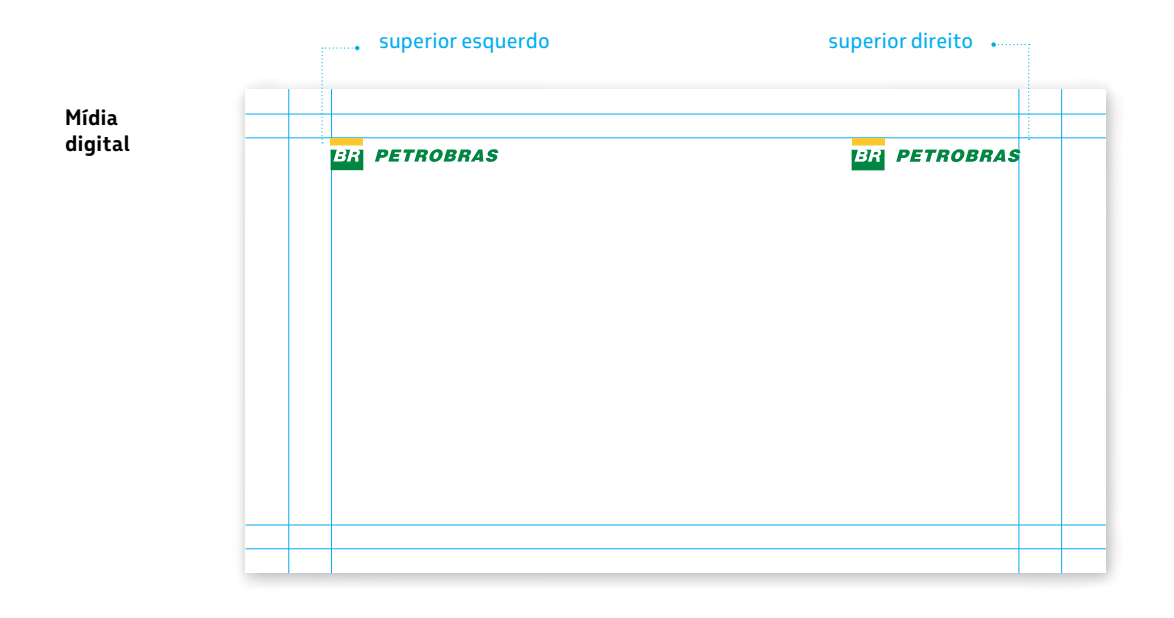

<span id="page-24-0"></span>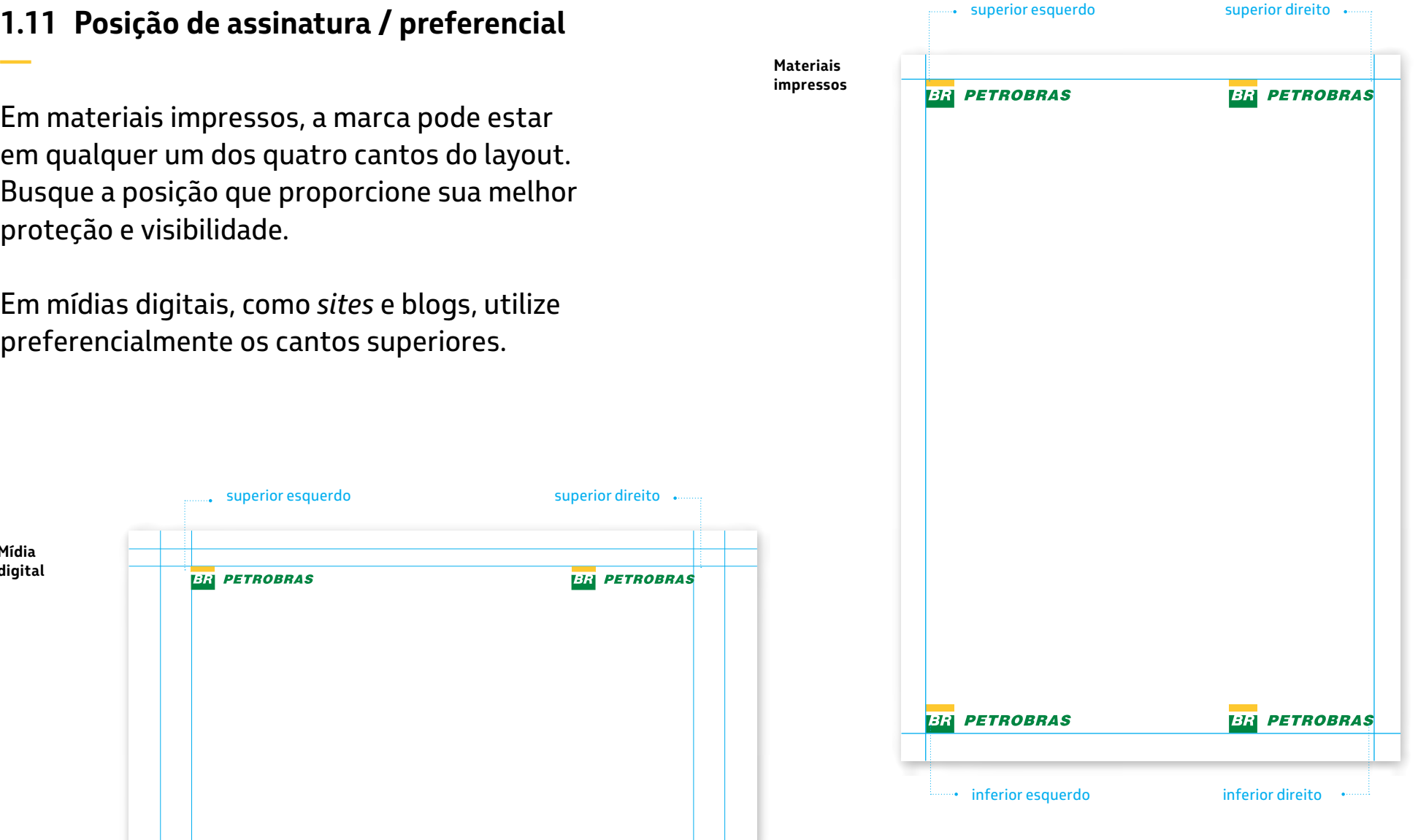

Obs: nestes grids a marca aparece repetida apenas para entendimento da regra. A marca só deve aparecer uma vez em cada layout, exceto em painéis backdrop em que a repetição é necessária.

## **1.11 Posição de assinatura / alternativa**

Em mídias digitais como filmes, a assinatura da marca deve ser centralizada na tela.

Em materiais impressos verticais em que a marca necessite ser aplicada com um tamanho maior, utilize-a centralizada no layout.

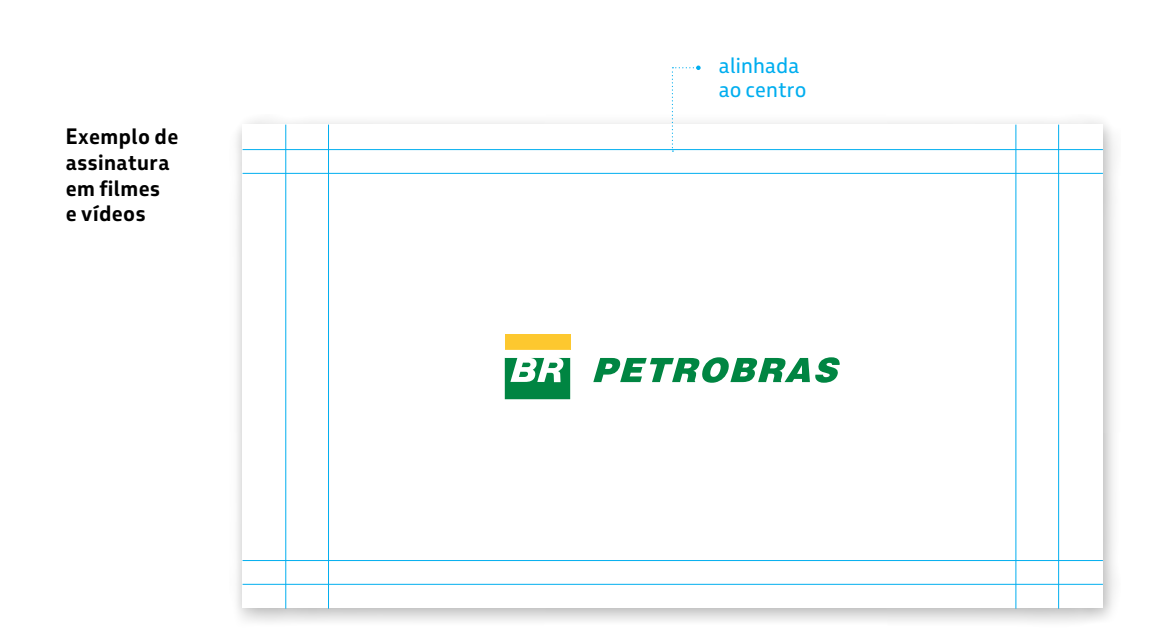

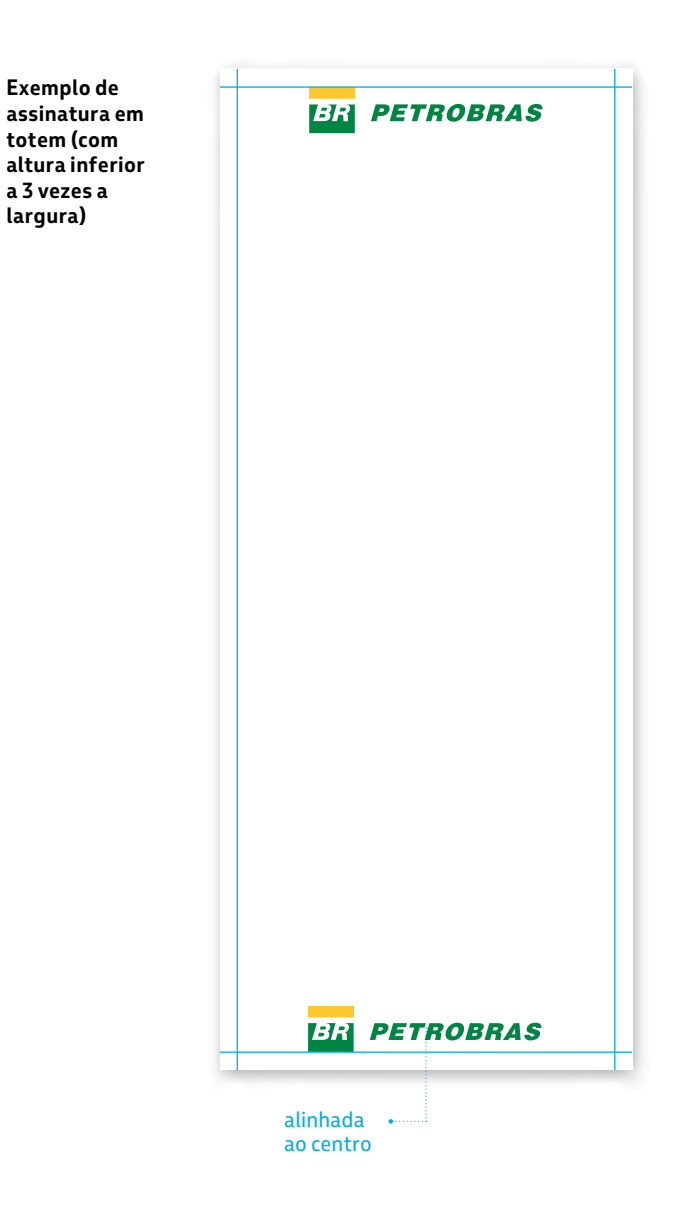

## **1.11 Posição de assinatura / exemplos**

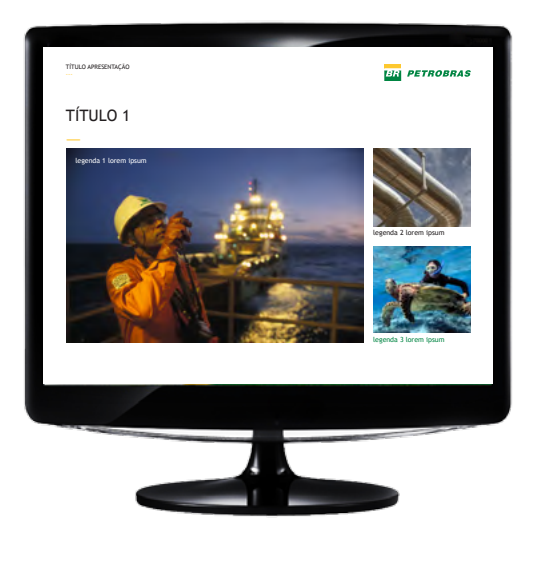

 $\overline{\circ}$ **USO CORRETO** Utilize a marca nos cantos dos layouts em apresentações digitais e em *sites* da Petrobras e subsidiárias.

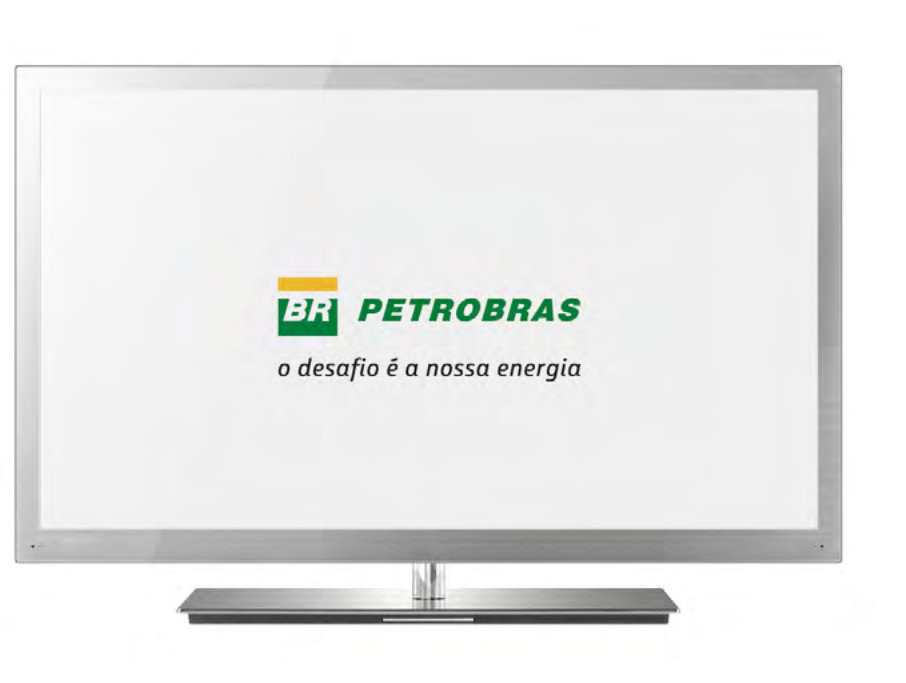

#### **USO CORRETO**  $\overline{\bullet}$ Utilize a marca centralizada em assinaturas de filmes e vídeos institucionais.

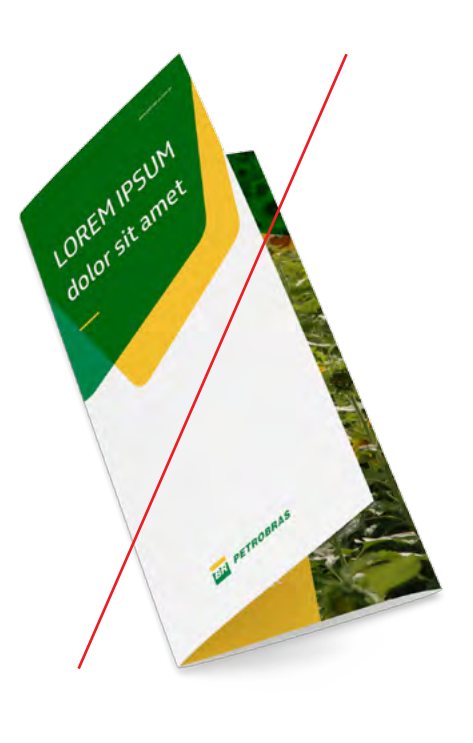

#### $\overline{\mathsf{x}}$ **USO INCORRETO**

Não utilize a marca alinhada ao centro em peças em que poderiam ter a posição preferencial, isto é, em um dos cantos.

## <span id="page-27-0"></span>**1.12 Assinatura com** *slogan*

O *slogan*, quando aplicado, deve aparecer junto à marca, alinhado à largura e respeitando a área de não-interferência.

#### **Exemplo:**

O *slogan* é aplicado abaixo e com a mesma largura da marca Petrobras, respeitando a área de não-interferência, item 1.3 deste manual.

Use a fonte Petrobras Sans Italic (capítulo 2), em caixa baixa com tamanho suficiente para ocupar o espaço da largura da marca.

O *slogan* não pode ser aplicado com corpo de letra menor que 5 pt.

#### **Critério de uso**

O *slogan* deverá ser utlizado apenas em peças publicitárias.

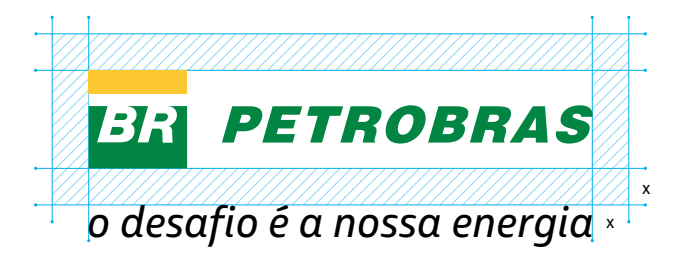

**x = área de não-interferência**

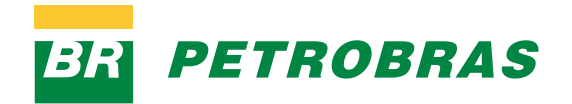

*o desafio é a nossa energia*

## **1.12 Assinaturas com** *slogan* **/ exemplos**

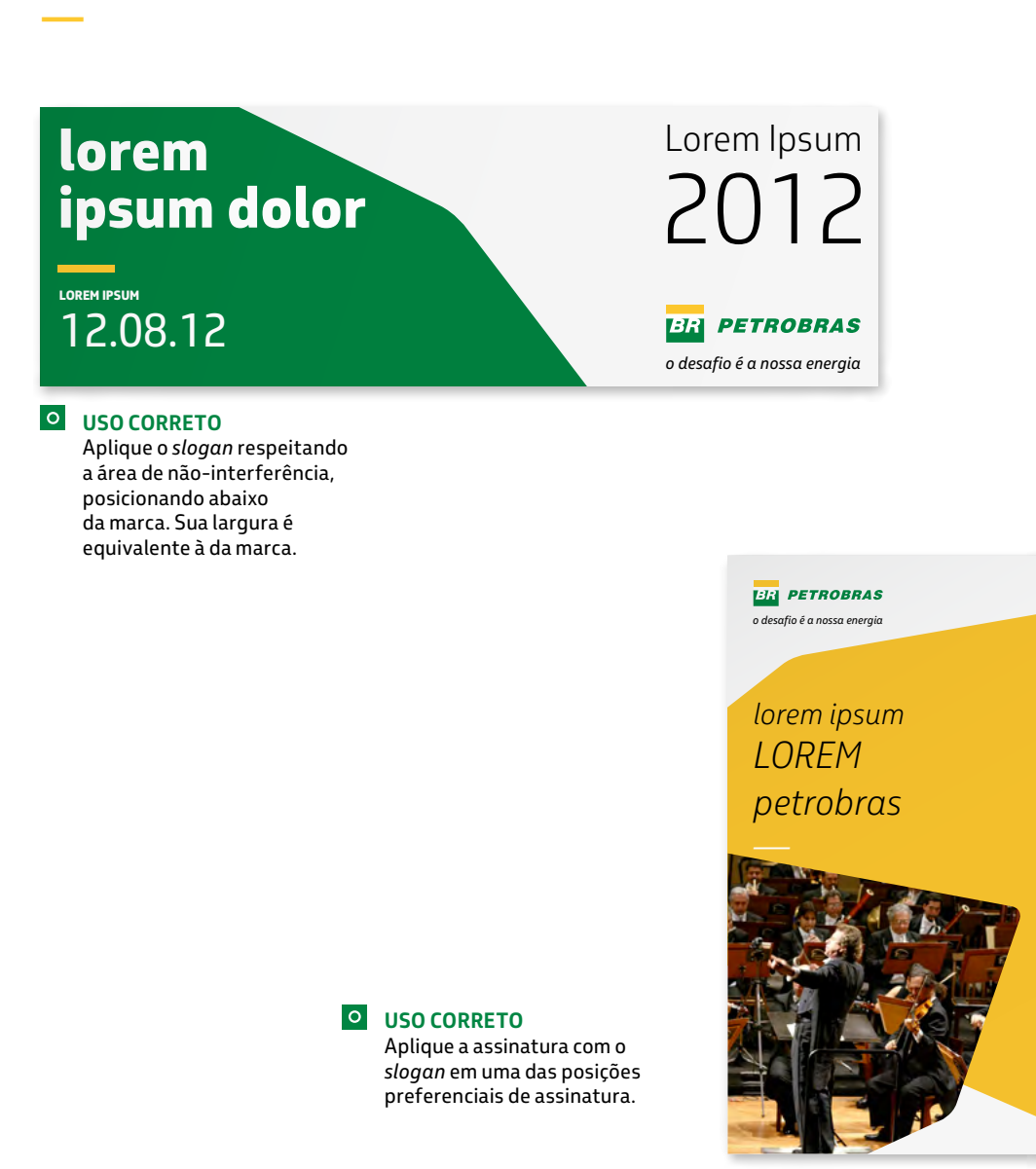

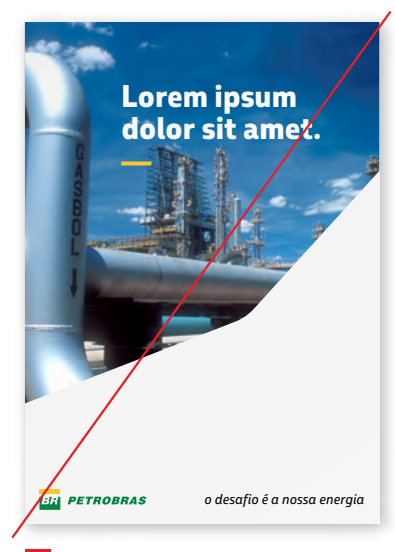

**USO INCORRETO —** Não aplique o *slogan* dissociado da marca.

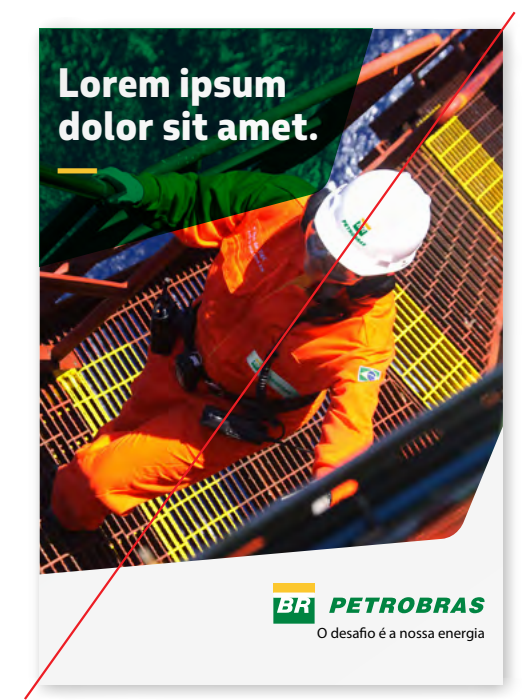

#### **USO INCORRETO**  $\overline{\mathsf{x}}$

Não use o *slogan* em outra fonte, fora das proporções definidas e do alinhamento correto em relação à marca.

## <span id="page-29-0"></span>**1.13 Convivência de marcas / Governo Federal / horizontal**

A marca Petrobras deve estar à esquerda da marca do Governo Federal e seus Ministérios.

As regras e condições de uso destas marcas devem ser consultadas em http://www.secom.gov.br/

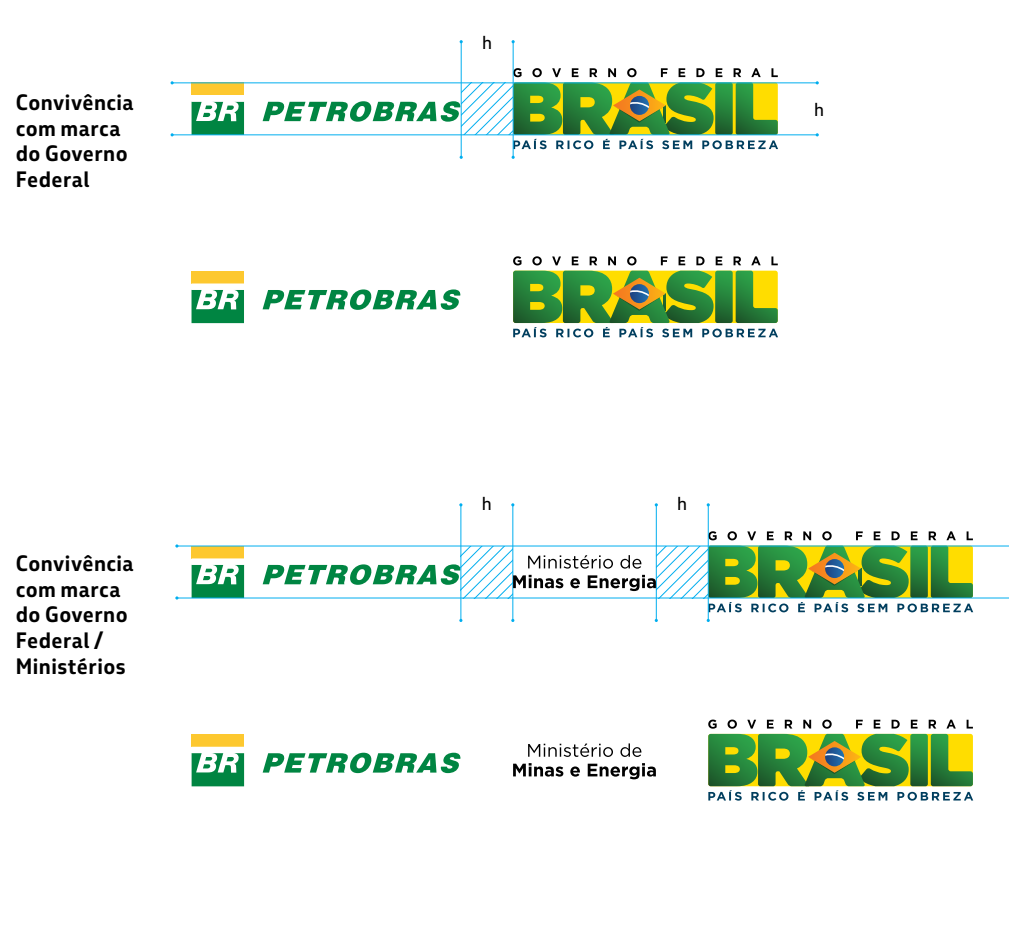

**h = altura do símbolo da marca Petrobras define também a distância entre marcas.**

MANUAL DO SISTEMA DE IDENTIDADE VISUAL PETROBRAS

**MANUAL DO SISTEMA DE IDENTIDADE VISUAL PETROBRAS** 

h

30

#### **IMPORTANTE:**

**AS REGRAS DE APLICAÇÃO E CONVIVÊNCIA COM A MARCA DO GOVERNO FEDERAL PODEM SER ALTERADAS A QUALQUER TEMPO. VERIFIQUE QUAL É A SUA ÚLTIMA ATUALIZAÇÃO.** 

## **1.13 Convivência de marcas / Governo Federal / vertical**

A marca Petrobras deve estar acima da marca do Governo Federal e seus Ministérios.

As regras e condições de uso destas marcas devem ser consultadas em http://www.secom.gov.br/

**Convivência com marca do Governo Federal**

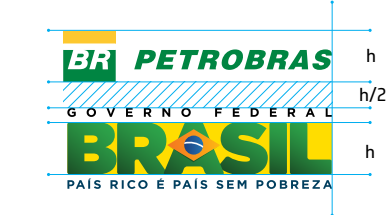

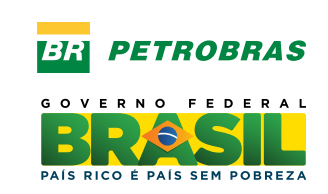

#### **Convivência com marca do Governo Federal / Ministérios**

73R **PETROBRAS** h  $h/2$ Ministério de Minas e Energia h/2 h PAÍS RICO É PAÍS SEM POBREZA

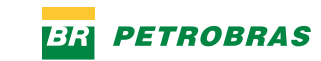

Ministério de Minas e Energia

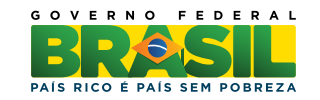

31

### IMPORTANTE:

**AS REGRAS DE APLICAÇÃO E CONVIVÊNCIA COM A MARCA DO GOVERNO FEDERAL PODEM SER ALTERADAS A QUALQUER TEMPO. VERIFIQUE QUAL É A SUA ÚLTIMA ATUALIZAÇÃO.**

**h = altura do símbolo da marca Petrobras define também a distância entre marcas.**

**h/2 = metade da altura do símbolo.**

## **1.13 Convivência de marcas / outras marcas / horizontal**

Para a convivência equilibrada entre a marca Petrobras e marcas de outras empresas, siga o diagrama ao lado.

#### **Esquema de construção**

Para um equilíbrio visual entre a marca Petrobras e qualquer outra marca, utilize o diagrama de convivência (ao lado em azul).

Ele foi definido a partir da largura e da altura da marca Petrobras e sua função é delimitar as dimensões de qualquer outra marca à esquerda, direita, acima ou abaixo.

Para entender melhor, ao lado há dois exemplos de convivências com marcas fictícias. A primeira marca (a), vermelha, com formato horizontal e a segunda (b), azul, com formato quadrado.

Em (a), a marca da empresa "Lorem", por suas proporções, ao ser colocada no diagrama, fica ligeiramente mais alta e menos larga, que a da Petrobras.

No exemplo (b), o formato quadrado da marca "Log" permite que sua altura seja maior do que a da marca Petrobras (x), sempre dentro do diagrama.

Em todos os casos, a distância mínima entre marcas é equivalente à altura da marca Petrobras (x). Essa distância pode ser maior, de acordo com a diagramação do material.

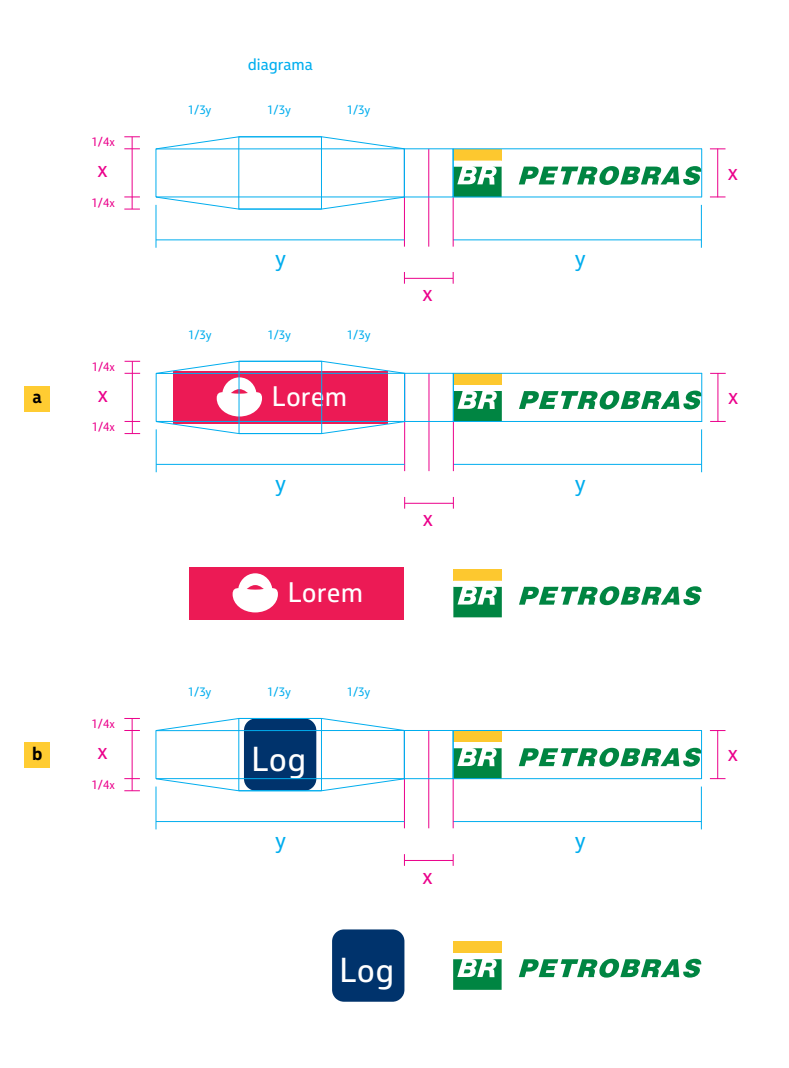

## **1.13 Convivência de marcas / outras marcas / vertical**

Em casos de aplicação em formatos verticais, também utilize a marca preferencial, seguindo o diagrama ao lado.

#### **Esquema de construção**

Para um equilíbrio visual entre a marca Petrobras e qualquer outra marca, utilize o diagrama de convivência (ao lado em azul).

Ele foi definido a partir da largura e da altura da marca Petrobras e sua função é delimitar as dimensões de qualquer outra marca à esquerda, direita, acima ou abaixo.

Para entender melhor, ao lado há dois exemplos de convivências com marcas fictícias. A primeira marca (a), vermelha, com formato horizontal e a segunda (b), azul, com formato quadrado.

Em (a), a marca da empresa "Lorem", por suas proporções, ao ser colocada no diagrama, fica ligeiramente mais alta e menos larga, que a da Petrobras.

No exemplo (b), o formato quadrado da marca "Log" permite que sua altura seja maior do que a da marca Petrobras (x), sempre dentro do diagrama.

Em todos os casos, a distância mínima entre marcas é equivalente à altura da marca Petrobras (x). Essa distância pode ser maior, de acordo com a diagramação do material.

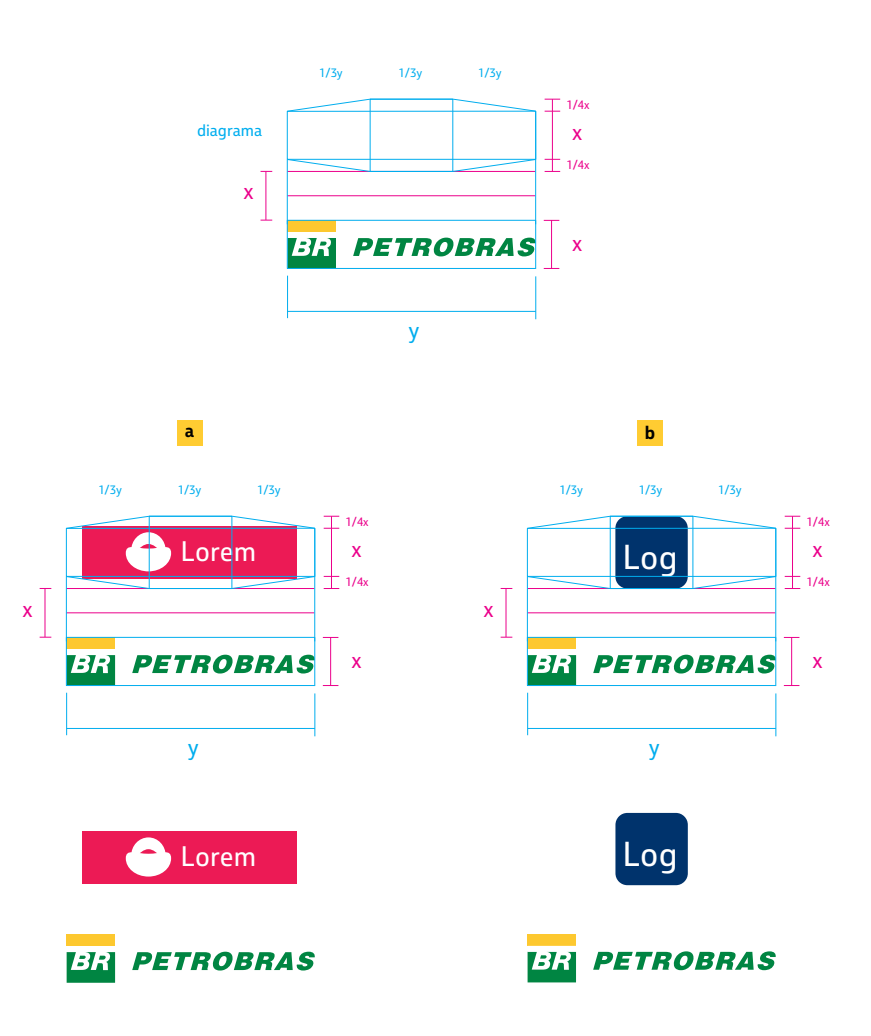

## **1.13 Convivência de marcas / exemplos**

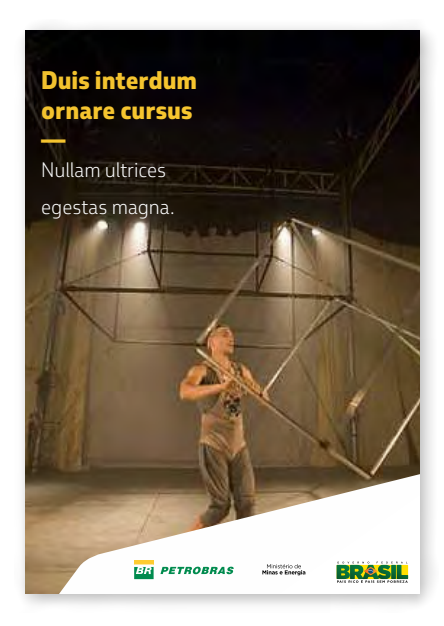

 $\circ$ **USO CORRETO** Convivência de marcas Petrobras / Governo Federal / Ministério de Minas e Energia.

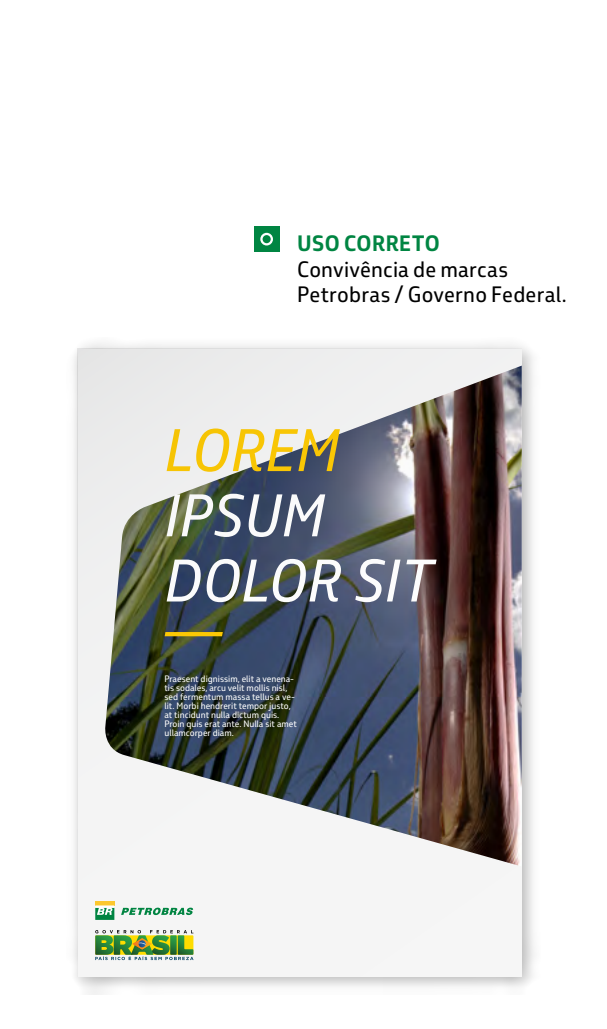

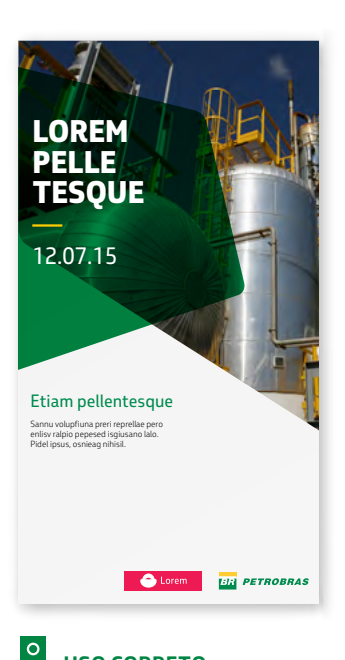

**USO CORRETO** Convivência de marcas (horizontal) Petrobras / marca "Lorem" (a).

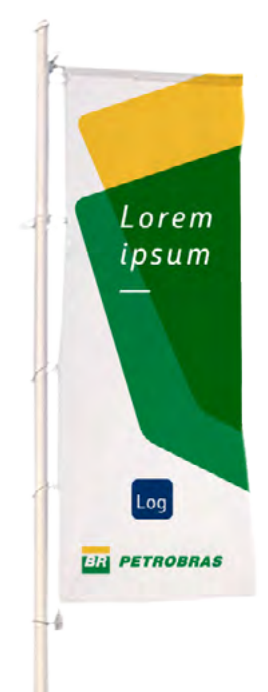

 $\circ$ **USO CORRETO** Convivência de marcas (vertical) Petrobras / marca "Log" (b).

## <span id="page-34-0"></span>**1.14 Usos incorretos**

É obrigatório manter as características originais da marca, com o uso de arquivos oficiais e suas regras de aplicação.

#### **Nunca alterar a marca**

A composição visual da marca deve ser preservada. Alterações ou deformações são proibidas.

Utilize sempre os arquivos fornecidos no Portal Petrobras.

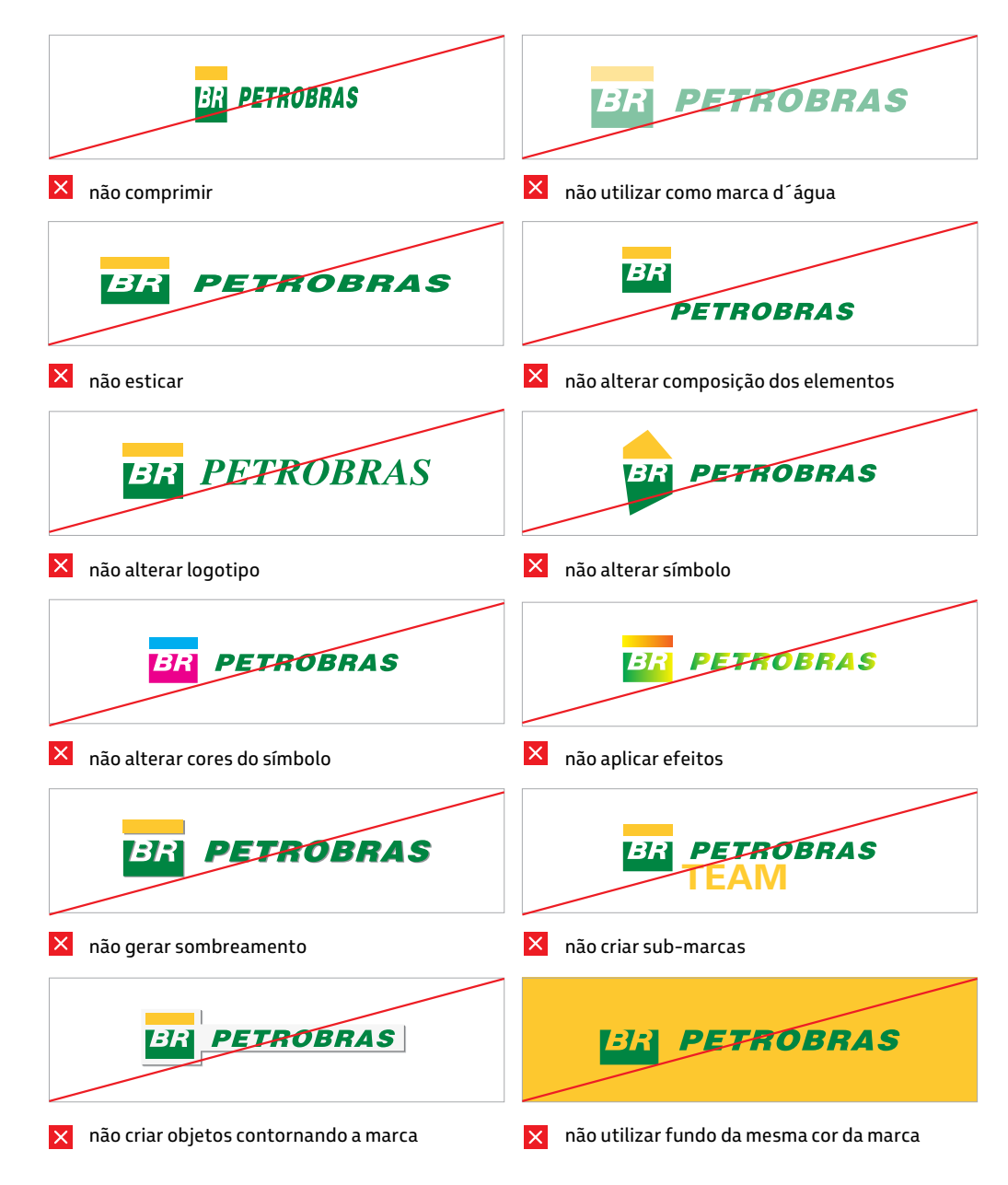

# <span id="page-35-0"></span>**2. FAMÍlia TIPOGRÁFIcA**

Todo texto, além de comunicar a informação, transmite significados de acordo com as características visuais da fonte utilizada.

A Petrobras Sans foi desenvolvida exclusivamente para o nosso sistema de identidade, equilibrando necessidades estéticas e funcionais.

A família tipográfica estabelece propriedade na expressão gráfica ao mesmo tempo em que oferece flexibilidade e eficiência de uso nas mais variadas aplicações.

#### Família tipográfica Petrobras Sans:

abcdefghijklmnopqrstuvwxyz *abcdefghijklmnopqrstuvwxyz* abcdefghijklmnopqrstuvwxyz *abcdefghijklmnopqrstuvwxyz* **abcdefghijklmnopqrstuvwxyz** *abcdefghijklmnopqrstuvwxyz* **abcdefghijklmnopqrstuvwxyz** *abcdefghijklmnopqrstuvwxyz*

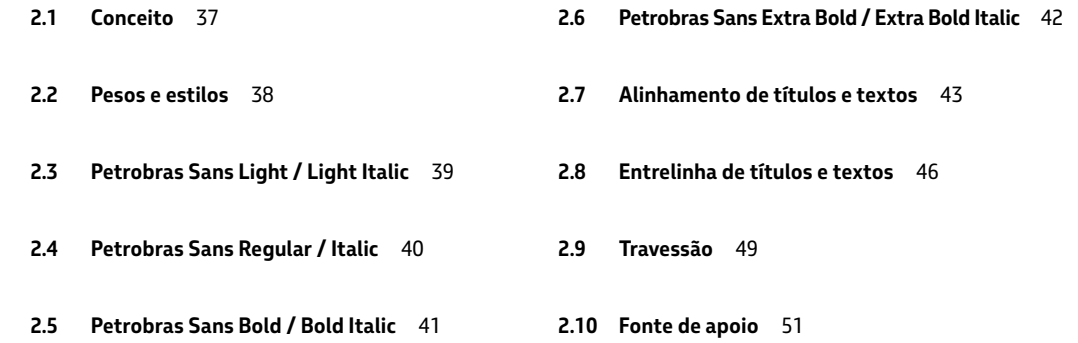

#### **IMPORTANTE:**

**A PETROBRAS SANS TEM USO PERMITIDO APENAS EM MATERIAIS DO SISTEMA PETROBRAS.** 

**QUALQUER OUTRA SITUAÇÃO ESTÁ PROIBIDA E ESTARÁ SUJEITA ÀS IMPLICAÇÕES LEGAIS.**

36

**—**
### **2.1 Conceito**

A família tipográfica Petrobras Sans traz em seu desenho uma combinação equilibrada entre tecnologia, solidez e proximidade. As diretrizes para o desenvolvimento foram:

#### **Praticidade**

**—**

**—**

Desenvolvida em formato Opentype, ou seja, para uso em todas as plataformas, permite o uso simples e direto em todos os materiais, impressos e digitais de forma padronizada.

#### **Funcionalidade**

Seu desenho levemente condensado e atual graças aos traços abertos e terminações suaves proporciona facilidade de leitura em diferentes tamanhos e usos.

#### **Atemporalidade**

A construção rigorosa, estável e sólida, em combinação com acabamentos humanizados por traços curvos, fazem da Petrobras Sans uma fonte com potencial de longevidade, evitando características datadas.

#### **Expressividade**

A criação de um estilo de letra sob medida permite expressar a personalidade da marca através de cada palavra. Toda mensagem da Petrobras terá sua identidade expressa também pelo uso de sua família tipográfica.

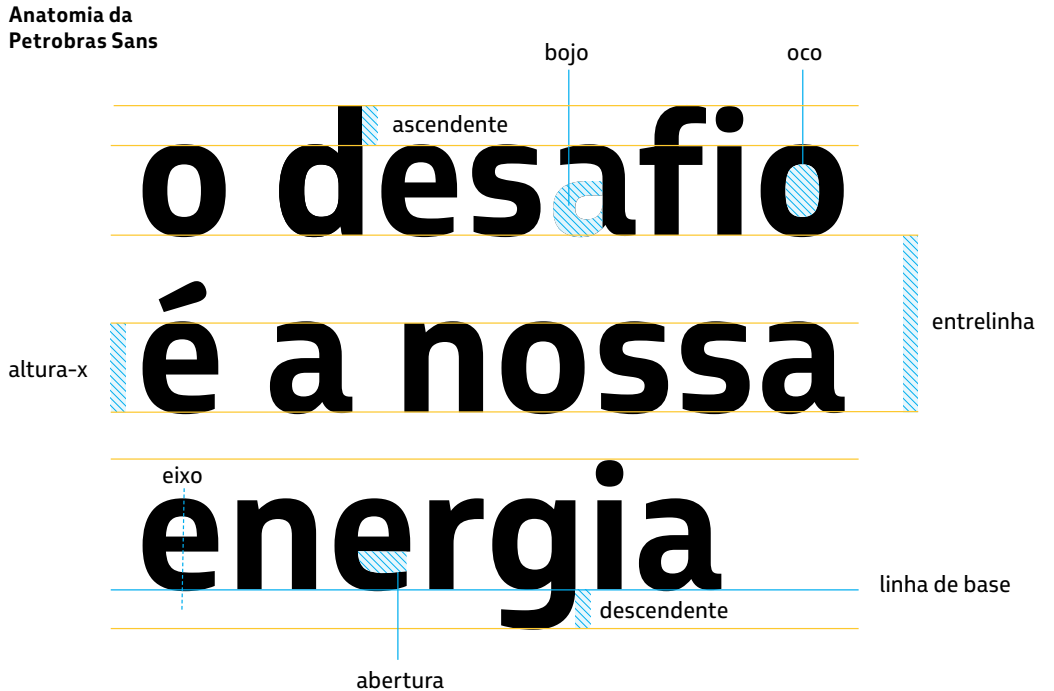

MANUAL DO SISTEMA DE IDENTIDADE VISUAL PETROBRAS MANUAL DO SISTEMA DE IDENTIDADE VISUAL PETROBRAS

**—**

## **2.2 Pesos e estilos**

Existem pesos e estilos que proporcionam flexibilidade de uso para todos os materiais do sistema de identidade.

#### **Ampla família tipográfica**

Os oito pesos desenvolvidos atendem todas as necessidades, oferecendo diferentes possibilidades usando uma só família tipográfica.

**Solicite a liberação da fonte a terceiros através do Canal Marca, chave cicn.** 

#### **Unidade padrão**

O sistema de pontos (pt) é o padrão de medida utilizado para alturas das letras e distância entre linhas.

#### **PROIBIDO O USO DE OUTRAS FONTES EM MATERIAIS DE COMUNICAÇÃO**

**NÃO É PERMITIDO UTILIZAR QUALQUER OUTRA FONTE QUE NÃO SEJA A PETROBRAS SANS. EM CASO DE RESTRIÇÃO TÉCNICA, USE A FONTE DE APOIO TREBUCHET MS (CONSULTE ITEM 2.10).** 

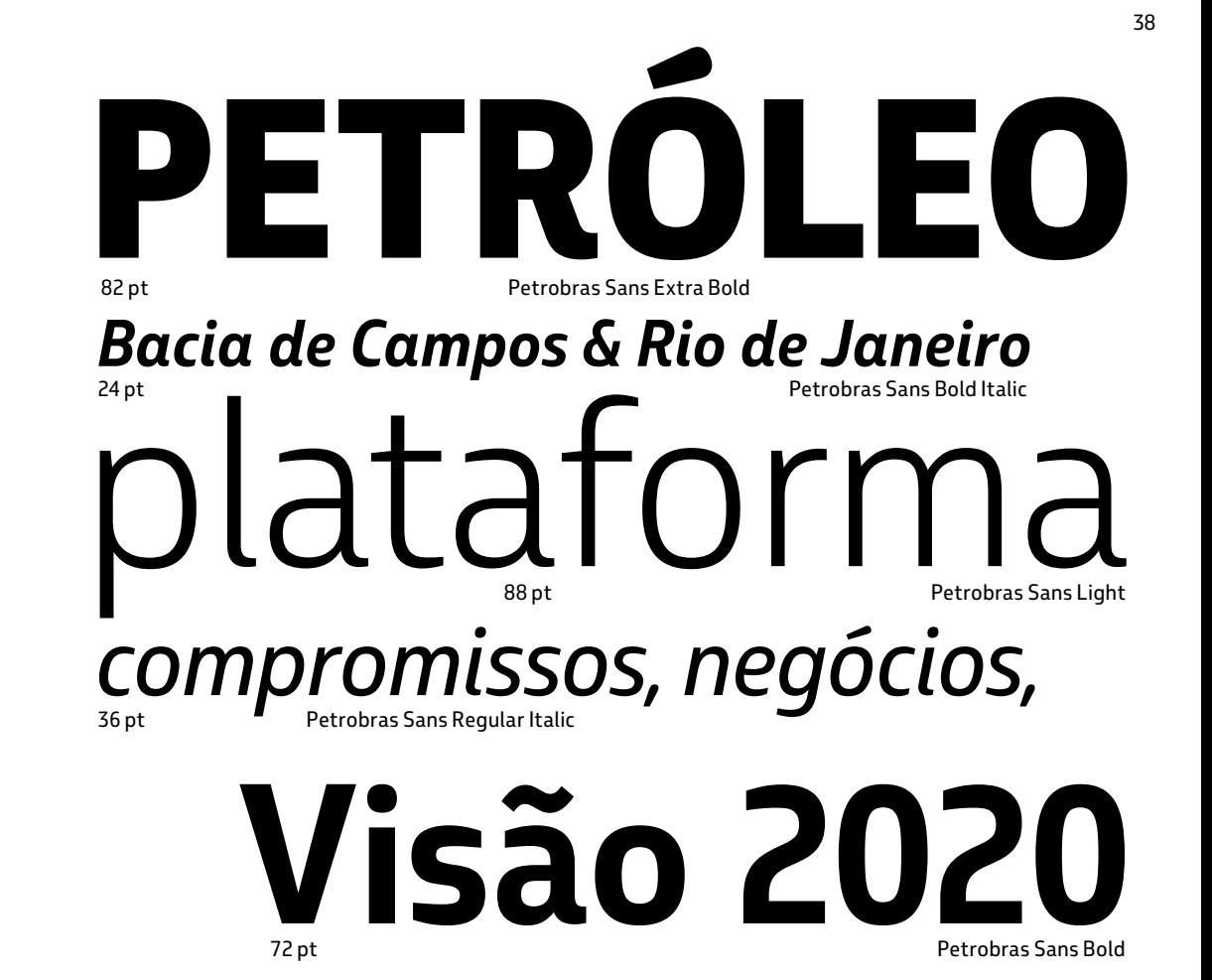

Crescimento integrado, rentabilidade e responsabilidade socioambiental são as palavras-chave de nossa estratégia corporativa. É a partir da atuação nesses três pilares que construímos a Missão e a Visão 2020, de forma transparente e com olhos atentos ao que acontece no Brasil e no mundo.

11 pt

Petrobras Sans Regular

*@petrobras.com.br*

36 pt

Petrobras Sans Light Italic

# *SUPER CONCURSO PETROBRAS*

24 pt

Petrobras Sans Extrabold Italic

---

**—**

**—**

---

### **2.3 Petrobras Sans Light / Light Italic**

# Petrobras Sans Light

# abcdefghijklmnopqrstuvwxyz ABCDEFGHIJKLMNOPQRSTUV WXYZ1234567890 £&@?!/+(.,:;)

abcdefghijklmnopqrstuvwxyz ABCDEFGHIJKLMNOPQRSTUV WXYZ1234567890 £&@?!/+(.,:;)

# *Petrobras Sans Light Italic*

# *abcdefghijklmnopqrstuvwxyz ABCDEFGHIJKLMNOPQRSTUV WXYZ1234567890 £&@?!/+(.,:;)*

*abcdefghijklmnopqrstuvwxyz ABCDEFGHIJKLMNOPQRSTUV WXYZ1234567890 £&@?!/+(.,:;)*

# Petrobras Sans Regular

# abcdefghijklmnopqrstuvwxyz ABCDEFGHIJKLMNOPQRSTUV WXYZ1234567890 £&@?!/+(.,:;)

abcdefghijklmnopqrstuvwxyz ABCDEFGHIJKLMNOPQRSTUV WXYZ1234567890 £&@?!/+(.,:;)

# *Petrobras Sans Italic*

# *abcdefghijklmnopqrstuvwxyz ABCDEFGHIJKLMNOPQRSTUV WXYZ1234567890 £&@?!/+(.,:;)*

*abcdefghijklmnopqrstuvwxyz ABCDEFGHIJKLMNOPQRSTUV WXYZ1234567890 £&@?!/+(.,:;)* 40

*---*

---

**—**

**—**

# **Petrobras Sans Bold**

# **abcdefghijklmnopqrstuvwxyz ABCDEFGHIJKLMNOPQRSTUV WXYZ1234567890 £&@?!/+(.,:;)**

**abcdefghijklmnopqrstuvwxyz ABCDEFGHIJKLMNOPQRSTUV WXYZ1234567890 £&@?!/+(.,:;)**

# *Petrobras Sans Bold Italic*

# *abcdefghijklmnopqrstuvwxyz ABCDEFGHIJKLMNOPQRSTUV WXYZ1234567890 £&@?!/+(.,:;)*

*abcdefghijklmnopqrstuvwxyz ABCDEFGHIJKLMNOPQRSTUV WXYZ1234567890 £&@?!/+(.,:;)* 41

*---*

**---**

**—**

**—**

**---**

**—**

**—**

*---*

**2.6 Petrobras Sans Extra Bold / Extra Bold Italic**

# **Petrobras Sans XBold**

# **abcdefghijklmnopqrstuvwxyz ABCDEFGHIJKLMNOPQRSTUV WXYZ1234567890 £&@?!/+(.,:;)**

**abcdefghijklmnopqrstuvwxyz ABCDEFGHIJKLMNOPQRSTUV WXYZ1234567890 £&@?!/+(.,:;)**

# *Petrobras Sans XBold Italic*

# *abcdefghijklmnopqrstuvwxyz ABCDEFGHIJKLMNOPQRSTUV WXYZ1234567890 £&@?!/+(.,:;)*

*abcdefghijklmnopqrstuvwxyz ABCDEFGHIJKLMNOPQRSTUV WXYZ1234567890 £&@?!/+(.,:;)*

**—**

### **2.7 Alinhamento de títulos e textos**

### O alinhamento de títulos e textos deve ser preferencialmente à esquerda.

#### **Por que o alinhamento à esquerda?**

#### **Alinhamentos alternativos**

Ele facilita o percurso dos olhos na leitura, com um ponto de partida constante. Em materiais editoriais pode ser utilizado o alinhamento justificado porque, muitas vezes, existe a necessidade de blocar o texto em várias colunas.

Títulos podem ser utilizados alinhados ao centro em materiais com largura significativamente menores que a altura.

#### **Evite palavra "viúva"**

Palavra ou sílaba que sobra na última linha de um parágrafo.

#### **Evite linha "órfã"**

Última linha de um parágrafo que sobra em outra coluna.

#### **Evite caixa-alta em excesso**

Utilizar caixa-alta não favorece a leitura em textos longos. Utilize o recurso de forma estética, apenas em títulos e textos curtos para composição de layouts.

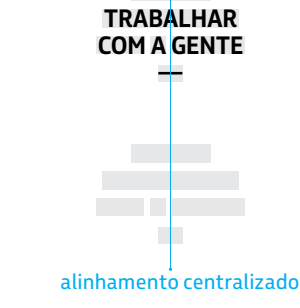

**VENHA** 

As pesquisas de mercado ajudam a entregar sempre os melhores produtos. Dessa forma, elaboramos novos combustíveis e inovamos na área de biocombustíveis em geral. Tudo com o apoio de um extenso parque de refino que anualmente recebe investimentos em modernização, capacitação e melhorias tecnológicas.

#### alinhamento à esquerda

# **VENHA TRABALHAR COM A GENTE —**

#### alinhamento justificado alinhamento à esquerda

Líder do setor petrolífero brasileiro, expandimos nossas operações para estar entre as cinco maiores empresas integradas de energia no mundo até 2020 e estamos presentes em 28 países.

### **2.7 Alinhamentos de títulos / exemplos**

exemplo simulado

# **Das ruas para as pistas**

l ol **USO CORRETO** Título em caixa-alta alinhado à esquerda. (Petrobras Sans Bold).

**—**

**—**

**—**

## **Hoje o dia é seu —**

 $\circ$ **USO CORRETO**  Título em caixa-alta e baixa

alinhado à esquerda. (Petrobras Sans Bold).

*30 viagens incríveis pelo Brasil*

 $\overline{\circ}$ **USO CORRETO**  Título em caixa-alta e baixa alinhado à esquerda. (Petrobras Sans Bold Italic).

*—*

www.petrobras.com.br

**DAS RUAS**

*o desafi o é a nossa energia*

**BR** PETROBRAS

**—**

**PARA AS PISTAS**

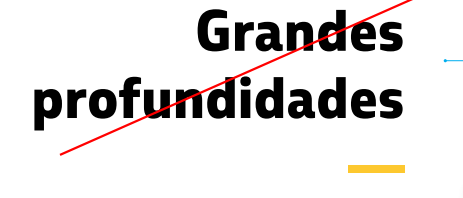

 $\vert x \vert$ **USO INCORRETO** Título alinhado à direita. (Petrobras Sans Extra Bold).

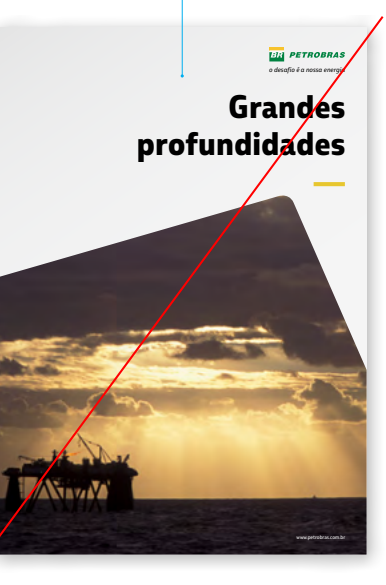

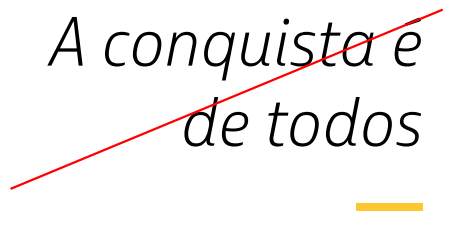

#### **USO INCORRETO** Título alinhado à direita. (Petrobras Sans Regular).

 $\vert x \vert$ 

**—**

### **2.7 Alinhamento de textos / exemplos**

# **Comprovamos a ocorrência de uma nova acumulação de petróleo de boa qualidade em águas ultraprofundas.**

**USO CORRETO** 

Alinhamento de texto à esquerda. (Petrobras Sans Bold).

> **Esta forma tão diversa e abrangente de pensar a Cultura só é possível porque não separamos a rentabilidade dos nossos negócios do compromisso socioambiental: eles caminham lado a lado. Tudo começou na década de 80, quando iniciamos os primeiros patrocínios culturais. A partir daí, não paramos mais. Nos anos 90, tivemos um papel importantíssimo na retomada do cinema brasileiro, do qual somos grandes parceiros até hoje. Em 2001, lançamos a primeira seleção pública de projetos em âmbito nacional.**

#### $\overline{\circ}$ **USO CORRETO**

Alinhamento de texto justificado. (Petrobras Sans XBold).

Nosso compromisso com a cultura está fincado nesses pilares e vai muito além da visibilidade da Companhia ou do apoio a projetos já conhecidos pela maioria das pessoas. Nosso foco está em garantir o acesso da população aos bens culturais e na afirmação da identidade brasileira. O Petrobras Cultural, principal

#### $\circ$ **USO CORRETO**

Alinhamento de texto à esquerda. (Petrobras Sans Regular).

programa de patrocínios culturais do país, é realizado desde 2003 e se destaca pela democratização e pela transparência das seleções públicas. Para se ter uma ideia do volume de nossas ações, até a Edição 2011, o Programa destinou R\$ 313,78 milhões em recursos para seleções públicas de projetos. Este trabalho integrado e contínuo rendeu

excelentes frutos à sociedade. Somos reconhecidos como a empresa que mais apoia a Cultura no Brasil e investimos em ações voltadas para a produção, difusão e circulação dos bens culturais. Além disso, estamos presentes na formação de novos públicos e de novas plateias, na memória e na reflexão sobre a cultura e o pensamento brasileiros.

#### **As pesquisas nos ajudam a entregar sempre produtos melhores. Assim, elaboramos novos combustíveis e inovamos na área dos biocombustíveis. Tudo com o apoio de um parque de refino que recebe investimentos em modernização e capacitação tecnológica.**

#### **USO INCORRETO**

Não use caixa-alta em textos longos. (Petrobras Sans Bold).

> *Nosso compromisso com a cultura está fincado nesses pilares e vai muito além da visibilidade da Companhia ou do apoio a projetos já conhecidos pela maioria das pessoas. Nosso foco está em garantir o acesso da população aos bens culturais e na afirmação da identidade brasileira. O Petrobras Cultural, principal programa de patrocínios culturais do país, é realizado desde 2003 e se destaca pela democratização e pela transparência das seleções públicas. Para se ter uma ideia do volume de nossas ações.*

**USO INCORRETO**

Não alinhe textos longos à direita. (Petrobras Sans Italic).

Mas será que é possível explorar e produzir petróleo com respeito **ao meio meio ambiente?**<br> **Espainante de Constantino de Constantino de Constantino de Constantino de Constantino de Constantino de Constantino de Constantino de Constantino de Constantino de Constantino de Constantino de C** 

### **EX** USO INCORRETO

Não use o texto justificado forçado em colunas estreitas para evitar os espaços exagerados entre as palavras. (Petrobras Sans Regular).

**—**

### **2.8 Entrelinha de títulos e textos**

A definição de entrelinha tem impacto direto na melhor legibilidade dos textos.

#### **Como definir entrelinha**

Utilize preferencialmente o valor padrão (automático), que em geral é um pouco maior que a altura do corpo da fonte.

Evite aumentar demais a entrelinha, isso compromete a leitura do texto.

Nunca utilize a entrelinha com valor menor que o corpo da fonte, isso também compromete a leitura.

# **VENHA TRABALHAR COM A GENTE —**

distância entre a base de uma linha até a outra é chamada de entrelinha

distância entre a base de uma linha até a outra é chamada de entrelinha

corpo: 40 pt / entrelinha: 40 pt.

Líder do setor petrolífero brasileiro, expandimos nossas operações para estar entre as cinco maiores empresas integradas de energia no mundo até 2020 e estamos presentes em 28 países.

corpo: 18 pt / entrelinha: 21,6 pt (automático).

**—**

## **2.8 Entrelinha de títulos / exemplos**

# **A PETROBRAS INOVA MAIS UMA VEZ —**

**USO CORRETO** Petrobras Sans Bold 20 pt/ 20 pt.

# PLATAFORMA DE PETRÓLEO —<br>—

 $\circ$ **USO CORRETO**  Petrobras Sans Light 20 pt / 21 pt.

*—*

# *crescendo com o Brasil*

**USO CORRETO**  Petrobras Sans Bold Italic 20 pt / 24 pt.

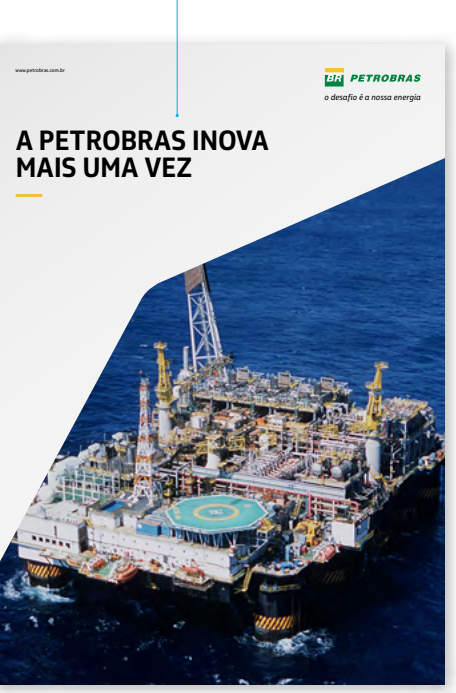

# MAIS TECNOLOGIA

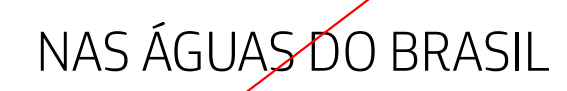

# **USO INCORRETO**

 $\overline{\phantom{a}}$ 

Não aumente demais a entrelinha desconectando o texto. (Petrobras Sans Light - 20 pt / 35 pt).

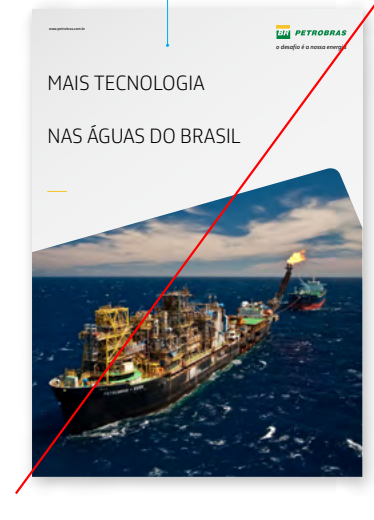

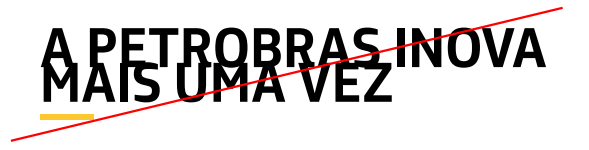

#### **USO INCORRETO**

Não reduza a entrelinha abaixo do valor do tipo. (Petrobras Sans Regular - 20 pt / 13 pt).

**—**

## **2.8 Entrelinha de textos / exemplos**

As pesquisas nos ajudam a entregar sempre produtos melhores. Assim, elaboramos novos combustíveis e inovamos na área dos biocombustíveis. Tudo com o apoio de um parque de refino que recebe investimentos em modernização e capacitação tecnológica. A tecnologia é nossa aliada no desenvolvimento de produtos com emissões cada vez mais baixas e na implantação de soluções de conservação e recuperação de ecossistemas e da biodiversidade.

 $\overline{\circ}$ **USO CORRETO** 

Petrobras Sans Regular - 10 pt / 12 pt.

Nossas seleções públicas também são exemplo do sucesso da interação com a sociedade. Em 2010, investimos R\$ 707,9 milhões em 1.700 projetos sociais, ambientais, esportivos e culturais.

**D** USO CORRETO Petrobras Sans Light - 20 pt / 24 pt. Esta forma tão diversa e abrangente de pensar a Cultura só é possível

porque não separamos a rentabilidade dos nossos negócios do

compromisso socioambiental: eles caminham lado a lado. Tudo começou

na década de 80, quando iniciamos os primeiros patrocínios culturais

e de apóio ao desenvolvimento de comunidades sustentáveis.

 $\vert x \vert$ **USO INCORRETO** Não aumente demais a entrelinha. (Petrobras Sans Regular - 10 pt / 30 pt).

> As pesquisas nos ajudam a entregar sempre produtos melhores. Assim, elaboramos novos combustíveis e inovamos na área dos biocombustíveis. Tudo com o apoio de um parque de refino que recebe investimentos em modernização e capacitação tecnológica. A tecnologia é no<del>ssa aliad</del>a no desenvolvimento de produtos com emissões cada vez mais baixas e na implantação de soluções de conservação e recuperação de ecossistemas e da biodiversidade.

#### lxl **USO INCORRETO**

Não reduza a entrelinha abaixo do valor do tipo. (Petrobras Sans Regular - 11 pt / 10 pt).

### **2.9 Travessão**

**—**

**—**

Títulos, chamadas e destaques podem ser terminados com um travessão que oferece um suporte estrutural ao bloco de texto. Ele também tem função de destacar o título dentro da diagramação.

#### Deve estar alinhado à esquerda.

**---**

# **ESTRATÉGIA CORPORATIVA**

Mantenha a mesma fonte, estilo de parágrafo e tamanho do tipo.

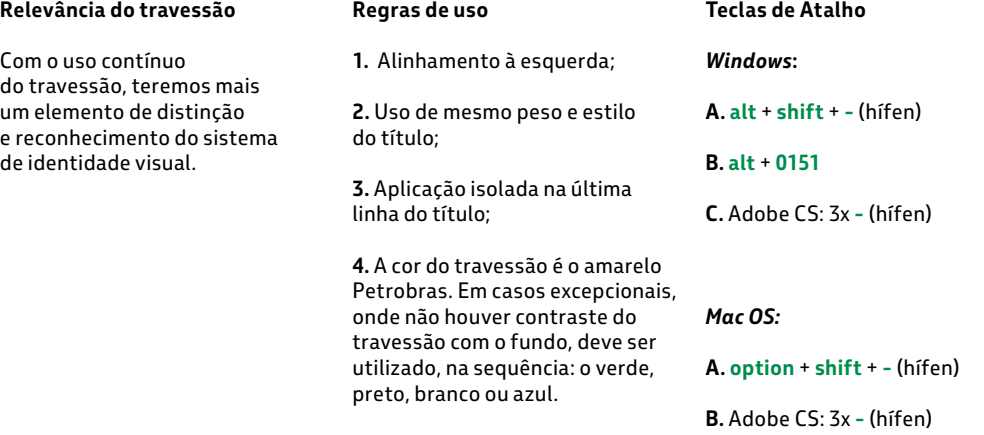

**—**

# **DA TERRA PARA O MAR —**

**USO CORRETO** Alinhamento à esquerda. (Petrobras Sans Extra Bold - 30 pt / 30 pt).

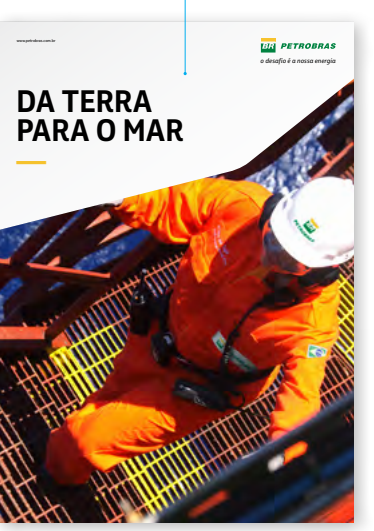

# *ENERGIA, INOVAÇÃO E TECNOLOGIA*

*—* **USO CORRETO** Alinhamento à esquerda. (Petrobras Sans Extra Bold - 24 pt / 28,8 pt).

# **promovendo a cidadania**

### **— USO CORRETO**

Alinhamento à esquerda. (Petrobras Sans Extra Bold - 25 pt / 25 pt).

Não alinhe o travessão à direita. (Petrobras Sans Bold - 30 pt / 30 pt).

**Águas profundas**

# **NOVAS FORMAS DE TRABALHAR**

#### **USO INCORRETO**

**— --- --***-*

**USO INCORRETO**

 $\times$ 

Não use outros elementos (hífen ou sinal de menos) nem altere o seu tamanho. (Petrobras Sans Bold - 25 pt / 30 pt).

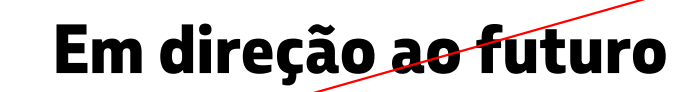

#### —  $\vert x \vert$ **USO INCORRETO**

Não use no travessão um peso diferente (Petrobras Sans Light) do usado no título (Petrobras Sans Extrabold).

**—**

**—**

### **2.10 Fonte de apoio**

Quando não for possível o uso da Petrobras Sans, a fonte de apoio é a Trebuchet MS. É uma fonte de sistema e está disponível nos softwares mais utilizados e conhecidos.

#### Trebuchet MS Regular

# abcdefghijklmnopqrstuvwxyz ABCDEFGHIJKLMNOPQRSTUV WXYZ1234567890 £&@?!/+(.,:;)

abcdefghijklmnopqrstuvwxyz ABCDEFGHIJKLMNOPQRSTUV WXYZ1234567890 £&@?!/+(.,:;)

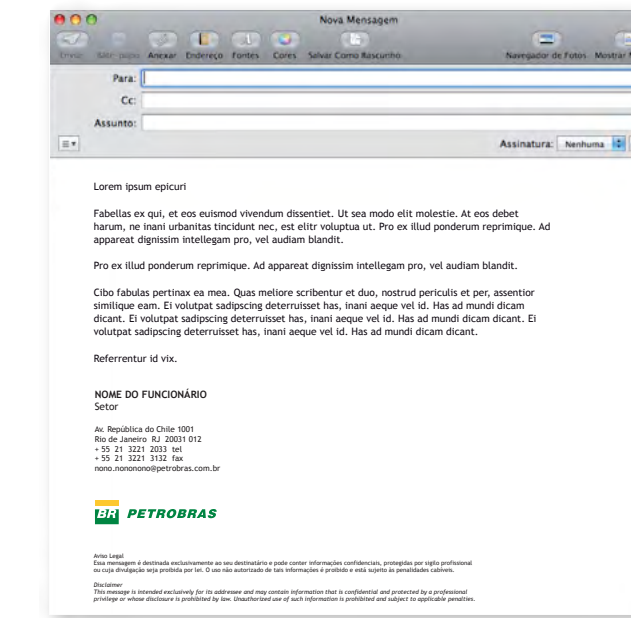

#### $|o|$ **USO CORRETO**

Aplicar a Trebuchet MS em correspondências eletrônicas e em outros materiais digitais onde o receptor não faz uso da Petrobras Sans. **De todos**

#### $\vert x \vert$ **USO INCORRETO**

Não utilize a fonte de apoio quando for possível o uso da Petrobras Sans.

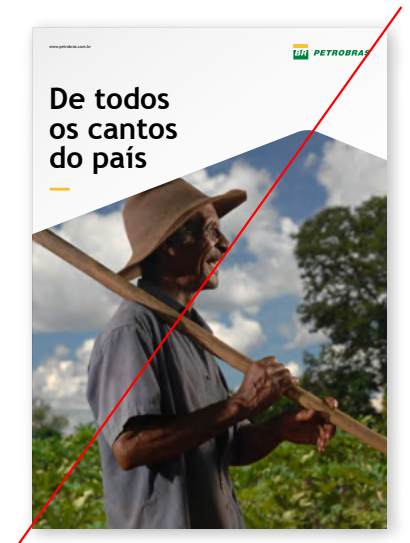

**—**

### **2.10 Fonte de apoio**

Trebuchet MS Regular

# abcdefghijklmnopqrstuvwxyz ABCDEFGHIJKLMNOPQRSTUV WXYZ1234567890 £&@?!/+(.,:;)

abcdefghijklmnopqrstuvwxyz ABCDEFGHIJKLMNOPQRSTUV WXYZ1234567890 £&@?!/+(.,:;) Trebuchet MS Bold

# **abcdefghijklmnopqrstuvwxyz ABCDEFGHIJKLMNOPQRSTUV WXYZ1234567890 £&@?!/+(.,:;)**

**abcdefghijklmnopqrstuvwxyz ABCDEFGHIJKLMNOPQRSTUV WXYZ1234567890 £&@?!/+(.,:;)**

Trebuchet MS Italic

# *abcdefghijklmnopqrstuvwxyz ABCDEFGHIJKLMNOPQRSTUV WXYZ1234567890 £&@?!/+(.,:;)*

*abcdefghijklmnopqrstuvwxyz ABCDEFGHIJKLMNOPQRSTUV WXYZ1234567890 £&@?!/+(.,:;)* Trebuchet MS Bold Italic

# *abcdefghijklmnopqrstuvwxyz ABCDEFGHIJKLMNOPQRSTUV WXYZ1234567890 £&@?!/+(.,:;)*

*abcdefghijklmnopqrstuvwxyz ABCDEFGHIJKLMNOPQRSTUV WXYZ1234567890 £&@?!/+(.,:;)*

# **3. CORES**

**—**

As cores possuem significados próprios e influenciam na percepção e na diferenciação de nossa marca.

Veremos nas próximas páginas que as definições da paleta cromática são essenciais para preservar a nossa identidade e reforçar o nosso reconhecimento por todos os públicos.

- **3.1 [Introdução](#page-53-0)** 54
- **3.3 [Cores de apoio](#page-55-0)** 56

**3.2 [Cores principais](#page-54-0)** 55

**3.4 [Cores especiais](#page-56-0)** 57

- **3.5 [Combinações de cores](#page-57-0)** 58
- **3.6 [Combinações de cores](#page-58-0)  [/ cores principais](#page-58-0)** 59
- **3.7 Combinações de cores [/ cores principais e de apoio](#page-59-0)** 60

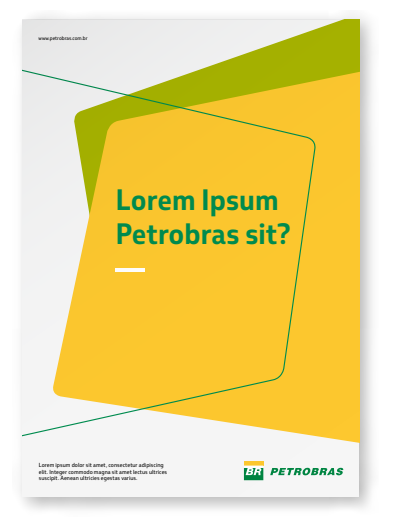

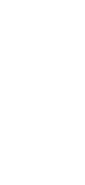

**—**

# <span id="page-53-0"></span>**3.1 Introdução**

### As cores do sistema são classificadas em três grupos: principal, de apoio e especial.

**Cores principais**

# **verde Petrobras amarelo Petrobras azul Petrobras branco**

São as cores que devem ser predominantes nos layouts.

**Cores principais**

Têm o papel de ampliar as possibilidades de criação de materiais, desde que em combinação com as cores principais.

**Cores de apoio**

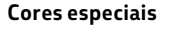

De uso restrito, conforme especificado no item 3.4.

**Cores de apoio**

#### **verde água Petrobras**

**verde claro Petrobras**

**amarelo claro Petrobras**

**laranja Petrobras**

**cinza escuro Petrobras**

**cinza claro Petrobras**

**azul escuro Petrobras**

**azul claro Petrobras**

**Cores especiais** **verde fluorescente Petrobras**

**prata Petrobras**

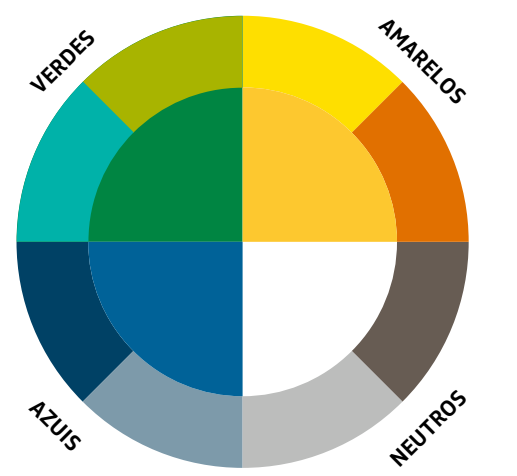

# <span id="page-54-0"></span>**3.2 Cores principais**

São as cores presentes no símbolo e no logotipo da marca Petrobras e suas versões. Por isso, nos identificam facilmente e devem ser predominantes na comunicação da companhia.

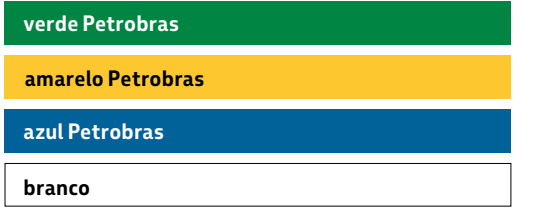

#### **IMPORTANTE:**

**TODOS OS LAYOUTS COLORIDOS DEVEM DESTACAR UMA OU MAIS CORES PRINCIPAIS. AS CORES DE APOIO, SE UTILIZADAS, DEVEM ESTAR COMPOSTAS COM PELO MENOS UMA PRINCIPAL, QUE DEVE SER A PREDOMINANTE.**

#### **Atenção: Cada tipo de material exige uma referência de cor específica**

1 - **Revestido** - para papéis com revestimento, com aspecto brilhante, utilize a escala **Pantone® Coated**.

2 -- Não-revestido - para papéis sem revestimento, com aspecto fosco, utilize a escala **Pantone® Uncoated**.

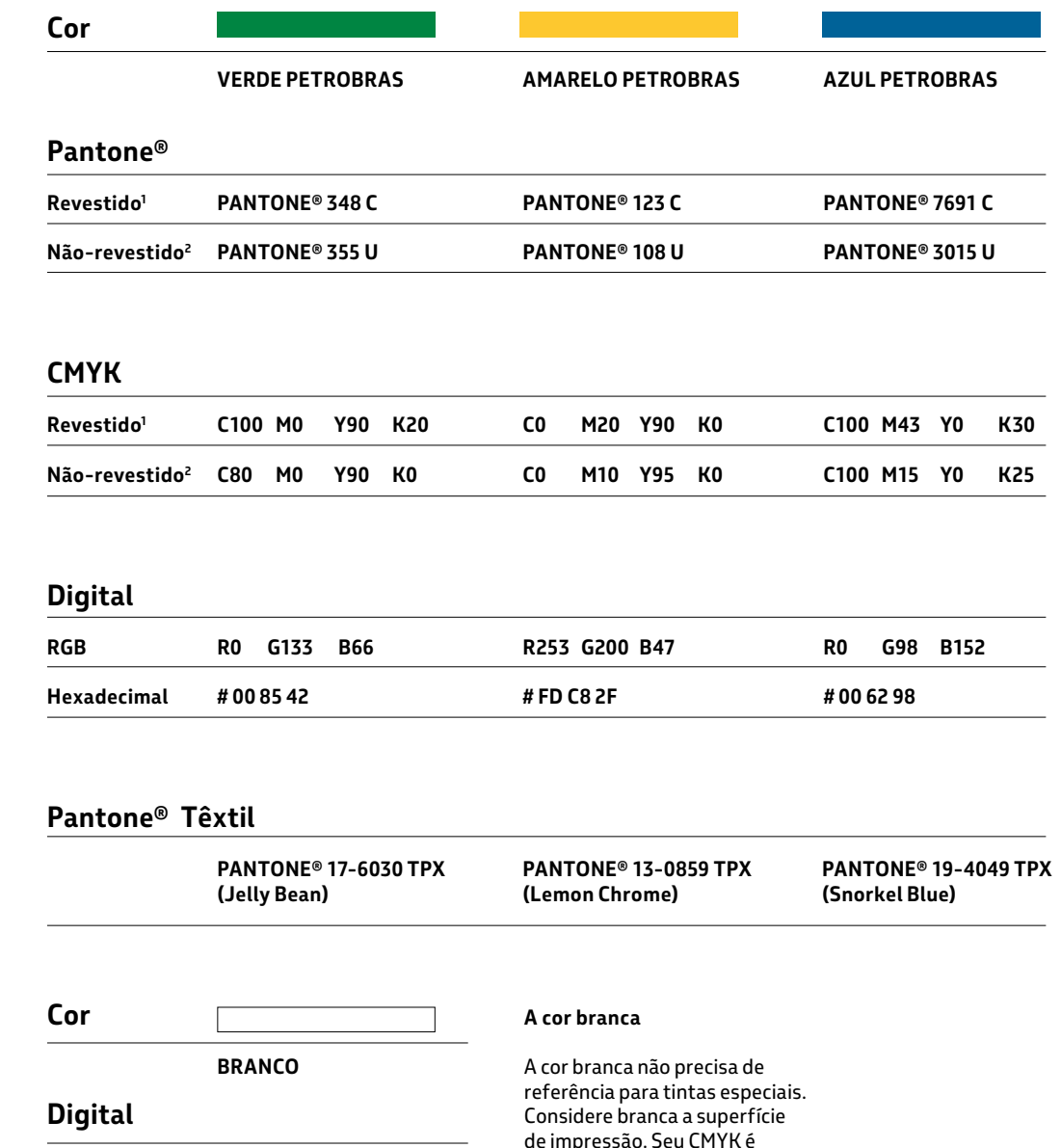

**RGB**

**Hexadecimal**

**R255 G255 B255**

**# FF FF FF**

zero (C0 M0 Y0 K0) tanto para materiais brilhantes quanto materiais foscos.

**—**

### <span id="page-55-0"></span>**3.3 Cores de apoio**

As cores de apoio, combinadas com cores principais, oferecem flexibilidade ao sistema de identidade para a criação de diversos materiais (item 3.5).

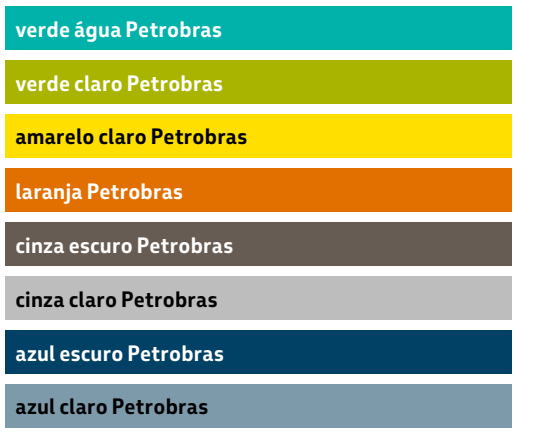

#### **Atenção: Cada tipo de material exige uma referência de cor específica**

1 - **Revestido** - para papéis com revestimento, com aspecto brilhante, utilize a escala **Pantone® Coated**.

2 - Não-revestido - para papéis sem revestimento, com aspecto fosco, utilize a escala **Pantone® Uncoated**.

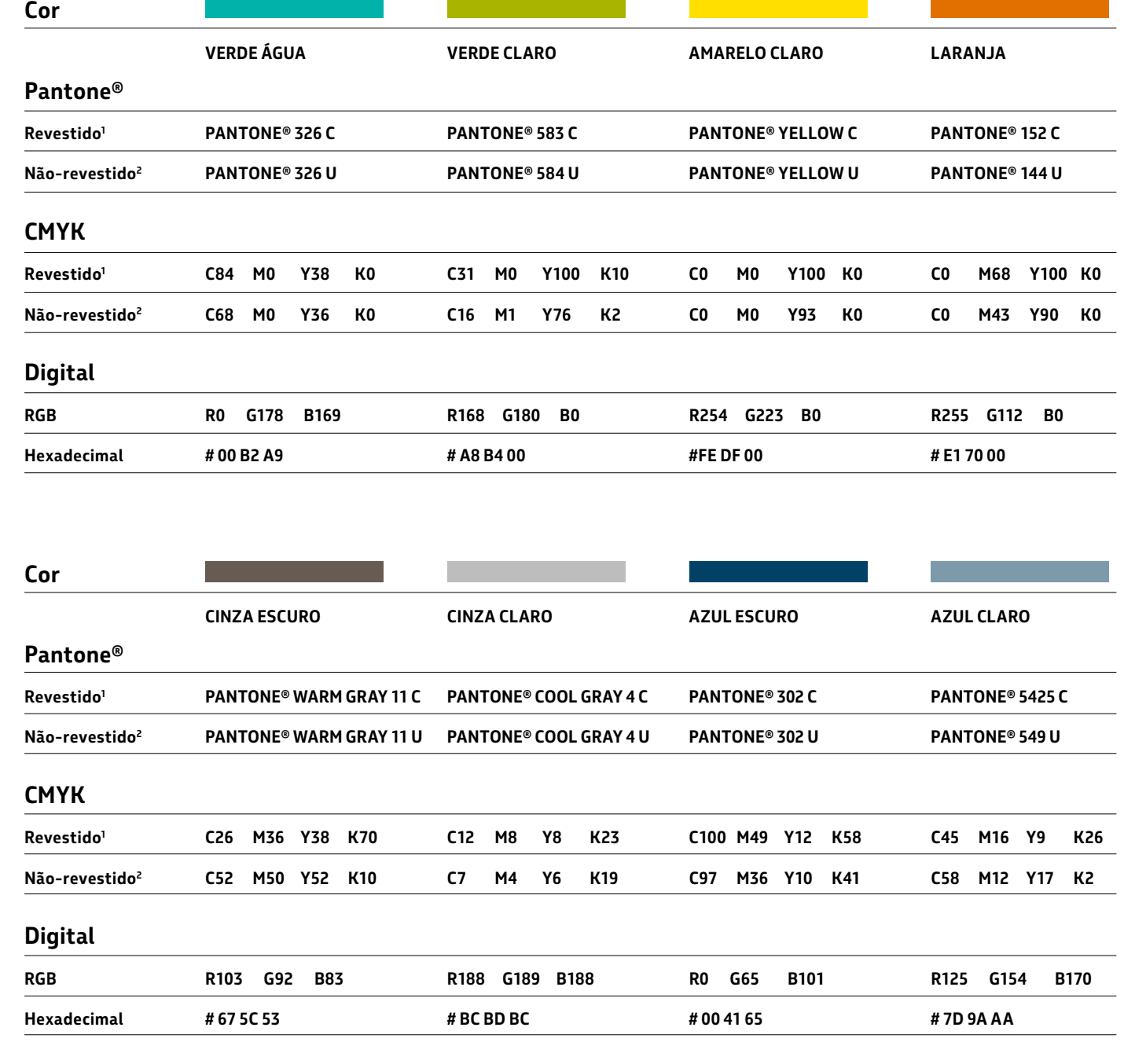

### <span id="page-56-0"></span>**3.4 Cores especiais**

Recomendadas para situações específicas, as cores especiais têm função e uso restrito. Verde fluorescente para ações promocionais e prata para materiais impressos corporativos.

#### **verde fluorescente Petrobras**

**prata Petrobras**

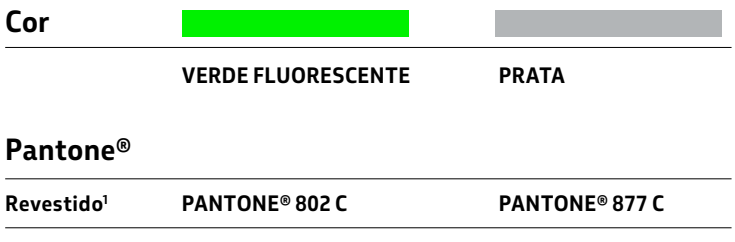

**PANTONE® 802 U Não-revestido2 PANTONE® 877 U**

#### **IMPORTANTE:**

**CONSULTE A GERÊNCIA DE IMAGEM CORPORATIVA E MARCAS ANTES DE UTILIZAR AS CORES ESPECIAIS.**

#### **Atenção: Cada tipo de material exige uma referência de cor específica**

1 - **Revestido** - para papéis com revestimento, com aspecto brilhante, utilize a escala **Pantone® Coated**.

2 -- Não-revestido - para papéis sem revestimento, com aspecto fosco, utilize a escala **Pantone® Uncoated**.

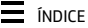

## <span id="page-57-0"></span>**3.5 Combinações de cores**

As combinações de cores trazem inúmeras possibilidades para a construção de materiais.

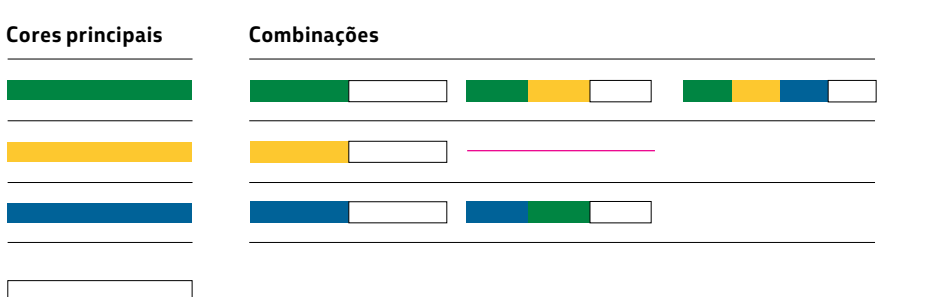

#### **Indicação**

A paleta principal tem 4 cores e a de apoio 8 cores. Utilize de 1 a 4 cores principais com a possibilidade de combiná-las com uma cor de apoio em cada layout, conforme tabela ao lado.

Dessa forma, teremos sempre a marca representada pelas suas principais cores e evitaremos combinações que não reforçam nossa identidade.

# **O branco é a cor principal obrigatória em todos os layouts O branco + cor de apoio não é permitido**

**Cores de apoio Combinações 2 cores principais + 1 cor de apoio Combinações 3 cores principais + 1 cor de apoio**

# **Cor Preta**

O preto pode ser utilizado como cor em textos e na versão de marca monocromática (item 1.6), mas não é uma cor da paleta Petrobras. Layouts com predominância da cor preta devem ser evitados.

# <span id="page-58-0"></span>**3.6 Combinações de cores / cores principais**

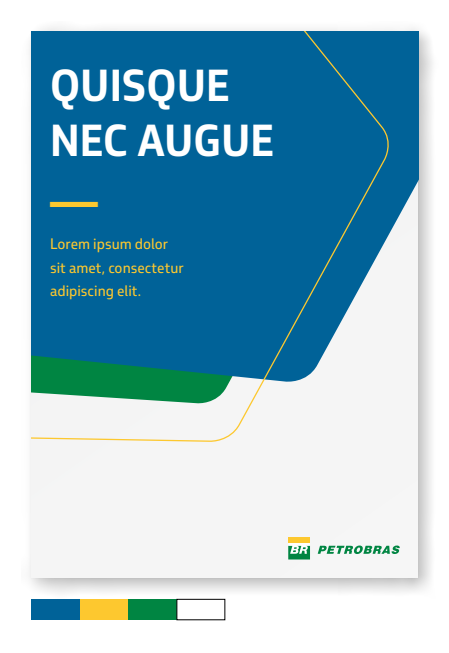

Exemplo de uso máximo de cores no mesmo layout. Sempre que precisar utilizar todas as cores, crie espaços com o branco para arejamento do layout.

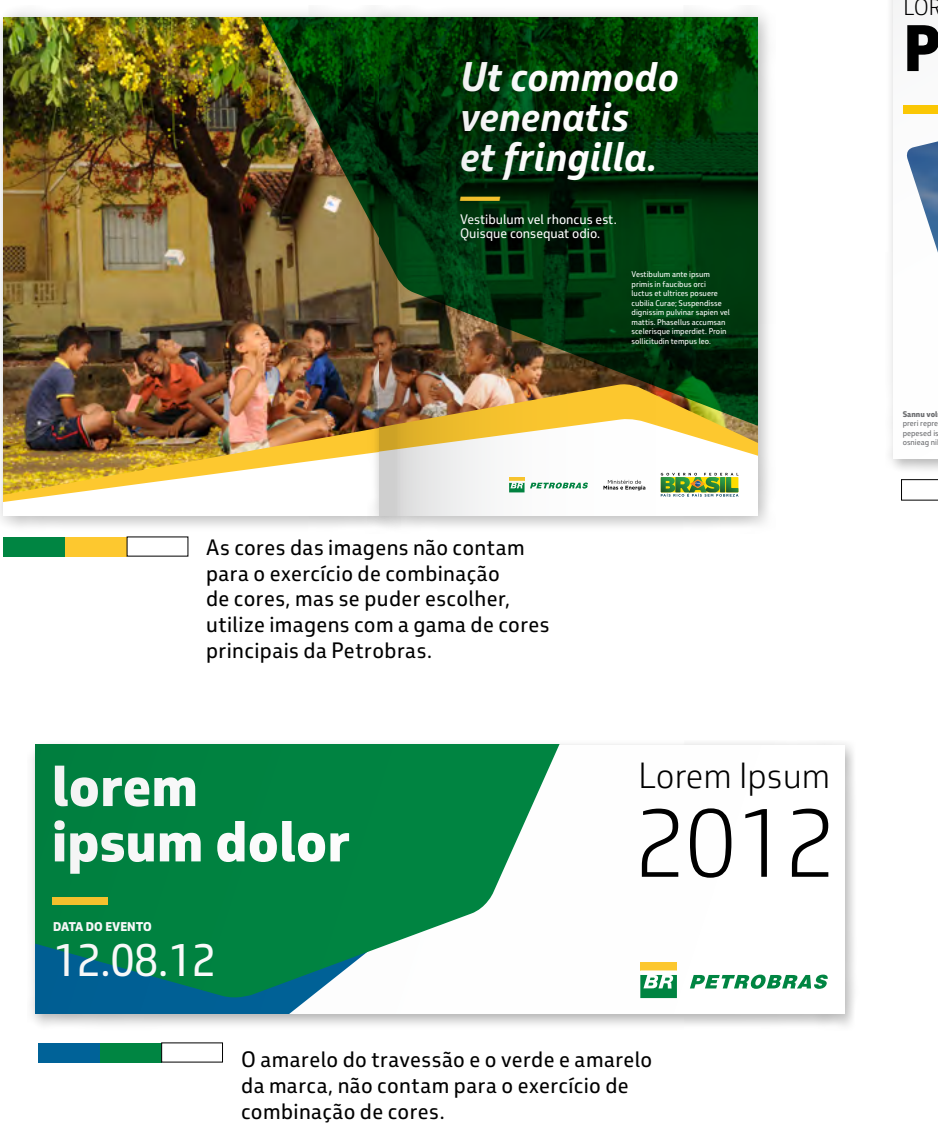

**ER PETROBRAS** LOREM IPSUM **P-50 — Sannu volupfi una**  preri reprellae pero enlisv ralpio pepesed isgiusano lalo. Pidel ipsus, osnieag nihisil.

Pode-se utilizar o branco de forma predominante no layout, sem verde e amarelo, desde que o tema seja entendido facilmente como sendo da Petrobras.

**BR** PETROBRAS *o desafi o é a nossa energia lorem ipsum LOREM petrobras —*

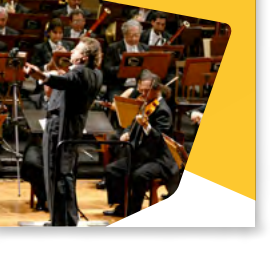

Se o tema não for óbvio, utilize as cores principais para identificação rápida associada à forma do elemento gráfico e da marca Petrobras.

# <span id="page-59-0"></span>**3.7 Combinações de cores / cores principais e de apoio**

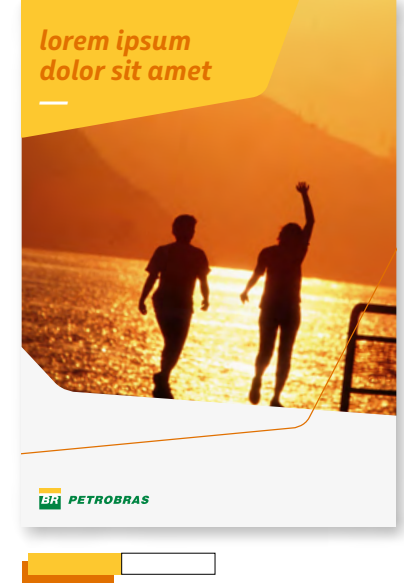

Harmonize as cores das imagens com as cores dos elementos gráficos Petrobras para ter resultados melhores.

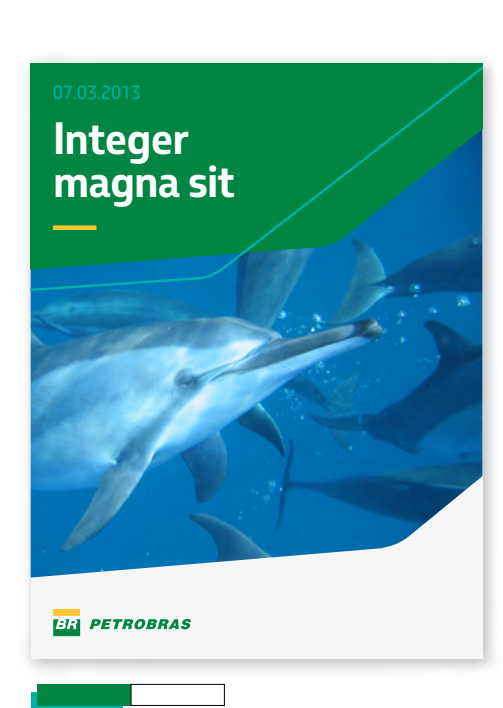

As cores principais sempre são predominantes nos layouts.

*—* LOREM IPSUM DOLOR SIT AMET, **CONSECTETUR** ADIPISCING ELIT.

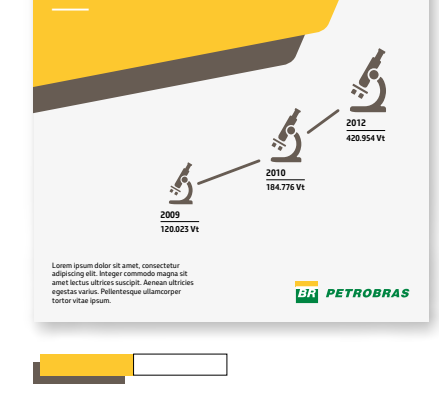

As cores de apoio fazem parte da composição do layout, sempre em segundo plano.

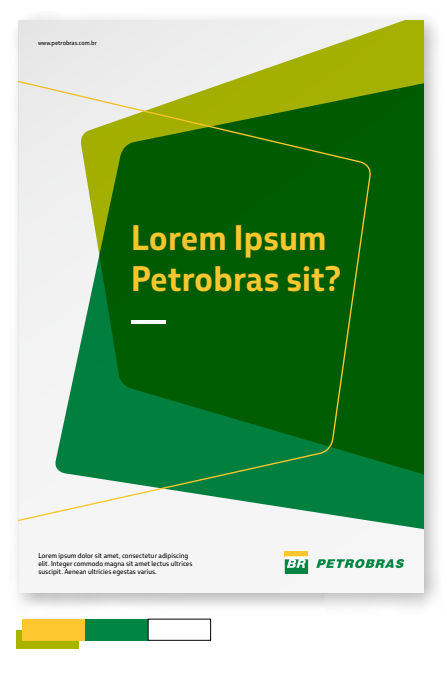

As cores de apoio fazem parte da composição do layout, sempre em segundo plano.

# **4. IMAGENS**

**—**

Imagens são fotografias, ilustrações, pictogramas ou infográficos que, em combinação com os demais elementos do sistema de identidade, atendem aos mais diversos objetivos de comunicação.

Definimos alguns dos aspectos essenciais para o seu uso alinhado e adequado à expressão da marca, como veremos a seguir.

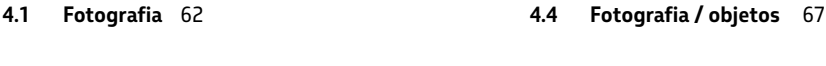

**[4.2](#page-62-0) [Fotografia](#page-62-0) / pessoas** 63

**[4.5 Características](#page-68-0) técnicas** 69

**[4.3](#page-64-0) [Fotografia](#page-64-0) / ambientes** 65

**[4.6 Ilustrações,](#page-71-0) pictogramas e infográficos** 72

#### **IMPORTANTE:**

**A PETROBRAS POSSUI UM BANCO DE IMAGENS EXCLUSIVO.**

**PORTAL PETROBRAS: [bancodeimagens.petrobras.com.br](http://bancodeimagens.petrobras.com.br)**

**INTERNET: [bip.petrobras.com.br](http://bip.petrobras.com.br)**

**PARA ACESSO EXTERNO DE AGÊNCIAS E PRESTADORES DE SERVIÇOS É NECESSÁRIA A AUTORIZAÇÃO DA PETROBRAS.**

**DÚVIDAS: [bipetrobras@petrobras.com.br](mailto:bipetrobras%40petrobras.com.br?subject=Manual%20de%20Identidade%20Visual%20-%20D%C3%BAvidas)**

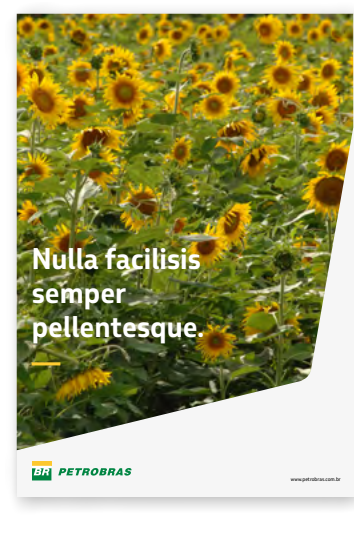

**—**

# **4.1 Fotografia**

Os três temas gerais definidos para fotografia orientam a seleção de imagem para as diferentes necessidades:

— pessoas;

— ambientes;

— elementos ou objetos.

**As fotografias na Petrobras podem ser divididas em duas categorias:**

INFORMATIVA Para registro histórico e evidência em projetos.

INSPIRADORA Para uso em materiais de comunicação em geral. Este manual só aborda fotografias desta categoria.

<span id="page-61-0"></span>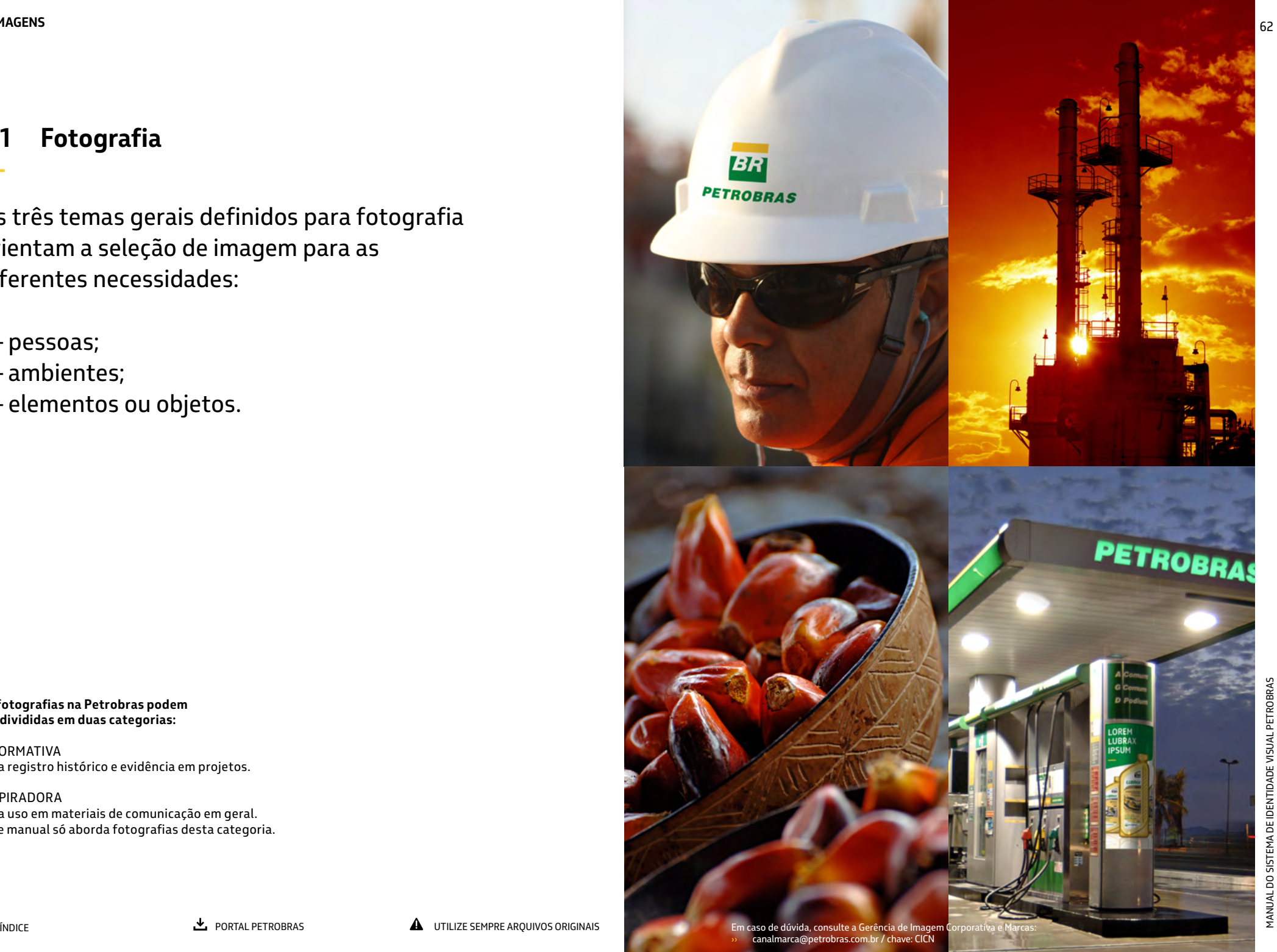

**—**

# <span id="page-62-0"></span>**4.2 Fotografia / pessoas**

Imagens de pessoas tendem a reforçar nosso compromisso com a sociedade e valores como cordialidade e respeito à diversidade.

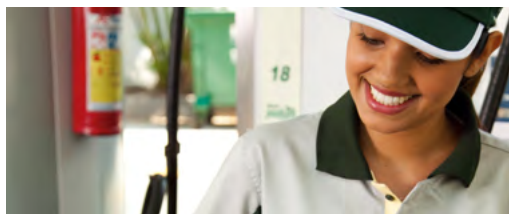

**Pessoas reais**

Sem tratamentos exagerados de manipulação (de textura de pele por exemplo) que sejam fantasiosos. Prefira sempre pessoas que representem a cultura local, sem cair em estereótipos e clichês visuais.

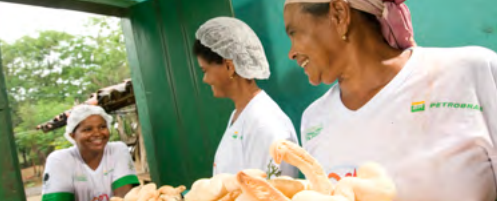

**Momentos verdadeiros**

Capture uma cena autêntica, que faça sentido com a mensagem na qual a imagem fará parte, sem provocar poses ou expressões exageradas.

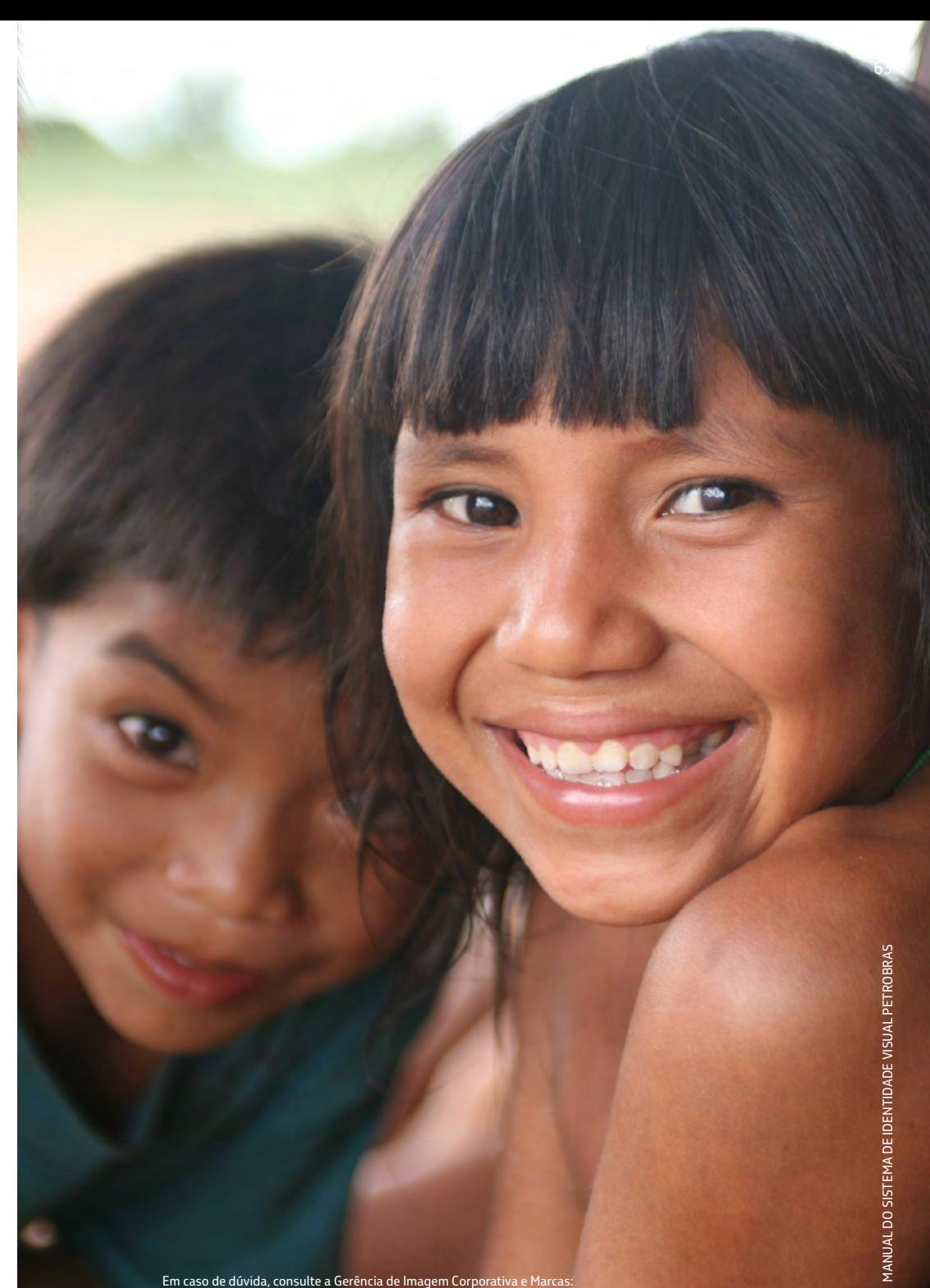

### **4.2 Fotografia / pessoas / exemplos**

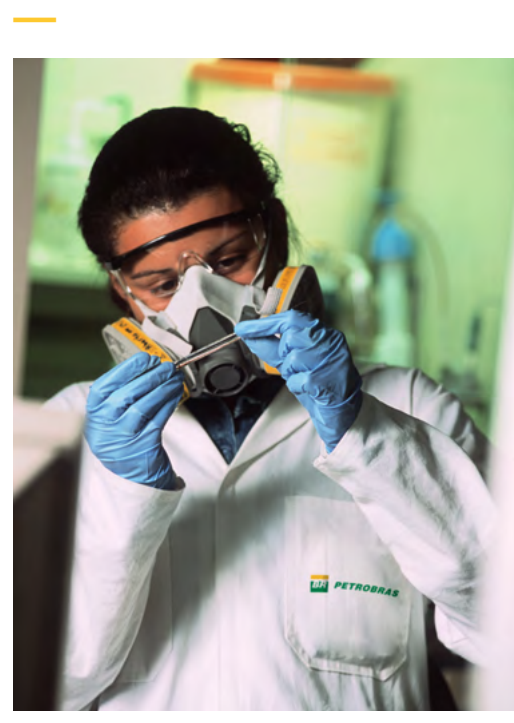

 $\circ$ **USO CORRETO** Utilize imagens do BIP (banco de imagens Petrobras) que sejam mais espontâneas, sem poses forçadas.

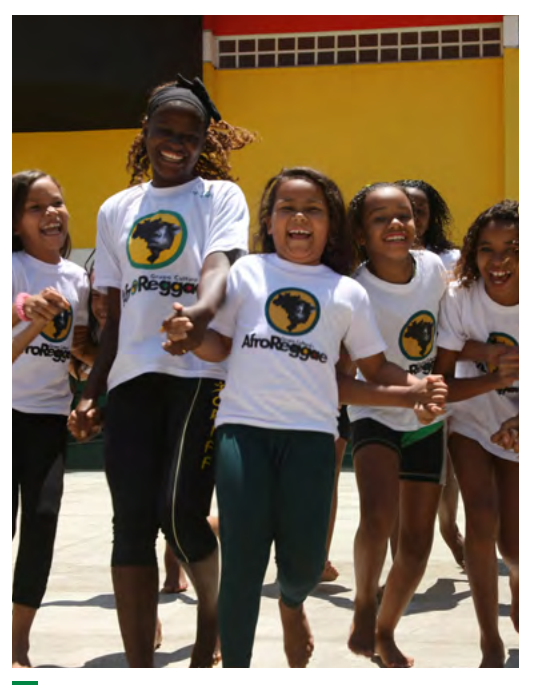

 $\circ$ **USO CORRETO** Pessoas reais, em situações do dia-a-dia, cultura local, sem clichês e sem manipulações. **USOS INCORRETOS**

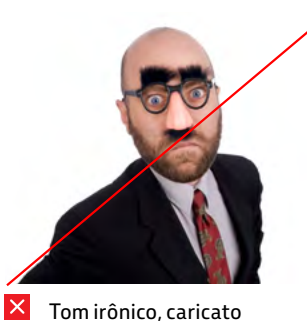

ou pejorativo.

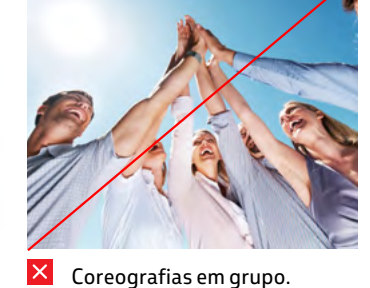

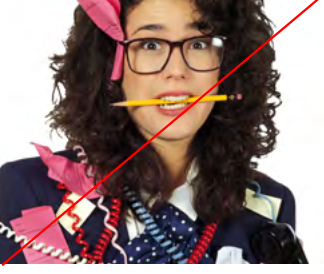

Brincadeiras agressivas  $\mathsf{X}% _{0}$ ou provocativas.

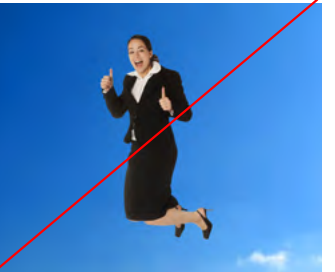

 $\overline{\mathsf{X}}$  Pessoa em pose forçada.  $\overline{\mathsf{X}}$  Grupo de pessoas

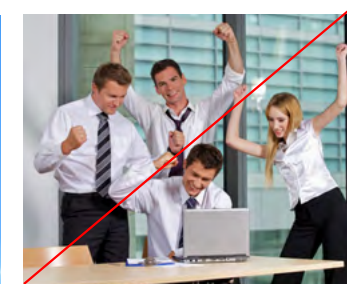

em poses forçadas.

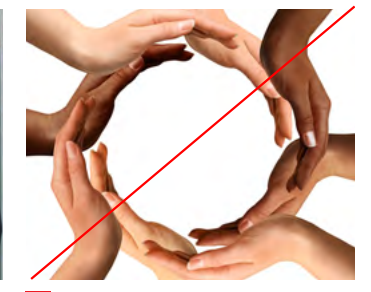

 $\overline{\mathsf{x}}$ Metáforas visuais muito exploradas ou clichês.

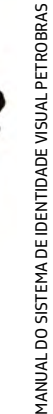

64

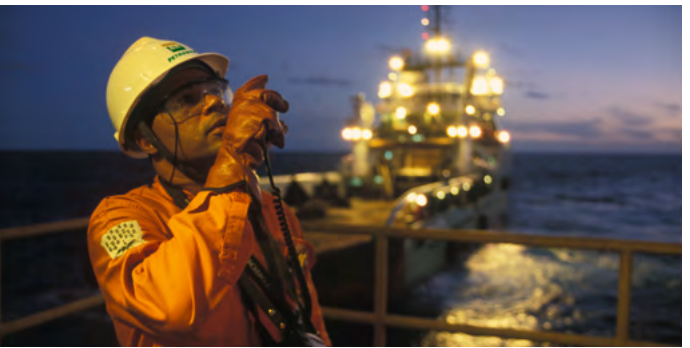

**USO CORRETO** Valorize imagens que, mesmo ambientadas, tragam ponto focal definido no tema desejado.

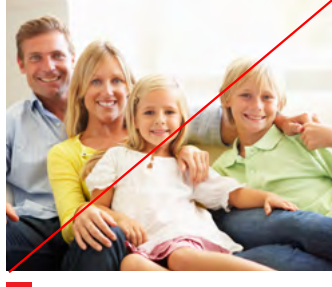

 $\boldsymbol{\mathsf{X}}$ Aparência não reflete cultura local.

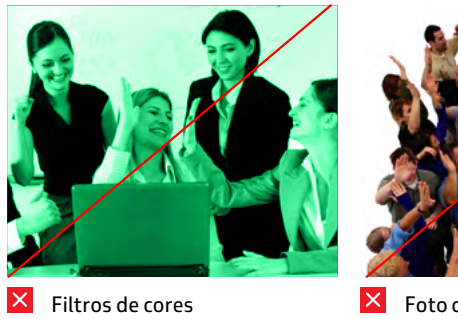

Foto confusa sem foco definido.

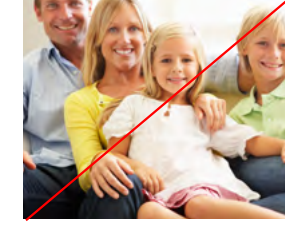

sobre pessoas.

**—**

### **4.3 Fotografia / ambientes**

Imagens de instalações, cenários e paisagens onde o ambiente é o foco, podendo, ou não, haver pessoas em cena.

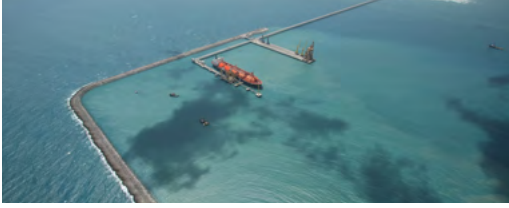

**Registro verdadeiro**

Representa a realidade sem perder interesse estético, deve buscar ângulos e luzes que valorizem o ambiente.

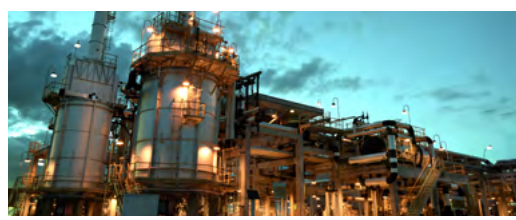

**Inspiradoras**

São mais expressivas e elaboradas tecnicamente em iluminação, saturação, cores, composição com a finalidade de dramatização, ou seja, de trazer mais significados ao tema.

<span id="page-64-0"></span>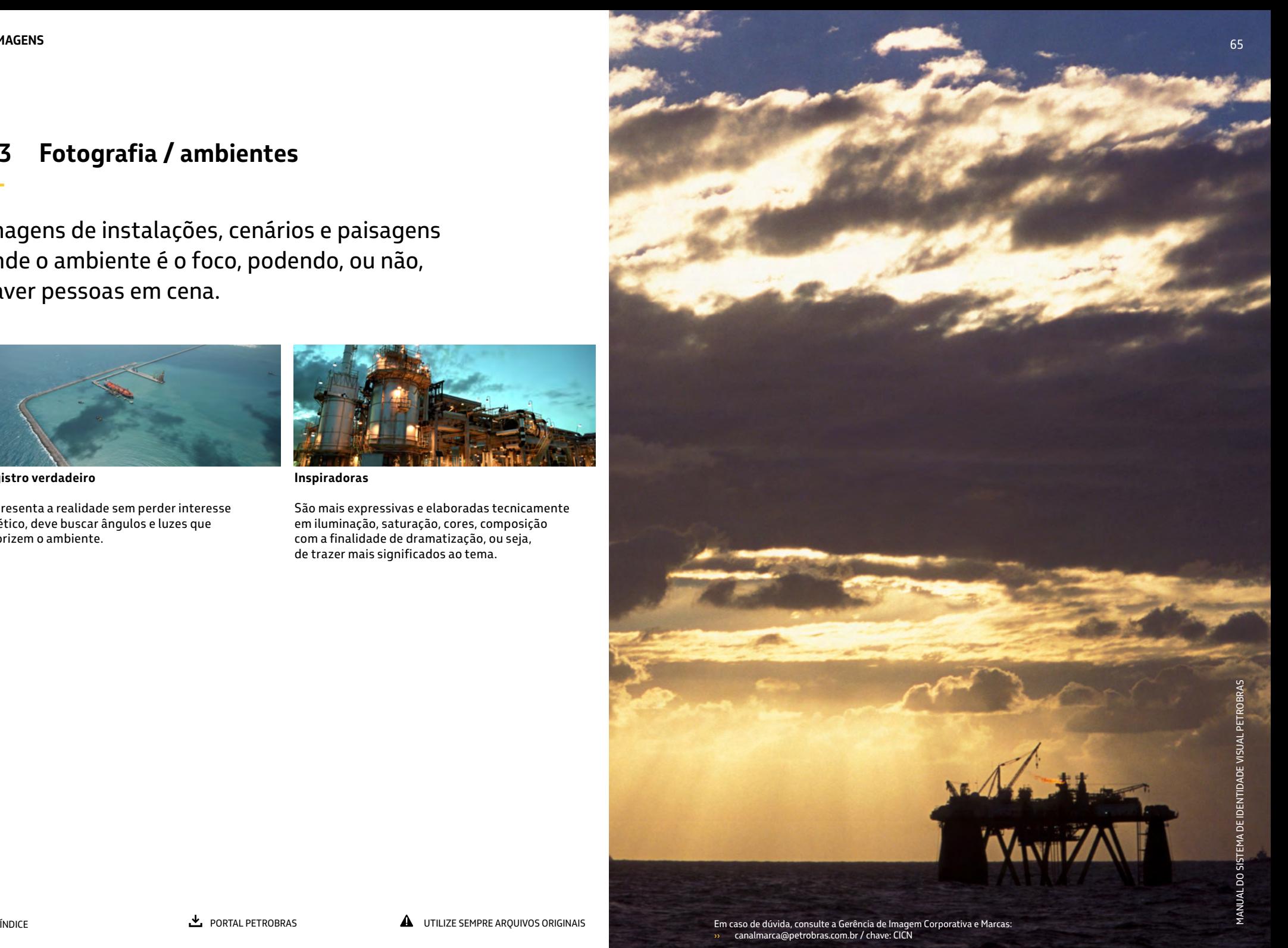

### **4.3 Fotografia / ambientes / exemplos**

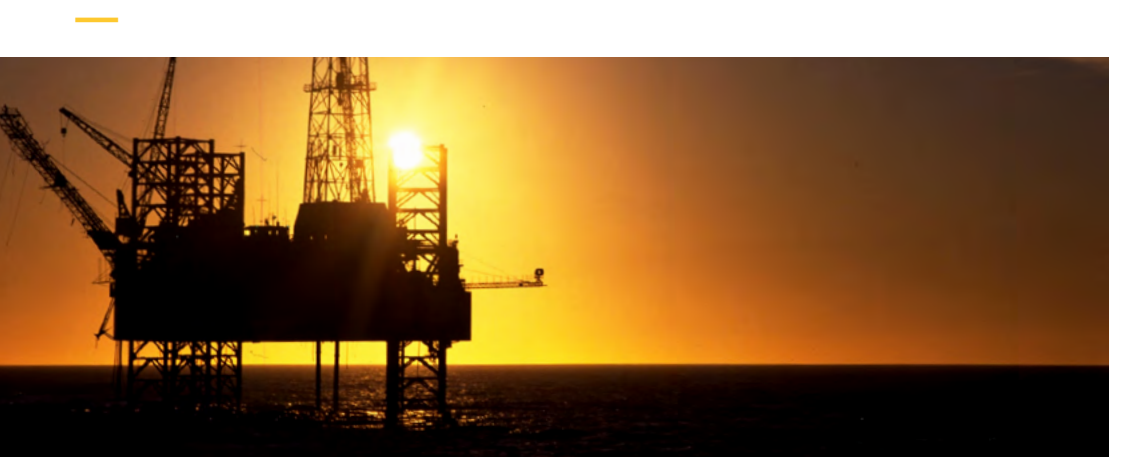

#### **USOS INCORRETOS**

 $\pmb{\times}$ 

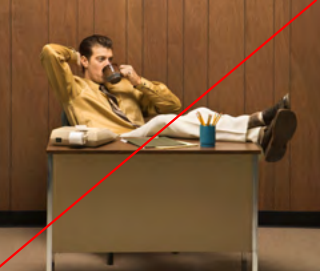

Ambiente antigo e distante do universo da marca.

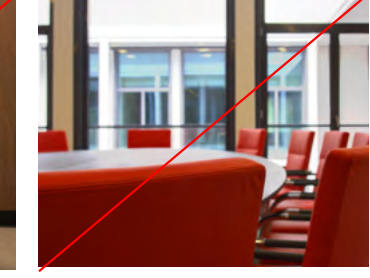

Tons predominantemente avermelhados.

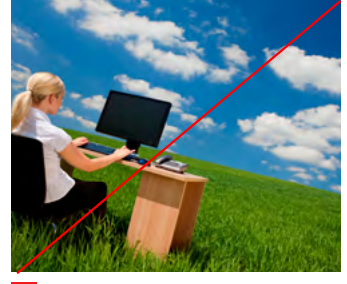

 $\overline{\mathsf{x}}$ Ambientes irreais ou surreais.

#### **USO CORRETO**

Plataforma contra a luz mostrando a silhueta e ao fundo um céu em gradiente no fim do dia tornam a imagem mais inspiradora visualmente.

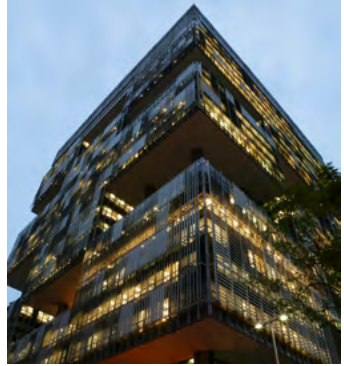

 $\circ$ **USO CORRETO** Muitos assuntos são recorrentes (ex Prédio EDISE - RJ). Procure produzir novas imagens buscando novos ângulos e novos enquadramentos.

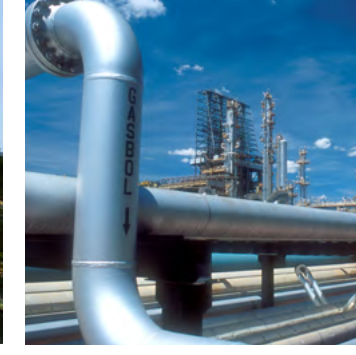

 $\circ$ **USO CORRETO** A composição cromática dos elementos da imagem deve ser harmônica com a intenção de uso. Pense nas cores na hora de produzí-las e também na criação do layout.

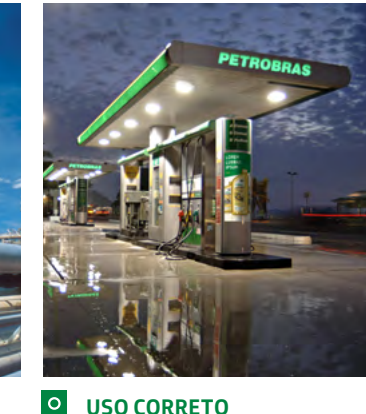

**USO CORRETO** Imagens captadas por planos médios traz a visão do olho humano e aproxima a imagem de quem a observa.

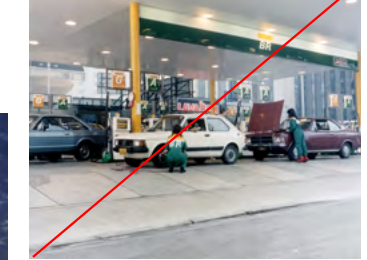

 $\pmb{\times}$ Ambiente com itens de tecnologia ultrapassada.

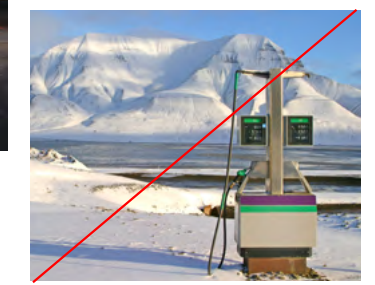

 $\vert x \vert$ Aparência não reflete a cultura local.

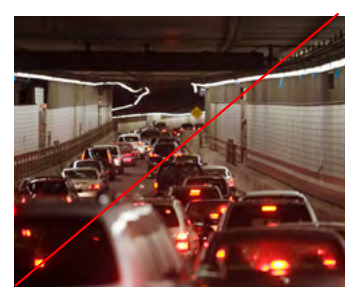

**X** Situações que sugiram baixa performance e/ou sufocantes.

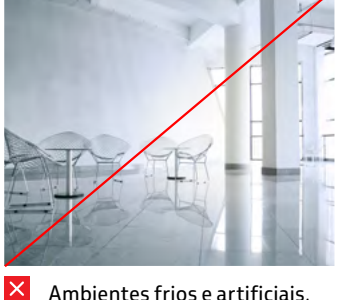

Ambientes frios e artificiais, distantes da realidade.

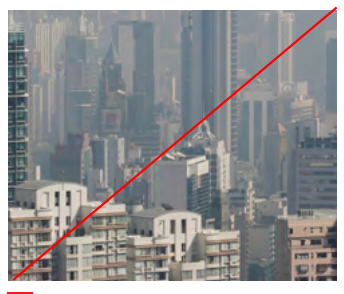

 $\overline{\mathsf{x}}$ Ambientes degradados ou poluidos.

> Ambientes descuidados e sujos.

 $\overline{\mathsf{x}}$ 

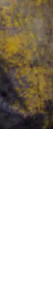

Em caso de dúvida, consulte a Comunicação Institucional / Imagem Corporativa e Marcas PORTAL PETROBRAS [Em caso de dúvida, consulte a Gerência de Imagem Corporativa e Marcas:](mailto:canalmarca%40petrobras.com.br?subject=Manual%20de%20Identidade%20Visual%20-%20D%C3%BAvidas) **I** canalmarca@petrobras.com.br / chave: CICN

**—**

### **4.4 Fotografia / objetos**

Os protagonistas são produtos, equipamentos, máquinas, insumos, veículos ou qualquer situação onde não houver foco em pessoas.

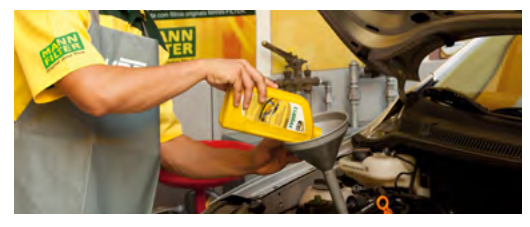

**Contexto**

Os objetos devem estar inseridos em ambientes coerentes à marca Petrobras e manipulados por pessoas, sugerindo seu uso.

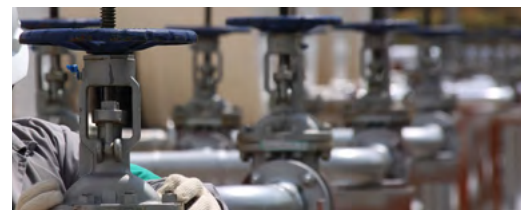

**Destaque no objeto**

Nos planos abertos, o ambiente não deve interferir no entendimento do objeto. Assim como o *close* não deve impedir a compreensão do todo.

<span id="page-66-0"></span>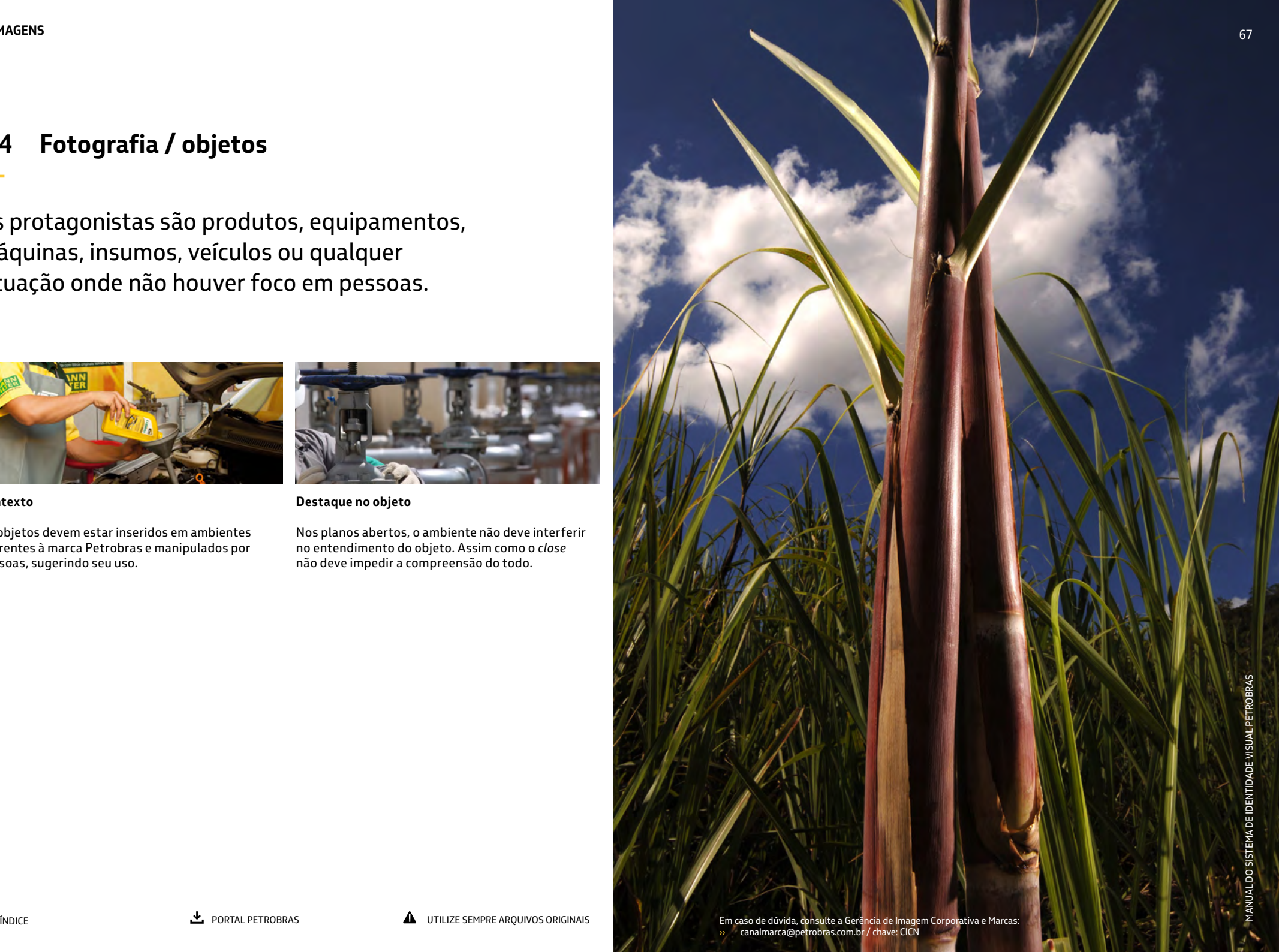

**—**

### **4.4 Fotografia / objetos / exemplos**

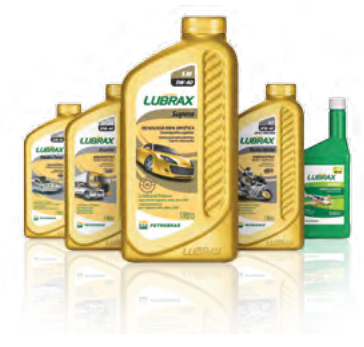

#### $\circ$ **USO CORRETO**

Em ambientes internos há maior controle na produção da imagem e mais flexibilidade na manipulação. Este recurso é recomendado para produtos (fotos still).

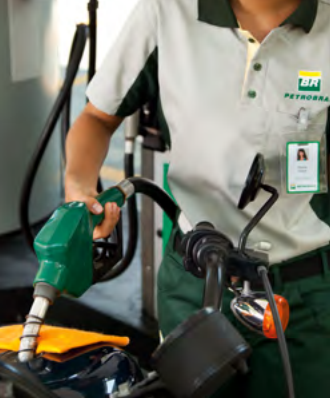

 $|o|$ **USO CORRETO** Inserir objetos em um contexto torna a imagem mais rica, pois dá exemplos de uso.

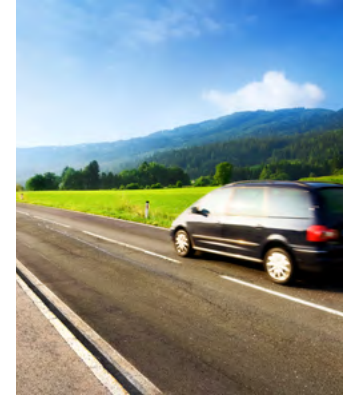

 $\overline{\bullet}$ **USO CORRETO** O plano aberto situa o ambiente no qual o assunto principal está inserido.

### **USOS INCORRETOS**

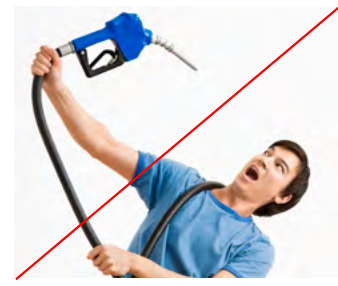

 $\overline{\mathsf{x}}$ Tom irônico, caricato ou pejorativo.

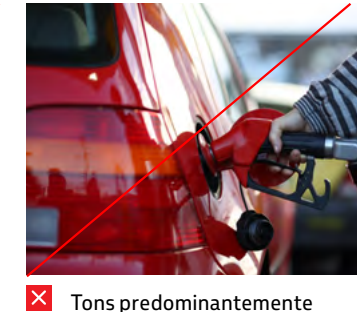

Tons predominantemente avermelhados.

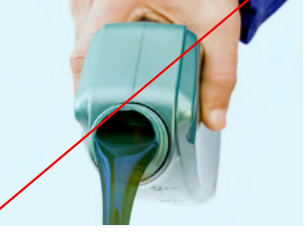

 $\overline{\mathsf{x}}$ Alteração de características naturais dos objetos.

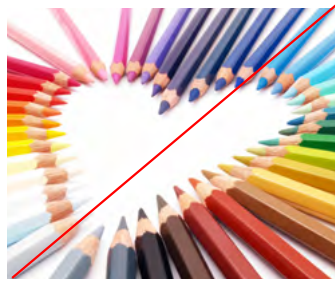

**X** Metáforas visuais.

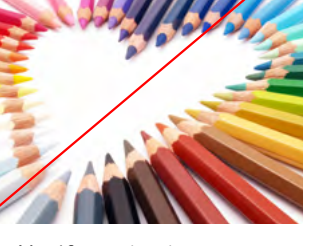

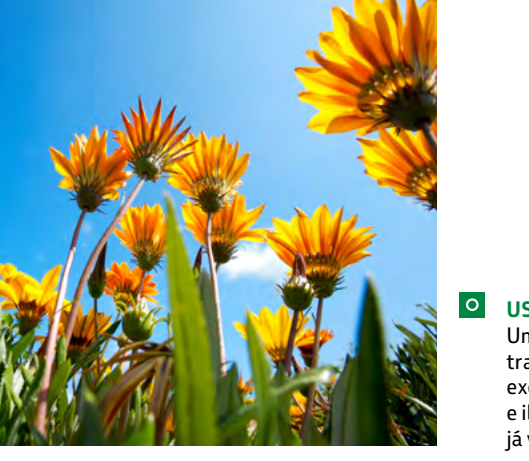

### **USO CORRETO** Uma captação sem

tratamentos e manipulação excessiva, mas com ângulos e iluminação interessantes, já valorizam o tema.

Sinais de desgaste ou descuido.

€ 15 1 12 **Q** 

 $\vert x \vert$ 

 $\vert x \vert$ *Close* excessivo em objeto complexo dificulta o entendimento.

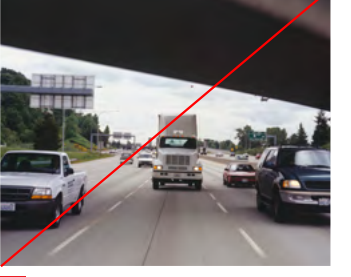

Objetos com perspectivas diferentes na mesma imagem.

 $\vert x \vert$ Plano aberto sem um objeto em destaque torna a imagem fraca.

68

 $\equiv$  indice indices the set of the set of the set of the set of  $\blacktriangle$  difference  $\blacktriangle$  difference arounvos originals

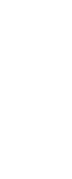

**—**

### <span id="page-68-0"></span>**4.5 Características técnicas**

Além da definição de temas e tons para as imagens, avalie as características técnicas que irão auxiliar a sua seleção para cada necessidade. As principais características das fotos são:

### — cor;

— ambiente;

- planos;
- iluminação;
- saturação;
- pós-produção.

#### **IMPORTANTE:**

**TODAS ESTAS CARACTERÍSTICAS DEVEM SER CONSIDERADAS NO DESENVOLVIMENTO DE** *BRIEFINGS* **E SERVIR DE ORIENTADORES AOS FOTÓGRAFOS CONTRATADOS.**

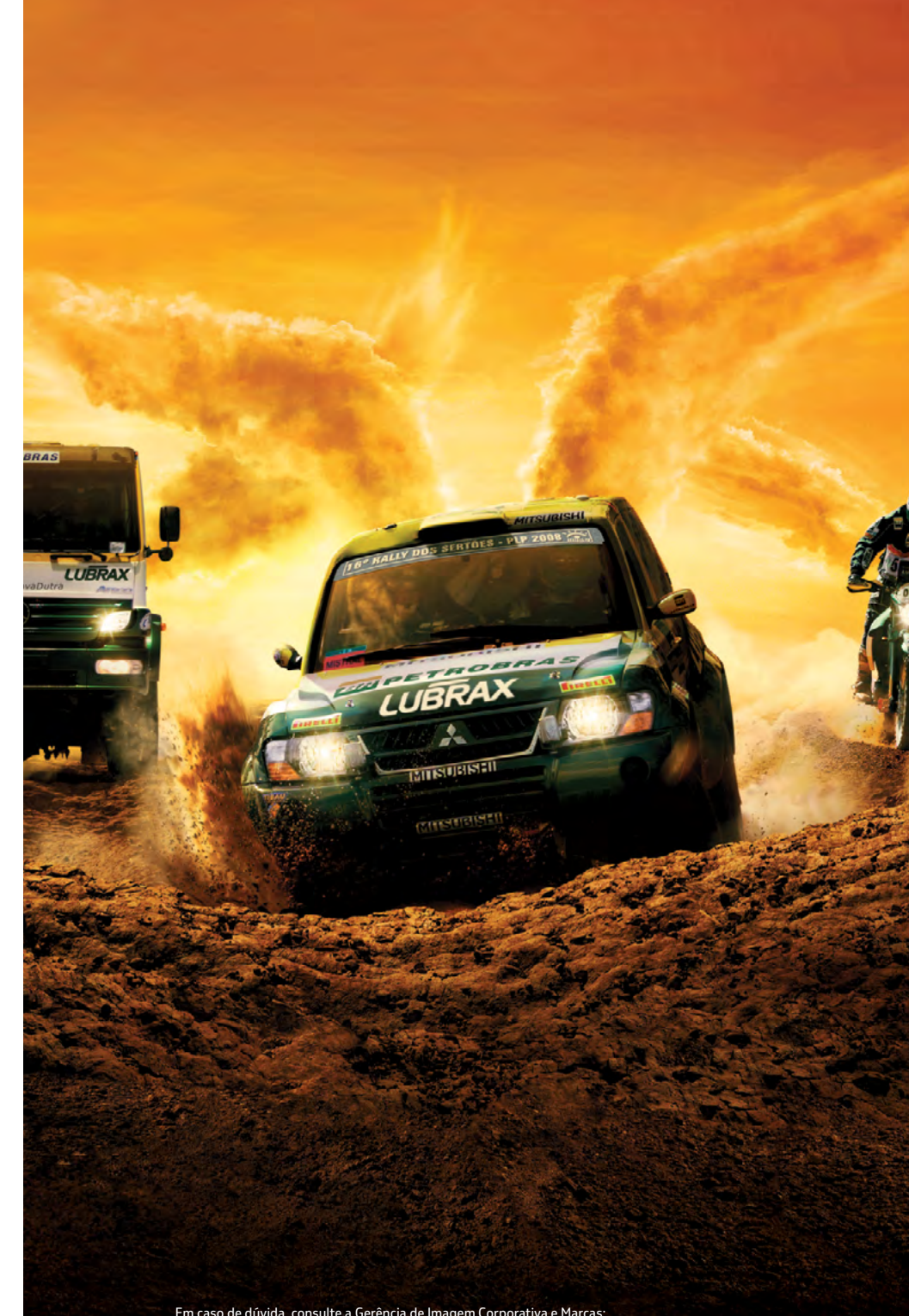

### **4.5 Características técnicas**

**Cor —**

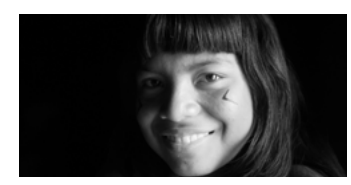

Colorido

Em composições com imagens em preto e branco, use as cores da paleta principal, elementos gráficos, textos e travessão para ressaltar a identidade de marca Petrobras.

Em imagens coloridas, prefira aquelas que tragam a gama de cores da paleta principal na composição.

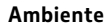

Preto e Branco

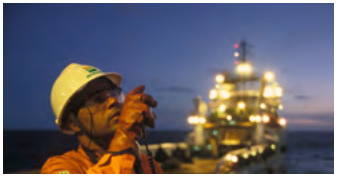

Externo and Interno Interno

**Planos**

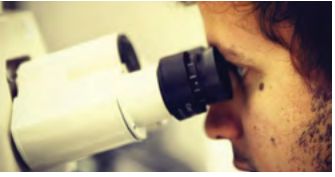

Em imagens externas ou produzidas em estúdio, procure integrar as pessoas e objetos do ambiente às cores principais da marca.

# *Lorem ipsum dolor sit tellus ut aliquet scelerisque dictum.*

**BR PETROBRAS** *o desafio é a* 

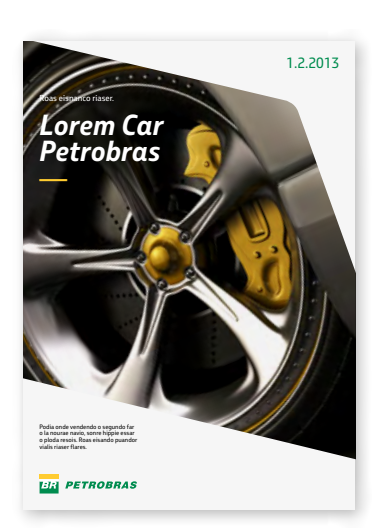

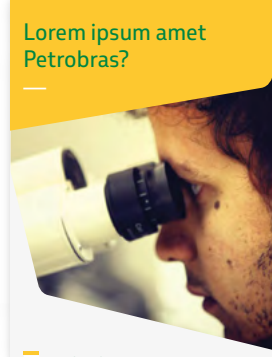

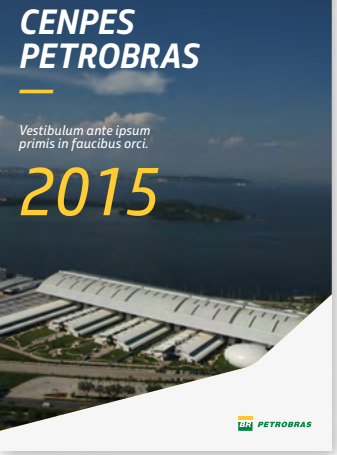

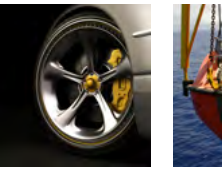

*Close*

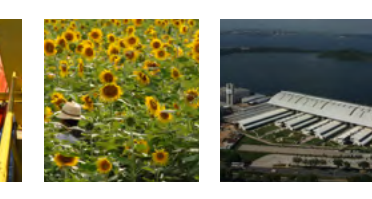

Fechado Médio Aberto/ Panorâmico Utilize o plano *close* quando for reforçar detalhes do assunto. Para descrição e localização de lugares, utilize o plano aberto ou panorâmico. Planos fechados ou médios devem valorizar o assunto, mostrando onde estão.

# **MA PETROBRAS**

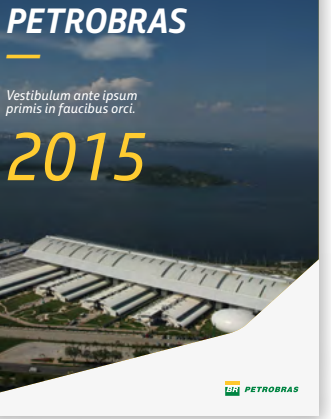

### **4.5 Características técnicas**

**Iluminação**

**—**

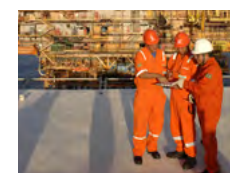

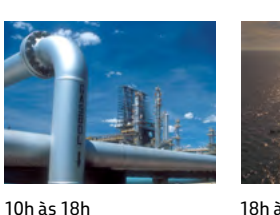

Entre 6h e 10h, existem sombras suaves e luz equilibrada. A partir das 10h, as sombras são mais definidas e a luz, mais forte e direcional. Já ao entardecer, as sombras são abundantes e a luz, mais leve e pontual.

6h às 10h

18h às 22h

#### **Saturação**

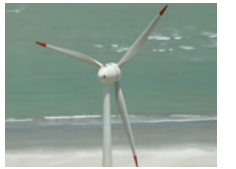

Equilibrada

Dessaturada

Hipersaturada

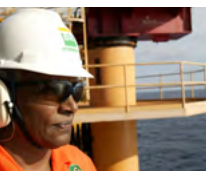

Imagens dessaturadas são mais frias, menos vibrantes e geralmente associadas ao contexto científico e tecnológico. As imagens contrastadas, podendo reforçar a proximidade e o aspecto mais humano da imagem.

#### **Pós-produção**

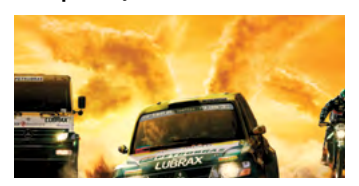

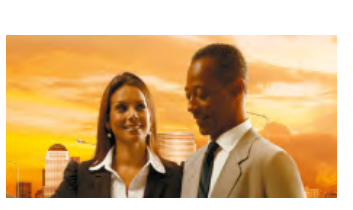

Fotomontagem Tratamento de pele

Fotomontagens são preferencialmente de uso comercial, em campanhas pontuais, pois levam a um caráter ilusório e certo exagero se aplicadas fora dessas situações.

O tratamento de pele deve ser apenas corretivo, sem a intenção de chegar à perfeição estética.

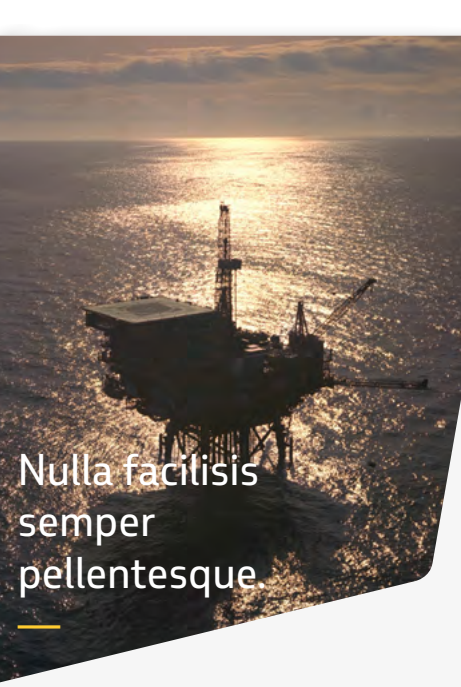

**BR PETROBRAS** 

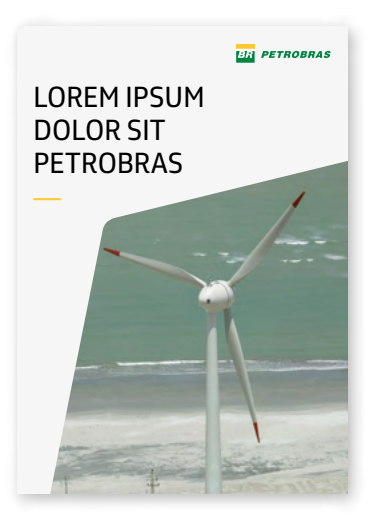

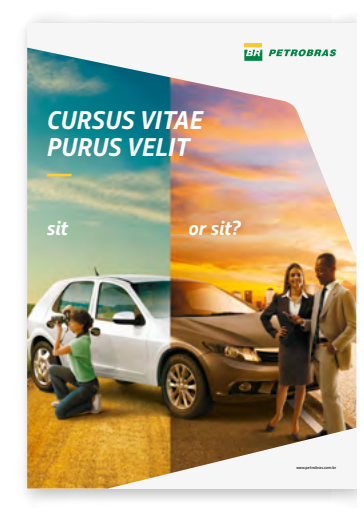

71

www.petrobras.com.br

**—**

# <span id="page-71-0"></span>**4.6 Ilustrações, pictogramas e infográficos**

São recursos visuais que podem ser utilizados de forma flexível para reforçar a comunicação. Classificamos em:

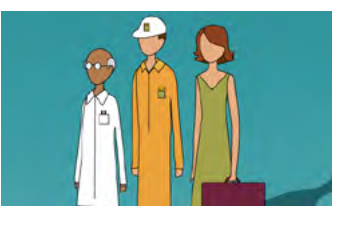

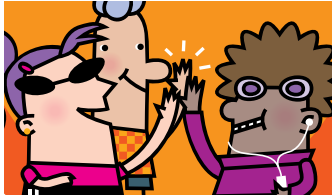

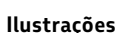

Em sua maioria, têm função explicativa ou de apoio à informação principal do material.

Podem ser elaboradas de forma realista, figurativa, lúdica ou dando forma ao irreal.

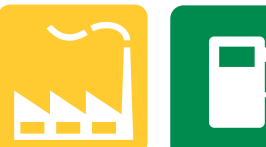

**Pictogramas**

Desenho figurativo estilizado que representa símbolos de simples interpretação. O uso é preferencial em peças de sinalização.

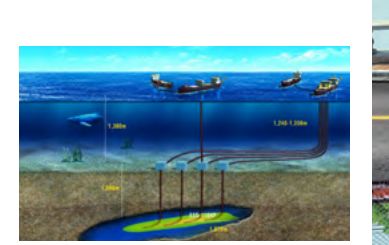

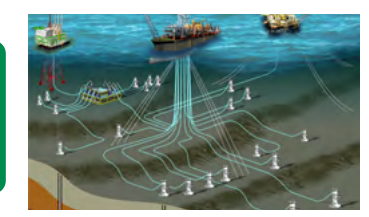

#### **Infográficos**

Representação visual de informação, são usados de forma mais dinâmica, como em mapas, manuais técnicos, peças publicitárias, materiais educativos ou científicos.

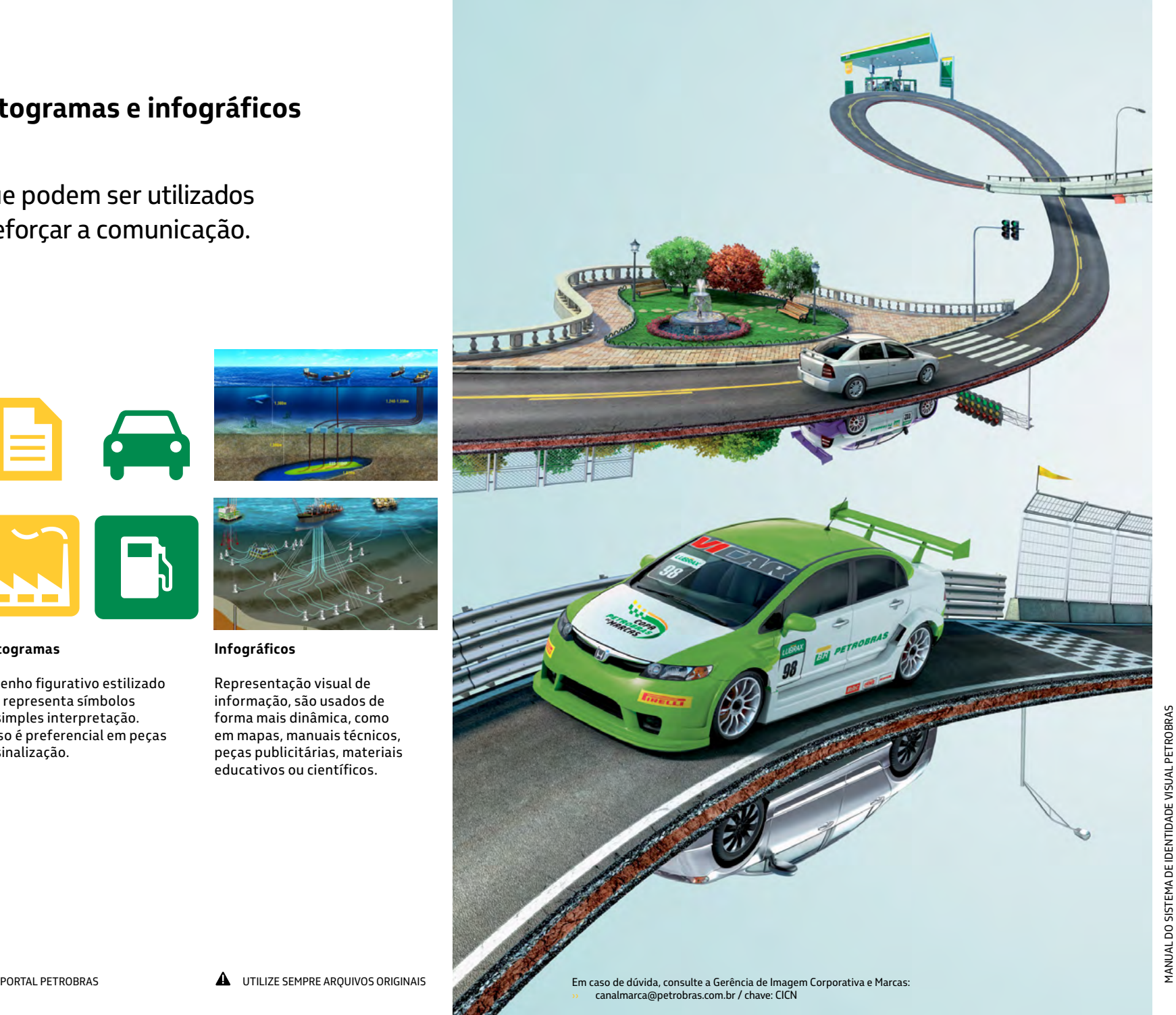
**—**

### **4.6 Ilustrações, pictogramas e infográficos / exemplos**

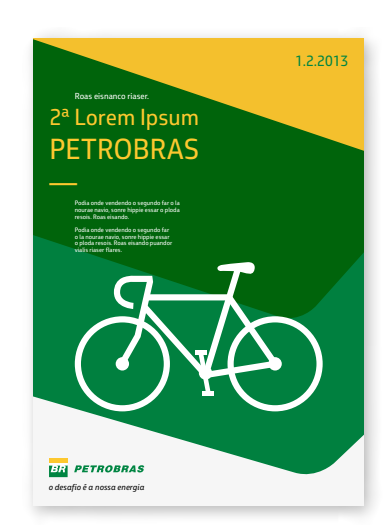

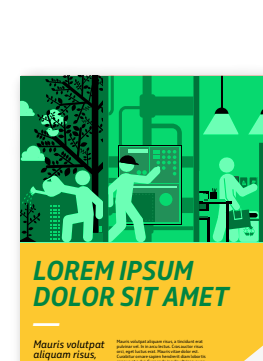

*a tincidunt erat pulvinar vel.* Cum sociis natoque penatibus et magnis dis **BR PETROBRAS** 

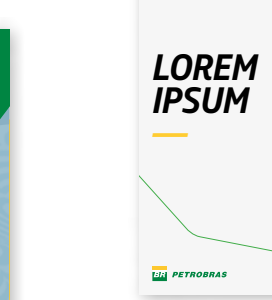

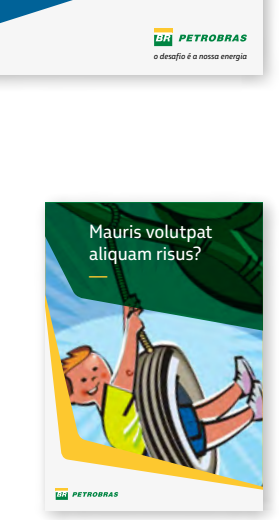

*Pellentesque massa lectus, adipiscing consequat nec, pellentesque tristique ante.* 

*Penatibus et magnis*

**USO CORRETO** Utilize as cores da paleta principal de forma predominante na composição de layouts e na criação de ilustrações e pictogramas.

Aliquam urna risus. **23.01.2013 11:30 - 13:20**

个业

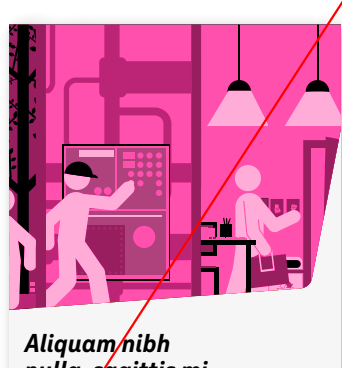

*nulla, sagittis mi. —*  Nam purus pisl, euismod non aliquam as, commodo ut risus. Fusce ac lectus vitae velit **ER PETROBRAS** placer<sub>a</sub>t ullamcorper mollis eu tellus. Sed sit amet sapien eget augue tempus posuere.

#### $\vert x \vert$ **USO INCORRETO**

Não utilize cores diferentes da paleta principal de forma predominante na composição de layouts e na criação de ilustrações e pictogramas.

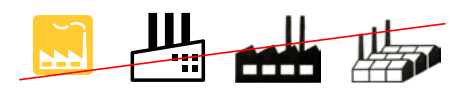

#### $\vert x \vert$ **USO INCORRETO** Evite misturar traços

diferentes de ilustrações no mesmo material. Nesta série de pictogramas, temos 4 símbolos do mesmo tema (fábrica) que utilizam traços de características diferentes.

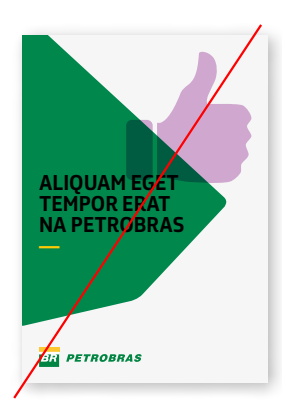

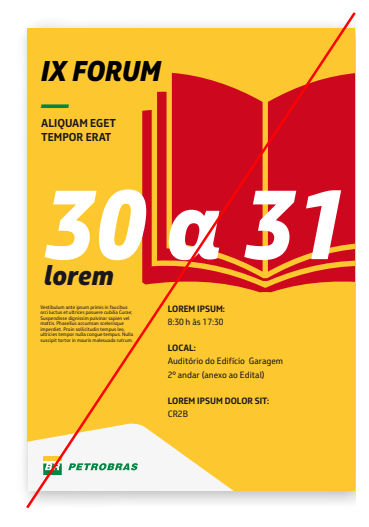

 $\overline{\mathsf{x}}$ **USO INCORRETO**

Não utilize cores diferentes da paleta principal de forma predominante na composição de layouts e na criação de ilustrações e pictogramas.

**food servic <sup>e</sup>** *Mauris volutpat* 

*Lojas BR Mania Petrobras —* 

*aliquam risus.*

*o desafi o é a nossa energia*

**BR PETROBRAS** 

# **5. Elemento Gráfico Petrobras**

Um dos itens mais proprietários do sistema de identidade, o elemento gráfico Petrobras alia expressão e utilidade.

Além de proporcionar personalidade e transmitir movimento, a variedade de recursos do elemento gráfico Petrobras auxilia na construção de layouts, definição de áreas de informação, entre outras tantas possibilidades, como veremos a seguir.

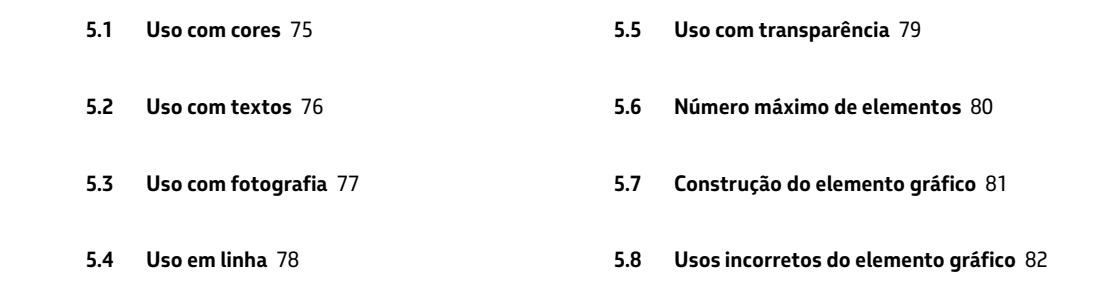

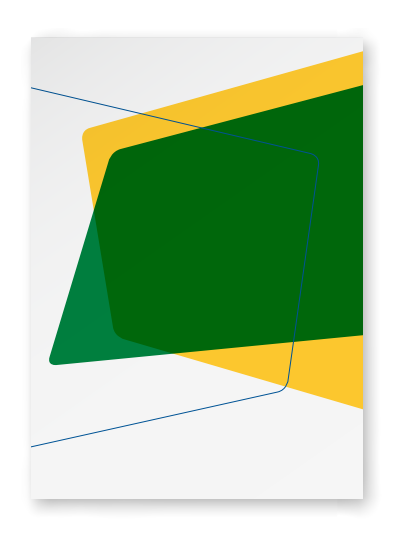

#### **IMPORTANTE:**

**PODE-SE CRIAR PEÇAS SIMPLES SEM O USO DO ELEMENTO GRÁFICO PETROBRAS. ENTRETANTO, É VEDADA A CRIAÇÃO E USO DE LAYOUTS COM GRAFISMOS QUE NÃO SIGAM O PADRÃO DEFINIDO NESTE CAPÍTULO.**

74

**—**

### **5.1 Uso com cores**

**—**

<span id="page-74-0"></span>**—**

Com o uso de cores, o elemento gráfico funciona como centro focal do material. A combinação de cores auxilia na transmissão da mensagem desejada.

#### **Variações**

O elemento gráfico deve ser criado com cores que façam parte das combinações de paletas da Petrobras. Para o uso correto, consulte o capítulo 3.

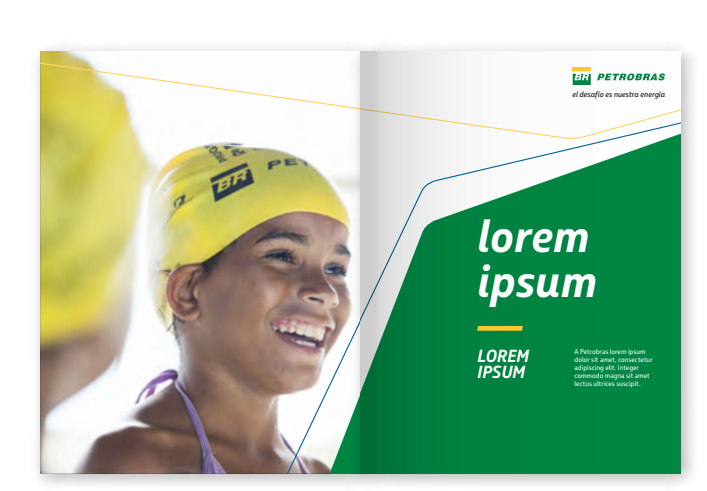

### **5.2 Uso com textos**

**—**

<span id="page-75-0"></span>**—**

Uma das funções do elemento gráfico é criar áreas adequadas para a aplicação de títulos e textos no *layout*.

## **PETROBRAS SANS É A NOSSA FAMÍLIA TIPOGRÁFICA**

**—**

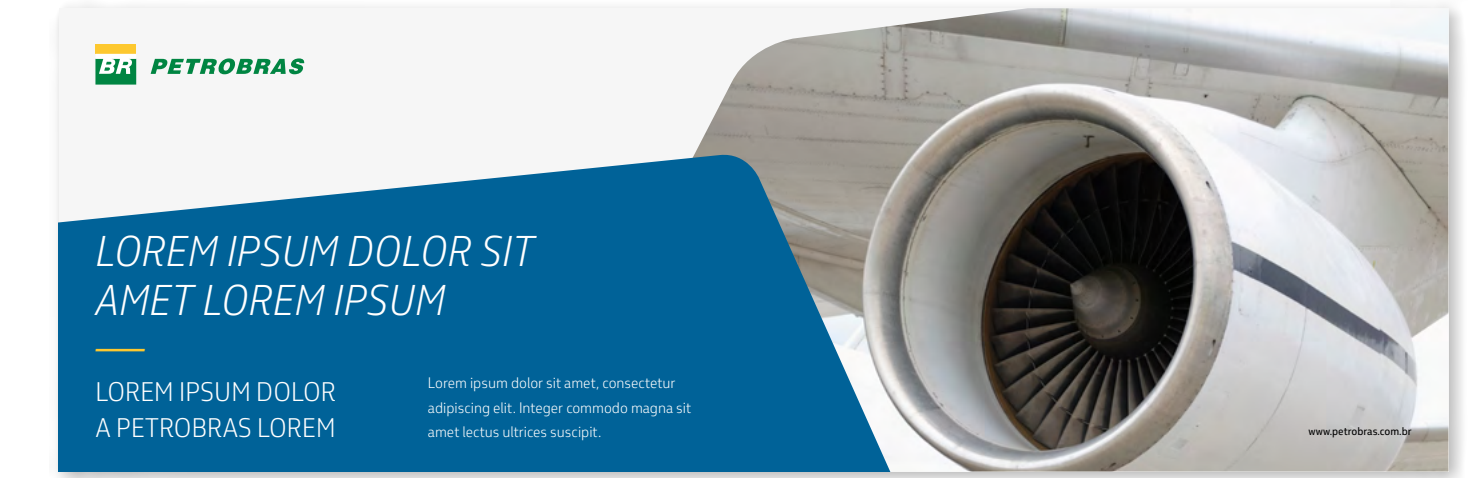

76

**Fonte**

A família tipográfica utilizada será sempre a Petrobras Sans.

As regras de uso estão no capítulo 2.

LINDICE PORTAL PETROBRAS LA UTILIZE SEMPRE ARQUIVOS ORIGINAIS Em caso de dúvida, consulte a Gerência de Comunicação Institucional/Imagem Corporativa e Marcas: La UTILIZE SEMPRE ARQUIVOS ORIGINAIS LA ESTA DE RESOLVENCE A LA ›› canalmarca@petrobras.com.br / chave: CICN canalmarca@petrobras.com.br

<span id="page-76-0"></span>**—**

### **5.3 Uso com fotografia**

O uso de fotografia inserida no elemento gráfico é mais um recurso disponível.

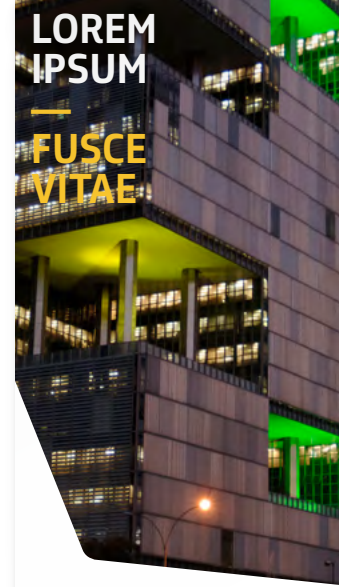

**BR PETROBRAS** 

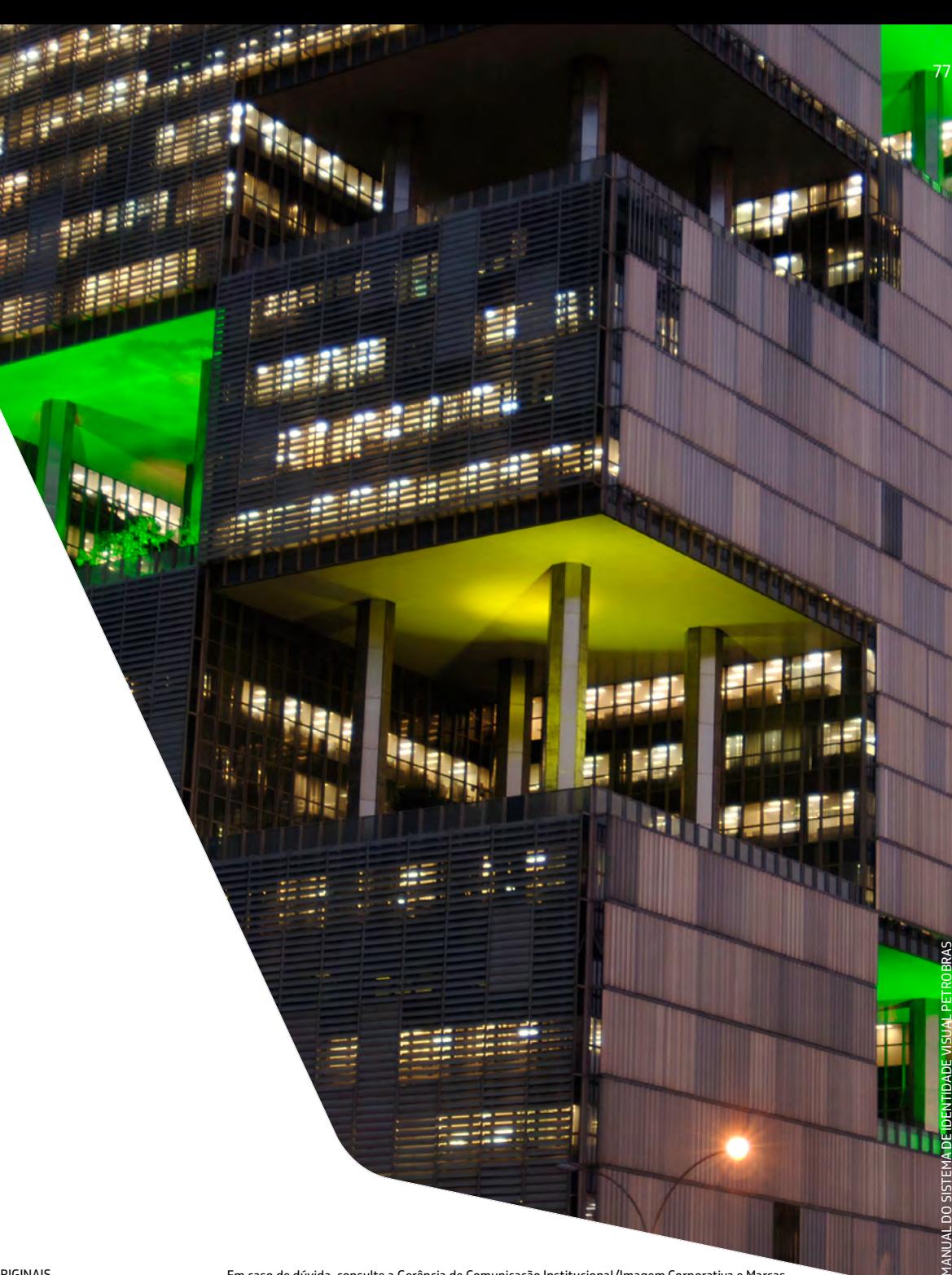

www.petrobras.com.br

**Fotografias**

O papel da fotografia no desenvolvimento dos materiais é decisivo no impacto das peças. Em caso de dúvida na escolha ou produção de fotos, consulte o capítulo 4.

### **5.4 Uso em linha**

**—**

<span id="page-77-0"></span>**—**

Para layouts mais limpos e leves, o elemento gráfico pode ser utilizado em linha (*outline*).

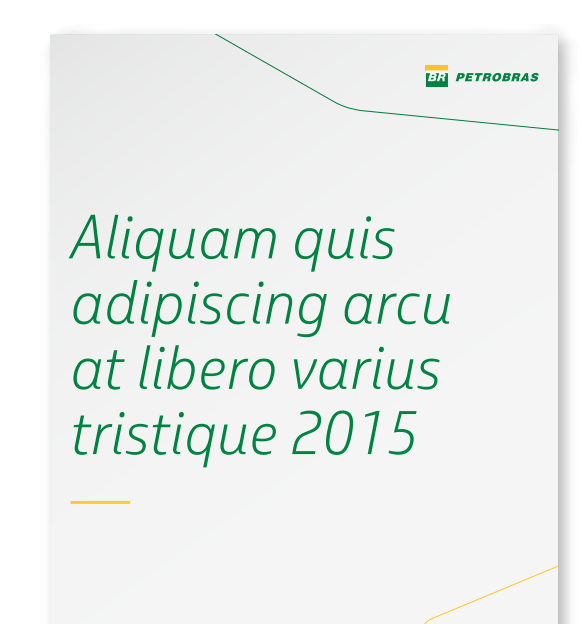

#### **Linhas**

É possível a criação de layouts com a cor branca predominante e a utilização de elementos gráficos em linha.

4.8.2013

<span id="page-78-0"></span>**—**

### **5.5 Uso com transparência**

O elemento gráfico colorido pode ser utilizado com transparência sobre fotografias e outros objetos, integrando e criando contraste para o uso de textos.

#### **Como utilizar a transparência**

Nos *softwares* gráficos da *Adobe*, aplique o efeito [multiply] – multiplicar para *softwares* em português – e mantenha a opacidade ajustada em 100%.

Esse ajuste é feito na guia [Transparency] do *Illustrator*, na guia [Effects] do *InDesign* e na guia [Layers] do *Photoshop*.

No *Corel Draw*, com o objeto selecionado, clique na ferramenta [Transparência Interativa]. Na barra de propriedades, configure o tipo de transparência para [uniforme], a operação para [multiplicar] e o percentual da transparência em [zero].

Se o resultado da transparência não for um tom desejado (avermelhado por exemplo), utilize outra cor no elemento gráfico Petrobras ou altere a imagem.

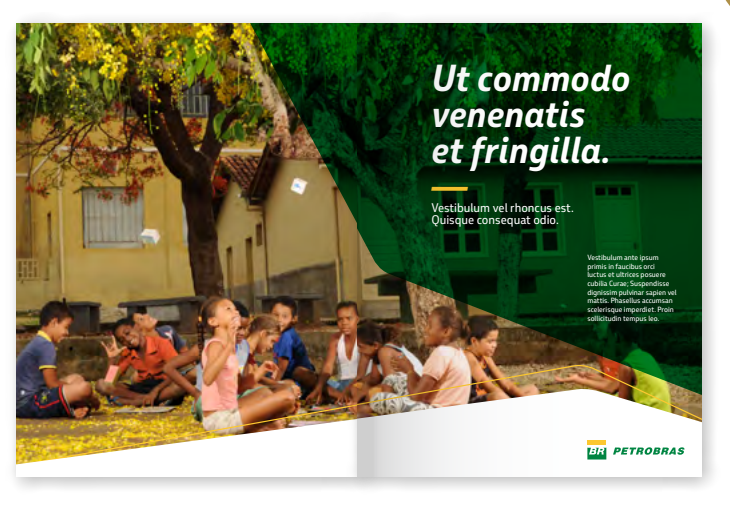

LA UTILIZE SEMPRE ARQUIVOS ORIGINAIS EM ARQUIVOS DE Em caso de dúvida, consulte a Gerência de Comunicação Institucional/Imagem Corporativa e Marcas: ويحتذر المعالجة المستحدث المستحدث المستحدث المستحدث المستحدث المستحدث الم ›› canalmarca@petrobras.com.br / chave: CICN canalmarca@petrobras.com.br

MANUAL DO SISTEMA DE IDENTIDADE VISUAL PETROBRAS

#### <span id="page-79-0"></span>**5.6 Número máximo de elementos**

Há um limite de elementos gráficos que podem ser utilizados em um *layout*, conforme explicado abaixo.

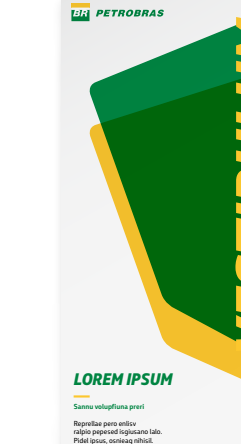

#### **Limites de uso**

Utilize no máximo três elementos gráficos com usos variados (cores, fotos, em linha ou com transparência), para criar layouts mais limpos e harmônicos.

Não repita o tipo de uso dos elementos gráficos mais de duas vezes, com exceção para o uso em linha, onde são permitidos até três na mesma peça.

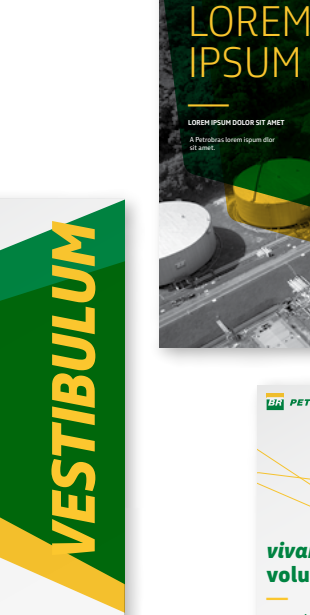

*Curabitur* 

**BR** PETROBRAS

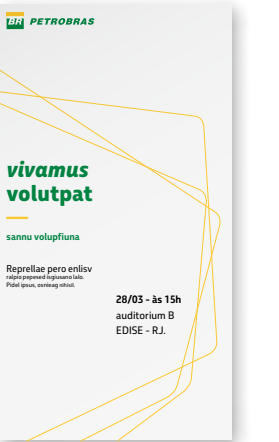

### **5.7 Construção do elemento gráfico**

### A construção do elemento gráfico deve seguir quatro passos:

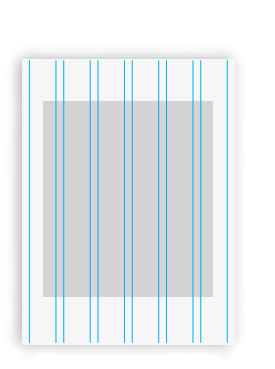

**—**

<span id="page-80-0"></span>**—**

**3 — desloque os cantos criando diagonais**

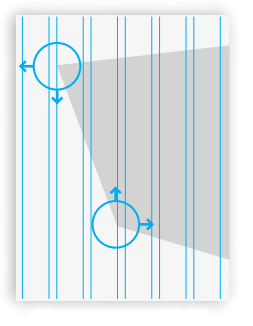

Faça este movimento alinhando o elemento gráfico Petrobras aos outros objetos do layout, seguindo um grid básico com linhas e colunas na composição.

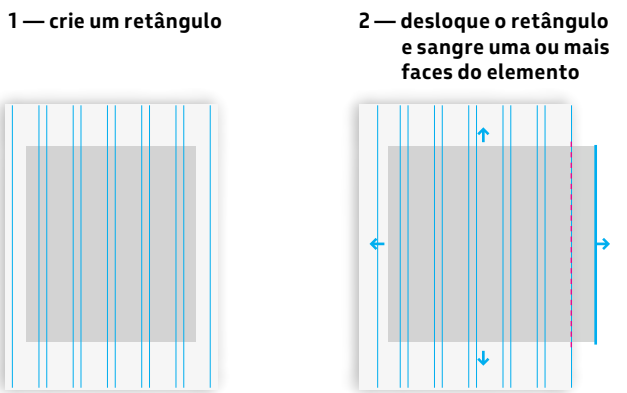

**4 — arredonde os cantos**

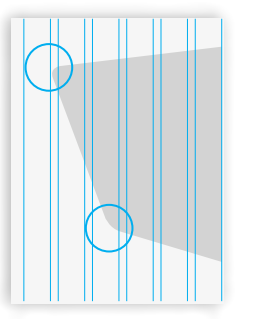

Defina o raio do canto arredondado em 2% da maior medida da peça. A percepção pode ser influenciada pela distância e pelo formato. Neste caso, adapte o raio para assegurar que não pareça um canto reto, fazendo uma compensação.

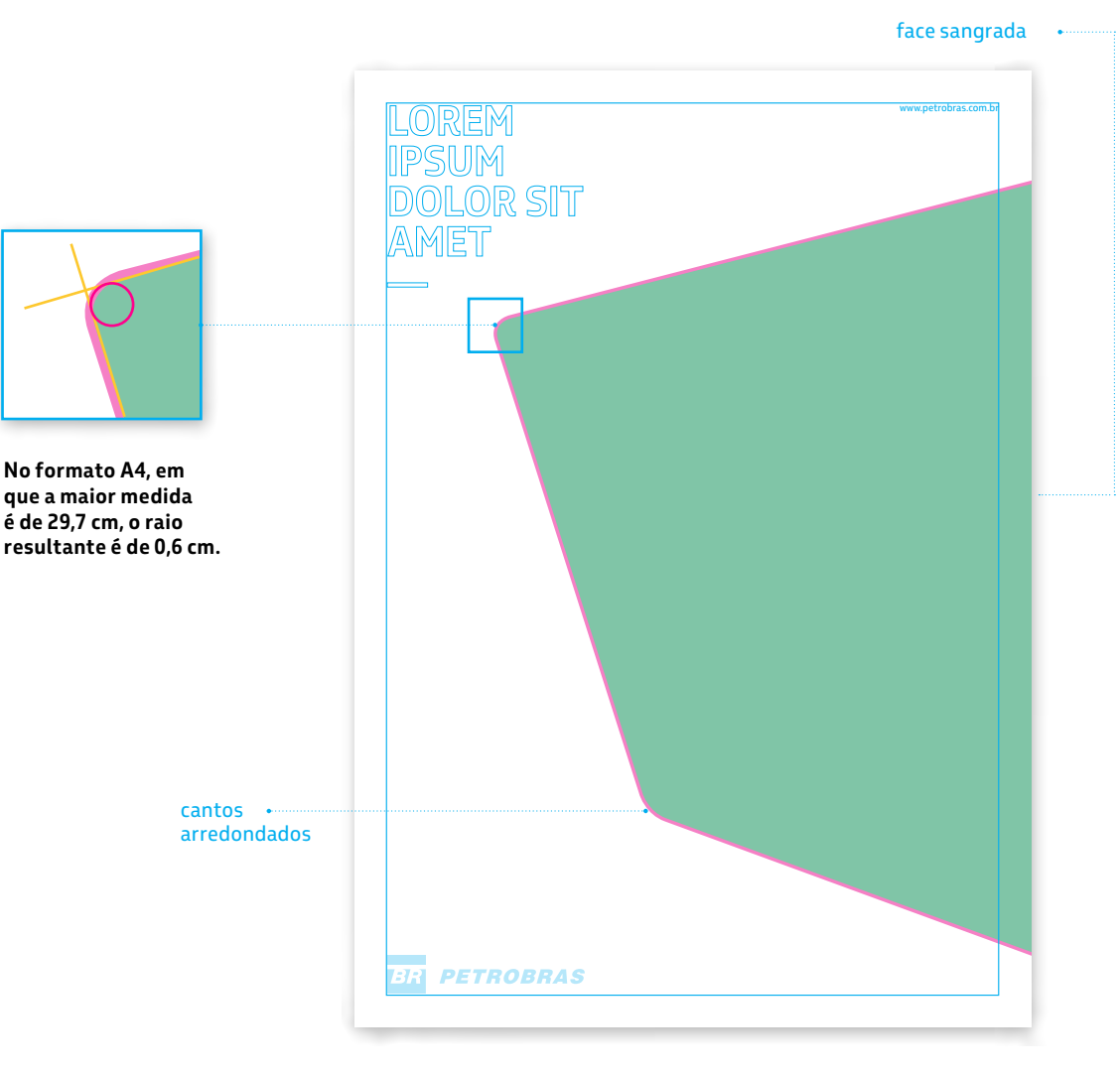

MANUAL DO SISTEMA DE IDENTIDADE VISUAL PETROBRAS MANUAL DO SISTEMA DE IDENTIDADE VISUAL PETROBRAS

<span id="page-81-0"></span>**—**

### **5.8 Usos incorretos do elemento gráfico**

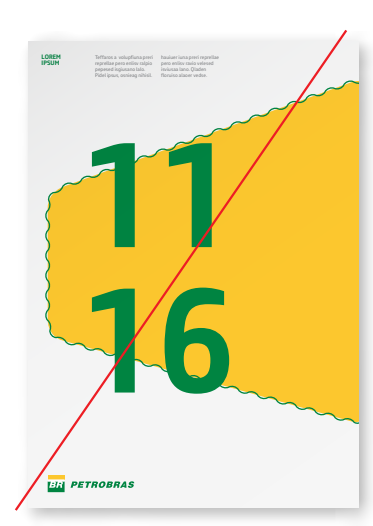

Decoração nas bordas do elemento gráfico.

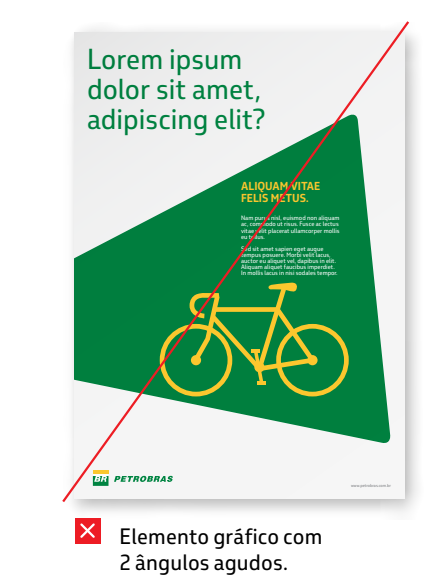

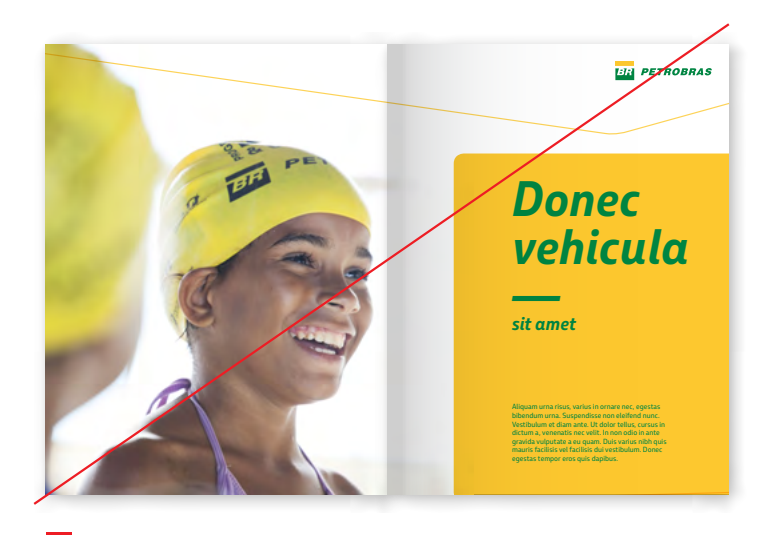

 $\mathsf{X}$ O elemento gráfico não pode ser construído a partir de um ângulo reto (em 90º).

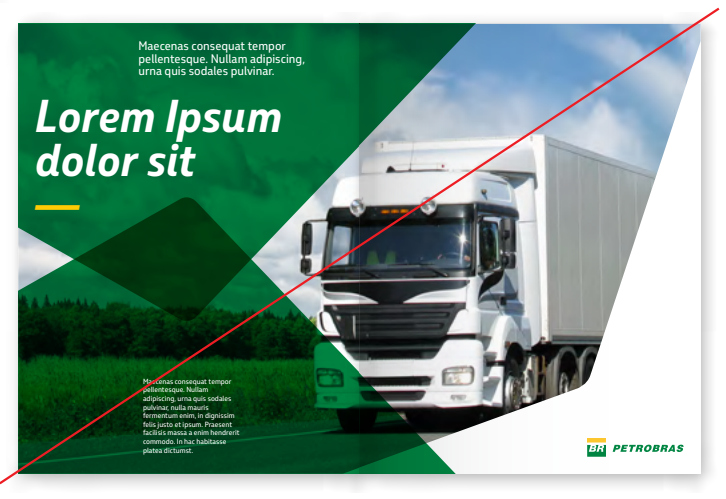

Não utilizar dois elementos gráficos iguais/refletidos.

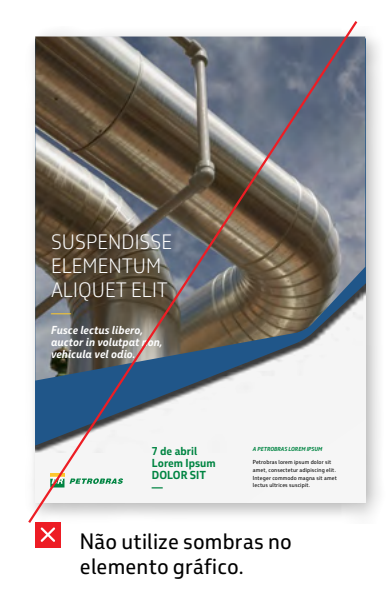

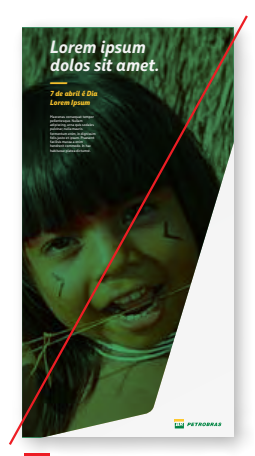

 $\vert x \vert$ Fotos no elemento gráfico não podem receber filtros de cor em toda a sua área.

**—**

#### **5.8 Usos incorretos do elemento gráfico**

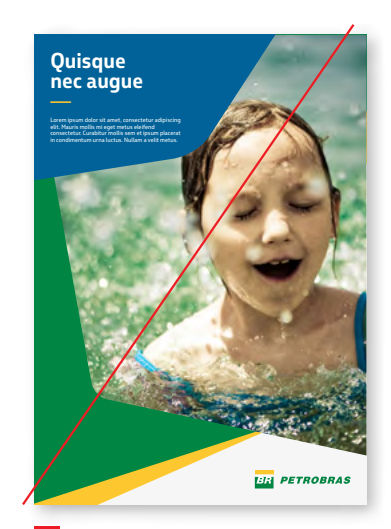

 $\overline{\mathsf{x}}$ Não utilize mais de 3 elementos gráficos no mesmo layout.

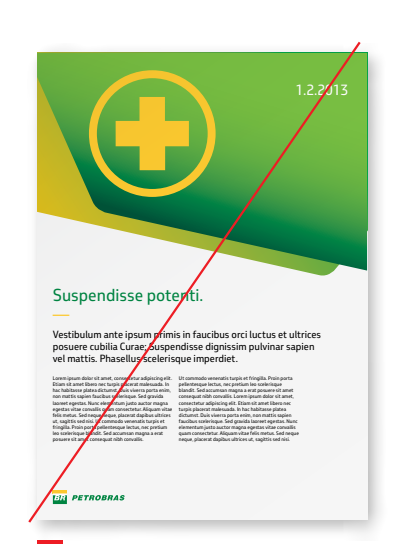

 $\vert x \vert$ Não utilize gradiente de cores no elemento gráfico.

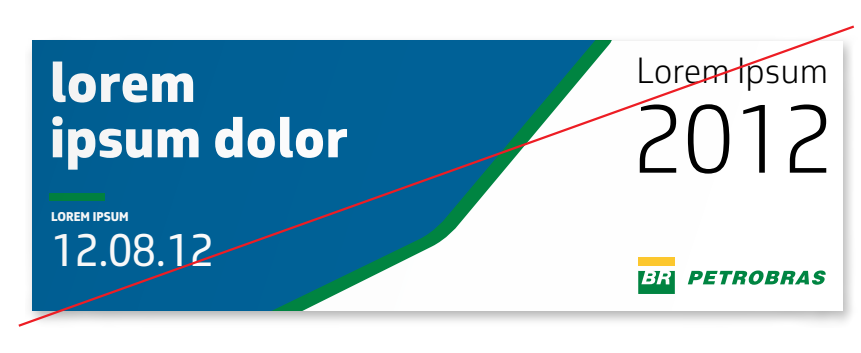

 $\vert x \vert$ Não crie um elemento gráfico que pareça um fio ou contorno de outro.

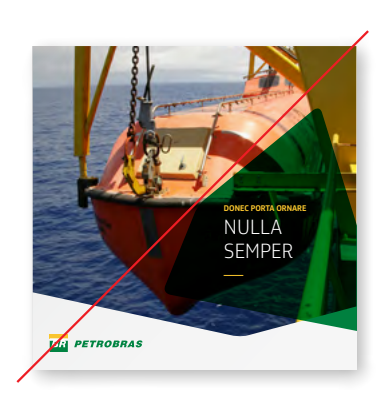

O elemento gráfico não pode ter mais que 2 cantos no layout.

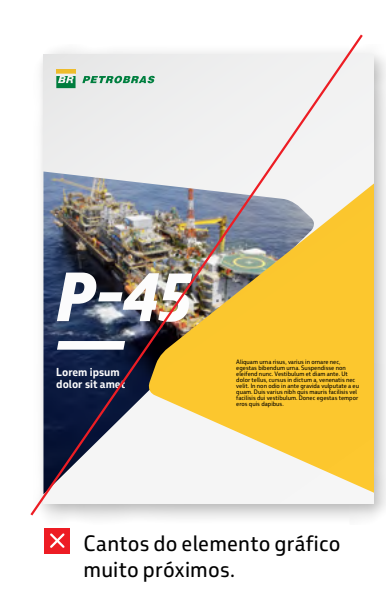

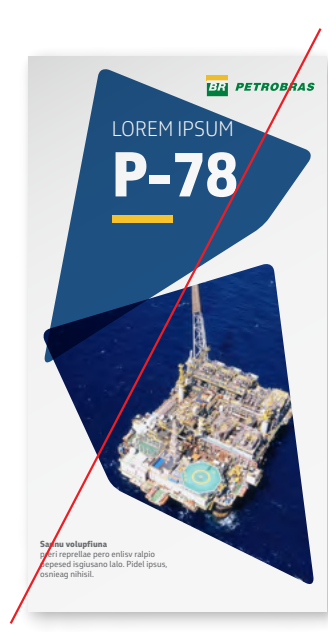

O elemento gráfico não  $\overline{\mathsf{x}}$ está sangrando no layout.

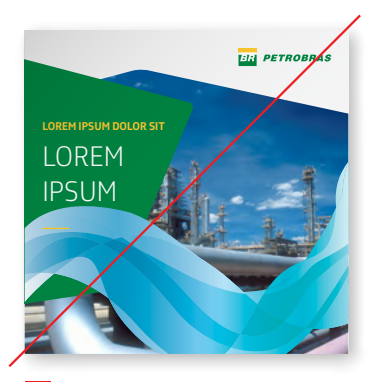

 $\mathsf{\times}\ \mathsf{\mathsf{N}}$ ão utilize outros elementos gráficos diferentes do elemento gráfico Petrobras.

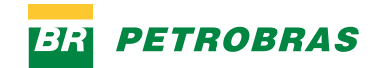